# **UNIVERSITÀ DEGLI STUDI DI PADOVA** DIPARTIMENTO DI INGEGNERIA CIVILE, EDILE E AMBIENTALE *Department Of Civil, Environmental and Architectural Engineering*

Corso di Laurea in Ingegneria Civile

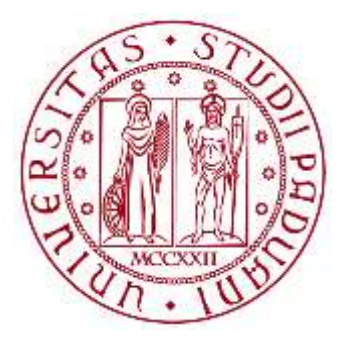

## **TESI DI LAUREA**

# **COSTRUZIONE DEL DOMINIO DI RESISTENZA PER UNA SEZIONE IN C.A.**

**Relatore: Chiar.mo PROF. PAOLO ZAMPIERI**

**Laureando: ALESSANDRO BARZI**

**ANNO ACCADEMICO 2022-2023**

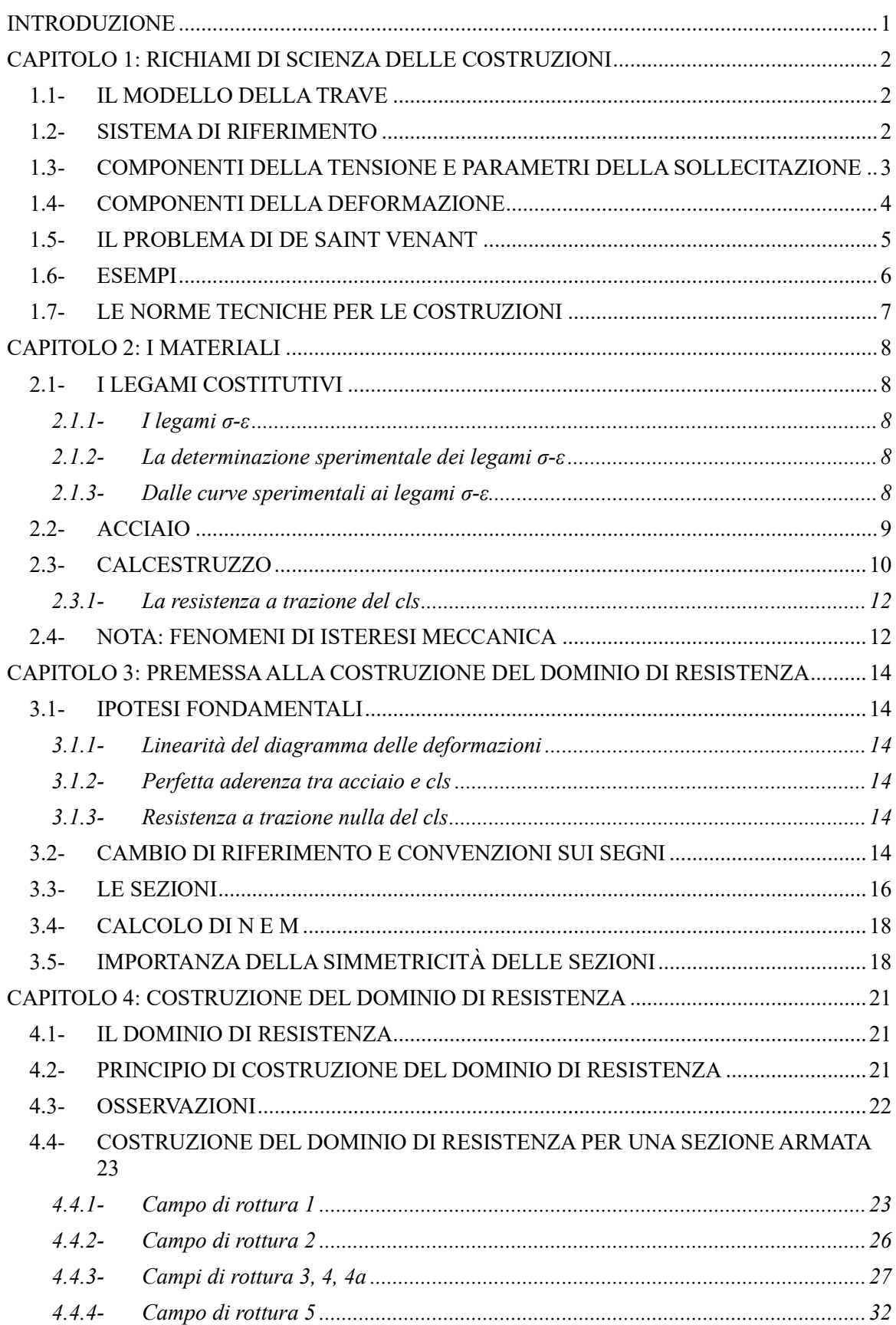

# **SOMMARIO**

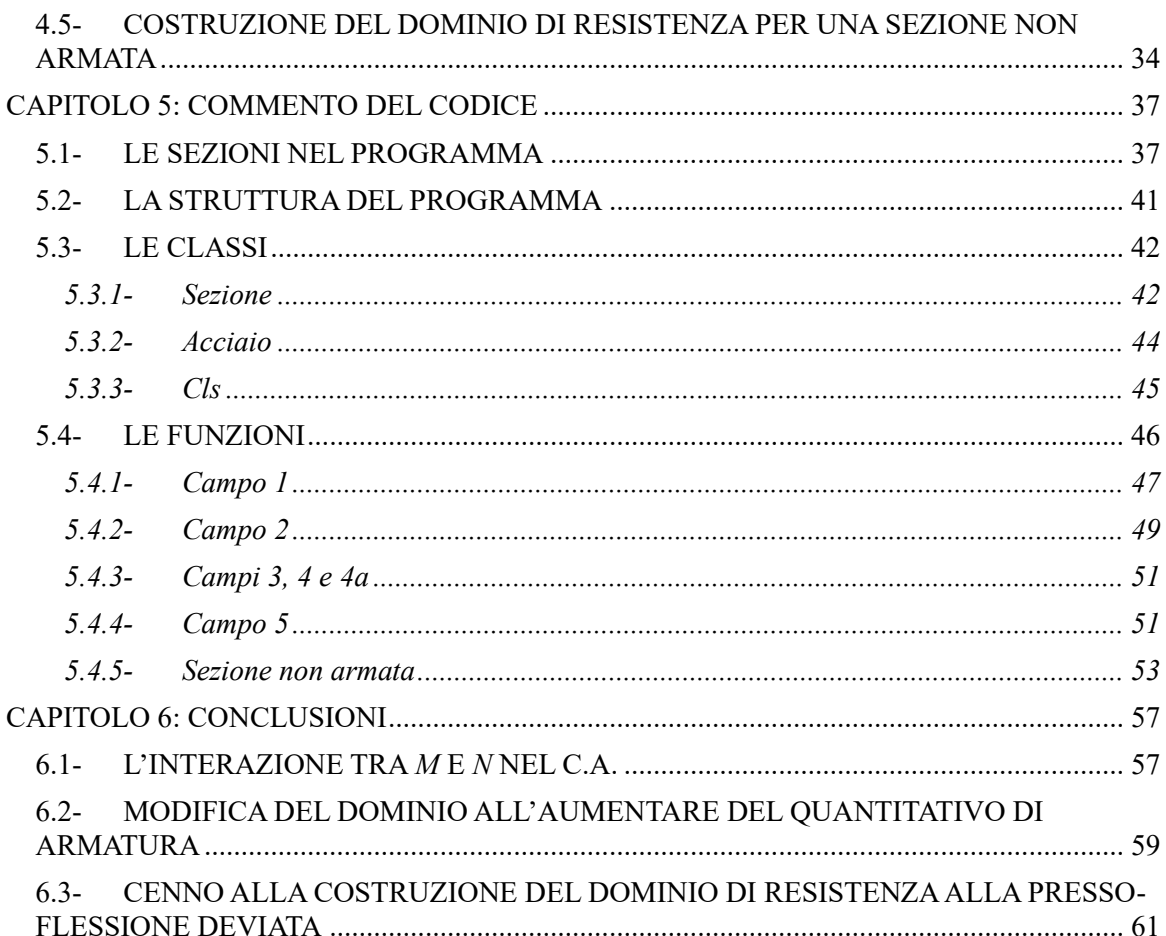

#### **INTRODUZIONE**

La presente tesi tratta la costruzione del dominio di resistenza alla presso-flessione retta attorno all'asse forte d'inerzia per le sezioni in c.a. a T, doppia T, Π e scatolari. A tal proposito si è stato implementato un codice MATLAB, nel seguito descritto.

L'elaborato è suddiviso in sei capitoli. Nel primo, che si estende fino alla sezione relativa alla normativa (compresa), vengono richiamati alcuni concetti propri della Scienza delle Costruzioni, fondamentali per comprendere in maniera compiuta quello che segue. Mettiamo fin da subito in chiaro come nel fare ciò non vi sia alcuna pretesa di completezza, ma si vuole solamente focalizzare l'attenzione su quegli aspetti più rilevanti ai fini del lavoro svolto. Il secondo riguarda i materiali, in particolare i legami costitutivi ad essi associati. Nel terzo e nel quarto capitolo si analizza da un punto di vista teorico la costruzione del dominio. Si è cercato di concentrare in essi tutti quegli aspetti che si ritrovano successivamente nel quinto capitolo, ovvero il commento del codice MATLAB. Il sesto, infine, contiene le considerazioni finali, alcune ottenute dall'applicazione del codice.

# **CAPITOLO 1 RICHIAMI DI SCIENZA DELLE COSTRUZUZIONI**

### **1.1- IL MODELLO DELLA TRAVE**

Assai frequentemente, ai fini dell'analisi di una struttura a telaio, si adopera il modello della trave. Esso consiste nello schematizzare le varie membrature che compongono la struttura (travi di fondazione, di piano, di copertura, pilastri, controventi, ecc) in elementi monodimensionali (ovvero privi di dimensioni trasversali), detti in generale travi. Spazialmente le travi coincidono con l'asse baricentrico del corrispondente componente reale (Figure 1.1a e 1.1b). Ovviamente questo modello costituisce un'approssimazione del sistema materiale, tanto più valida quanto più gli elementi fisici sono snelli, nel senso che le dimensioni trasversali (ovvero le due dimensioni della sezione) appaiono trascurabili nei confronti dello sviluppo longitudinale della trave stessa (si pensi, ad esempio, ai normali pilastri di un edificio, molto più lunghi che larghi). Di conseguenza l'analisi della struttura, ed in particolare la determinazione delle sollecitazioni, anziché eseguirla mantenendo gli effettivi sviluppi tridimensionali delle travi, viene condotta al di sopra di tale schema semplificativo, rendendo indubbiamente più semplice il tutto.

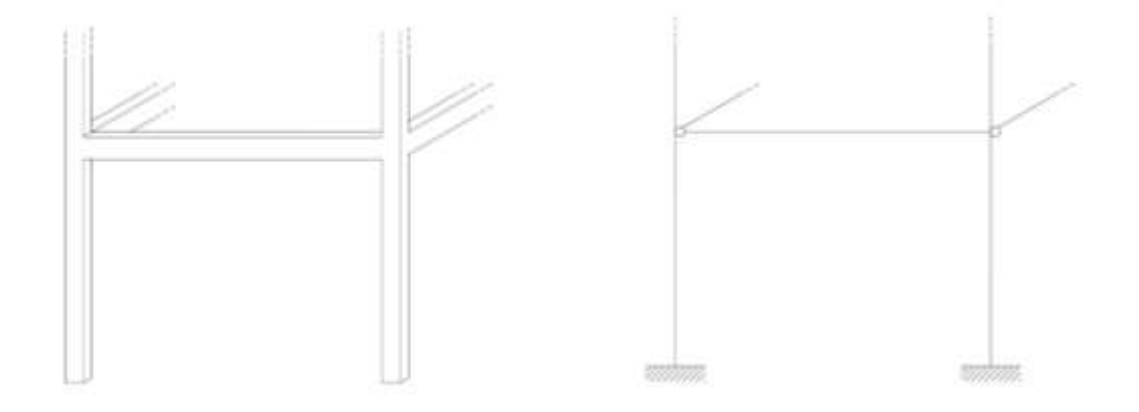

(Figura 1.1a) Struttura reale: le travi possiedono un effettivo ingombro fisico.

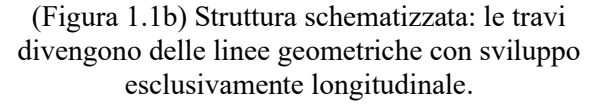

#### **1.2- SISTEMA DI RIFERIMENTO**

Ad ogni singola trave così schematizzata viene associato un sistema di riferimento (nel seguito abbreviato con sdr) cartesiano ortonormale levogiro *Oxyz*, avente assi *x* e *y* sovrapposti agli assi d'inerzia della sezione (quest'ultima, almeno per ora, la assumiamo costante lungo tutta la trave), e asse *z* coincidente con l'asse della trave, ovvero l'asse polare della sezione. L'origine *O* si trova invece sul baricentro della particolare sezione in esame (può quindi traslare lungo l'asse longitudinale della trave). In particolare, *x* corrisponda all'asse forte d'inerzia (quello dotato del maggiore momento d'inerzia, sinonimo di maggiore resistenza alla flessione), mentre *y* corrisponda a quello debole (Figura 1.2).

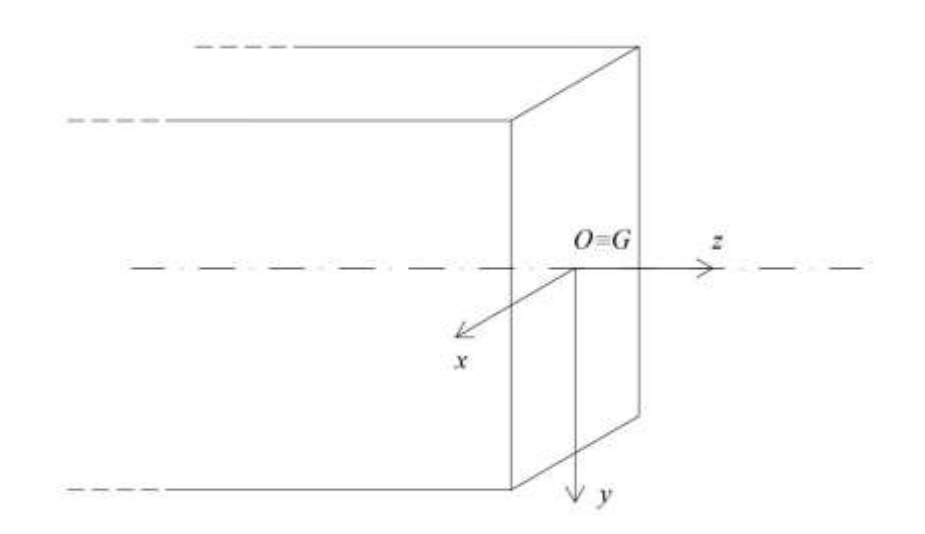

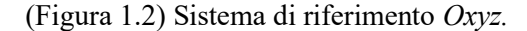

### **1.3- COMPONENTI DELLA TENSIONE E PARAMETRI DELLA SOLLECITAZIONE**

Focalizziamoci ora su di una certa sezione trasversale. Quando sulla trave si applicano dei carichi esterni, al di sopra della sezione si sviluppa un sistema di sforzi superficiali, rappresentato matematicamente da un insieme di vettori applicati (detti anche tensioni). In altre parole, in ogni punto della sezione è applicato un vettore, che esprime lo sforzo ivi agente. Tale vettore è scomponibile nel sdr *Oxyz*: sia dunque *σ* la componente lungo l'asse z, ovvero quella ortogonale alla sezione, e *τ<sup>x</sup>* e *τ<sup>y</sup>* le componenti dirette rispettivamente lungo gli assi *x* e *y*, e quindi tangenziali alla sezione (Figura 1.3a). Sfruttando i metodi propri della meccanica, si riduce tale sistema di vettori applicati attorno al baricentro della sezione. La risultante è anch'essa un vettore, applicato nel baricentro, dotato di tre componenti: quella normale *N* (sforzo normale), pari alla risultante al di sopra della sezione delle *σ*, e le due componenti tangenziali (dette di taglio) *Tx* e *Ty*, pari rispettivamente alle risultanti degli sforzi *τ<sup>x</sup>* e *τy*. Per descrivere la sollecitazione è necessario determinare pure il momento risultante, sempre attorno al baricentro della sezione. Anche questo vettore è dotato di tre componenti: *Mx* ed *My*, momenti flettenti attorno ai due assi d'inerzia, e *Mz*, momento torcente, agente attorno all'asse longitudinale della trave. Le sei componenti (3+3) *N*, *Tx*, *Ty*, *Mx*, *My*, *Mz* vengono dette parametri della sollecitazione, e caratterizzano appunto lo stato di sollecitazione della sezione (Figura 1.3b). In una trave, che ricordiamo essere priva di dimensioni trasversali, solo queste ultime, ad eccezione del momento torcente *Mz*, hanno senso di esistere, in quanto ora, non essendo presente alcuna sezione trasversale, le tensioni non possono nemmeno essere definite.

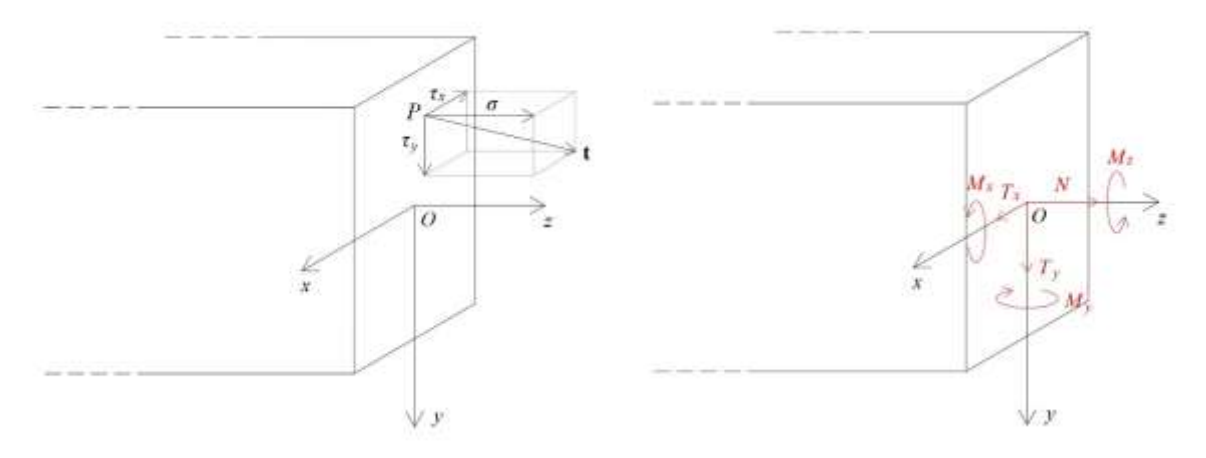

(Figura 1.3a) Componenti della tensione. (Figura 1.3b) Parametri della sollecitazione.

Quando si analizza un sistema di travi, dopo aver determinato le condizioni di vincolo ed i carichi agenti, si ricavano i parametri della sollecitazione in ogni punto di ogni trave. La progettazione consiste nel determinare una geometria delle sezioni per le varie travi, unitamente alle caratteristiche dei materiali, tali da resistere ai valori dei parametri della sollecitazione precedentemente determinati.

#### **1.4- COMPONENTI DELLA DEFORMAZIONE**

Sempre con riferimento alla trave nel suo effettivo sviluppo tridimensionale, in ogni punto di essa possono essere definite le sei componenti della deformazione *εx*, *εy*, *εz*, <sup>g</sup>*yz*, <sup>g</sup>*xz*, <sup>g</sup>*xy*. Per evitare di appesantire eccessivamente la trattazione, e dal momento che sarà l'unica che incontreremo nel seguito, ci limitiamo a descrivere il significato della sola componente *εz*, detta deformazione diretta lungo *z*. Essa possiede il significato di allungamento relativo (dovuto alla deformazione) in direzione *z* di una fibra di lunghezza infinitesima originariamente diretta sempre parallelamente a *z*. Quindi, se vogliamo valutare la componente *ε<sup>z</sup>* in un punto *P* interno alla trave, consideriamo, nella configurazione indeformata, un segmento *PQ* diretto lungo *z*. A seguito della deformazione, esso si deforma nel segmento *P'Q'*, in generale non più parallelo a *z*. Sia *P'Q'z* la proiezione ortogonale di *P'Q'* sull'asse *z*. Allora  $\varepsilon_z = \frac{P'Q'z - PQ}{PQ}$  (Figura 1.4).

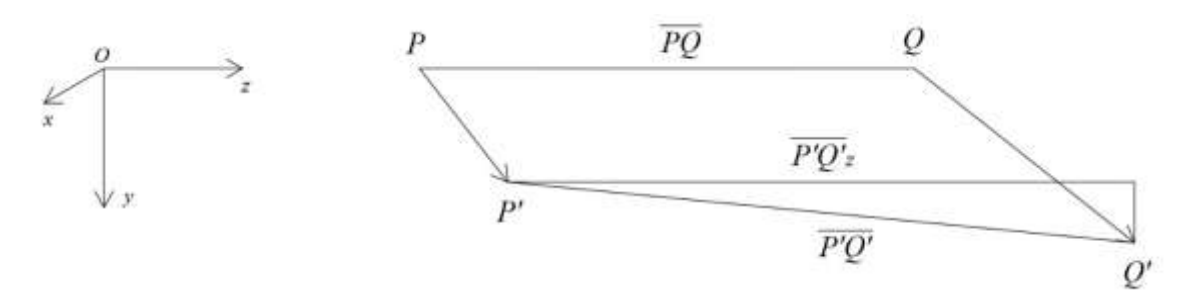

(Figura 1.4) Significato geometrico della deformazione assiale *εz.*

Le definizioni delle componenti *ε<sup>x</sup>* e *ε<sup>y</sup>* sono analoghe, e si ottengono da quella di *ε<sup>z</sup>* andando a sostituire all'asse *z* rispettivamente gli assi *x* e *y*.

Nella tesi ci limitiamo a considerare solamente gli stati di presso flessione retta attorno all'asse *x* (asse forte di inerzia), ovvero quegli stati in cui, in generale, i parametri *N* e *Mx* sono non nulli, mentre *My*=0. Come spiegato meglio tra poco, non facciamo alcuna ipotesi sui valori assunti da *Tx*, *Ty* e *Mz*.

#### **1.5- IL PROBLEMA DI DE SAINT VENANT**

Per studiare il comportamento di una trave sotto carico si può fare utile riferimento alla soluzione del problema di De Saint Venant (nel seguito indicato con DSV). Notiamo fin da subito che molte delle ipotesi che stanno alla base della sua soluzione nel nostro caso non risultano più verificate: trave costituita da un unico materiale uniforme, comportamento elastico lineare del materiale, oltre che simmetrico a trazione e compressione, sollecitazione esterna agente esclusivamente al di sopra delle basi della trave, ecc). Ad ogni modo noi continuiamo comunque ad assumere validi alcuni risultati.

Il DSV dimostra come stati di presso-flessione (anche deviata, ovvero dove entrambi i momenti flettenti *Mx* e *My* non sono nulli) producano al di sopra della sezione solamente sforzi normali (*σ*), e non sforzi tangenziali (*τ*). Inoltre, mentre in generale sono presenti componenti di deformazione diretta (*ε*), le deformazioni angolari (g) sono nulle. Infine, l'unica deformazione con effetti rilevanti è quella in direzione assiale *ε<sup>z</sup>* (di seguito indicata semplicemente con *ε*), la quale risulta direttamente proporzionale alle *σ* secondo la relazione *εz= σ*/*E*, dove *E* coincide col modulo elastico del materiale. Al contrario, stati di puro taglio, oppure di torsione (*N*=*Mx*= *My*=0), generano solamente sforzi tangenziali e deformazioni angolari (*σ*=0 così come *ε*=0). Questa netta "separazione degli effetti", in termini sia di tensioni che di deformazioni, induce a studiare separatamente il comportamento della trave nei confronti della presso-flessione da un lato, e del taglio o torsione dall'altro. Nello specifico del nostro caso (studio della resistenza a pressoflessione), trascuriamo l'influenza del taglio e della torsione. Quindi, anche qualora in una certa sezione risulti *T*≠0, oppure *Mz*≠0, e di conseguenza si generino pure tensioni tangenziali *τ*, noi non badiamo alla loro esistenza, mentre focalizziamo l'attenzione esclusivamente sugli sforzi normali *σ*, prodotti invece dai parametri *N* e  $M_x$  (ricordiamo sempre che è  $M_y=0$ ).

Sempre il DSV ci dice che, in caso di presso-flessione retta attorno all'asse *x*, le distribuzioni al di sopra della sezione di tensioni *σ* e deformazioni *ε* (che, come detto poco prima, sono proporzionali) sono molto semplici e regolari. In particolare esse possiedono un andamento lineare lungo *y* (ovvero ortogonalmente a *x*, e quindi all'asse della flessione). La retta (parallela a *x*) al di sopra della quale tensioni e deformazioni sono nulle prende il nome di asse neutro, e dunque *σ* e *ε* crescono proporzionalmente alla distanza da esso. Di conseguenza, sia tensioni che deformazioni assumono i loro valori massimi e minimi in corrispondenza dei lembi estremi della sezione (quelli più distanti dal baricentro) (Figura 1.5). Il parallelismo tra asse della flessione e asse neutro (nel caso di flessione retta) non è affatto banale, e deriva dal comportamento simmetrico a trazione e compressione del materiale, oltre che lineare (che, ad esempio, il cls non possiede). Ritorneremo su questo fatto nelle considerazioni finali. Facciamo inoltre notare come la linearità del diagramma delle deformazioni implica la conservazione delle sezioni piane. In altre parole, una sezione trasversale (che nella configurazione indeformata è piana), si mantiene tale anche a seguito dell'applicazione dei carichi.

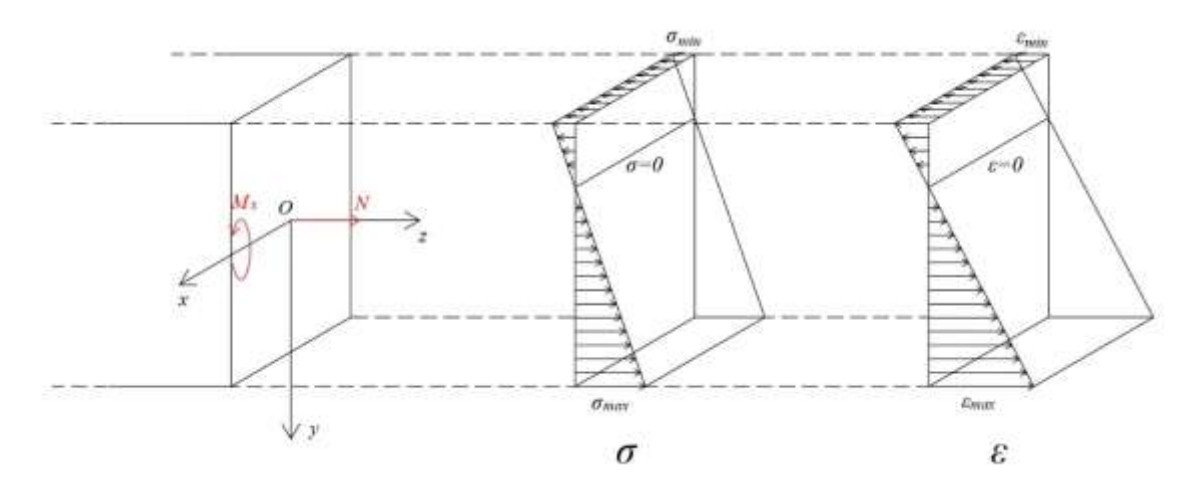

(Figura 1.5) Distribuzione di tensioni e deformazioni alla DSV.

Data una sezione, possiamo immaginarla formata da molte fibre di lunghezza infinitesima tutte dirette lungo l'asse *z* (Figura 1.6). Se, come nel nostro caso, sono presenti solo sforzi normali, la superficie laterale delle fibre è scarica, e dunque le fibre di una stessa sezione non interagiscono tra loro, ma solamente con quelle delle sezioni anteriori e posteriori (attraverso appunto gli sforzi normali *σ*, che si esplicano attraverso le basi delle fibre). Allora è come se la singola fibra fosse soggetta ad uno stato di pura trazione o compressione. La presso-flessione, ed in particolare lo sviluppo di un momento flettente al di sopra della sezione, deriva dal fatto che non tutte le fibre sono tese o compresse alla stessa maniera, e quindi in complessivo i momenti generati attorno al baricentro dalle varie fibre non si bilanciano (dando risultante nulla).

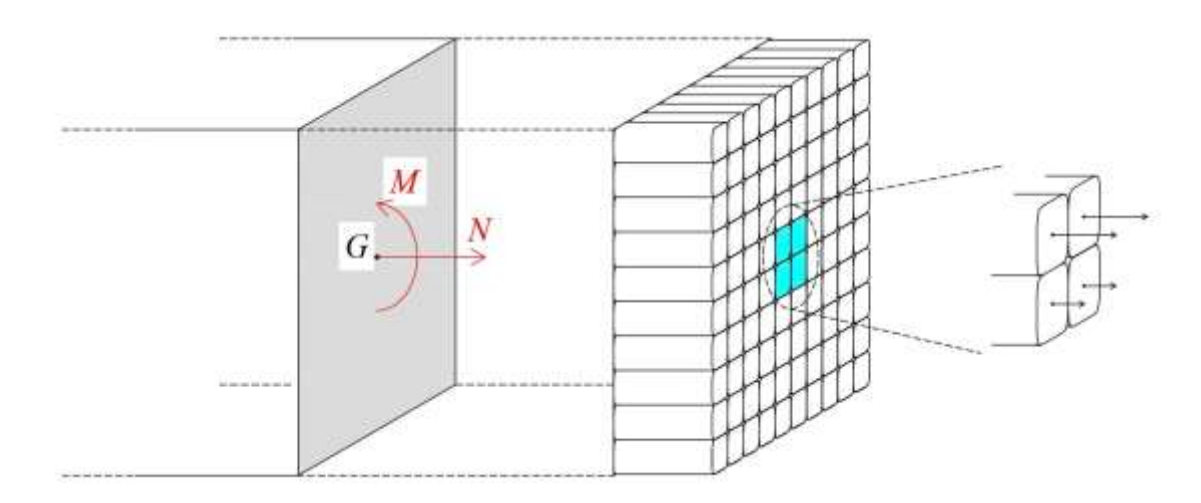

(Figura 1.6) Fibre infinitesime al di sopra della sezione.

### **1.6- ESEMPI**

Due classici esempi di membrature soggette a presso-flessione, ed eventualmente taglio, sono quelli della trave di piano e del pilastro. Nel primo lo sforzo normale è assente, ed il momento flettente è provocato dal taglio, a sua volta derivante dai carichi gravitazionali agenti sulla trave (Figura 1.7a). Invece nel secondo *M* discende dall'eccentricità dello sforzo normale, dovuta, ad esempio, dall'aver assunto un vincolo di incastro tra tale pilastro ed una trave di piano ad esso collegata (Figura 1.7b).

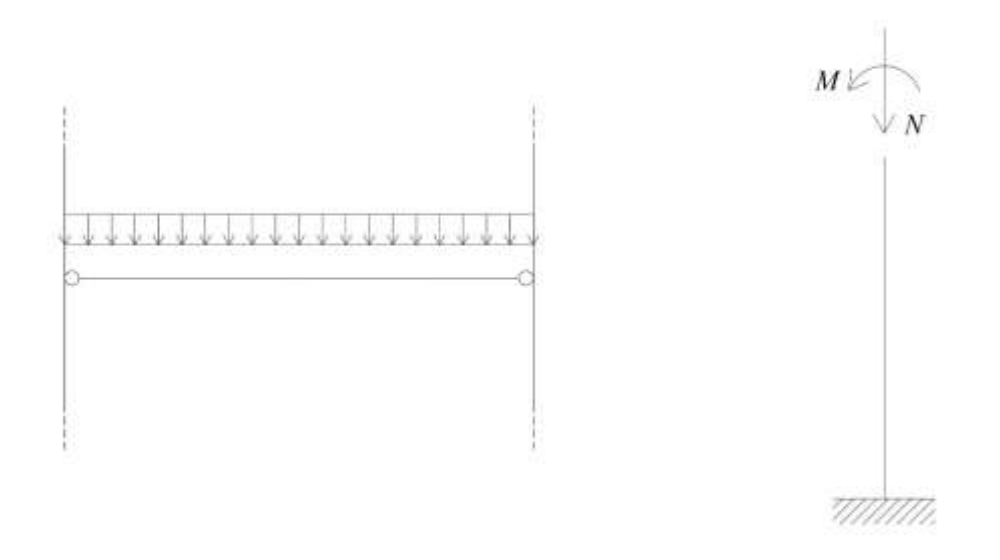

(Figura 1.7a) Trave di piano. (Figura 1.7b) Pilastro.

### **1.7- LE NORME TECNICHE PER LE COSTRUZIONI**

Chiarito il significato dei parametri della sollecitazione, definiamo il concetto di stato limite ultimo (SLU), anch'esso fondamentale quando di parla di dominio di resistenza.

In questa tesi si fa riferimento alle attuali Norme Tecniche per le Costruzioni (DM del 17/01/2018). Esse impongono una valutazione della sicurezza basata sul metodo semiprobabilistico agli stati limite. Molto sinteticamente, si definisce stato limite ultimo (SLU) una condizione di carattere irreversibile che provoca il collasso della struttura o di una sua parte. Gli SLU sono da distinguere dagli SLE (stati limite di esercizio), i quali non comportano alcun collasso. Il raggiungimento di uno SLU, che può mettere fuori uso l'opera, è da vedersi come un evento eccezionale, in quanto le condizioni che lo provocano sono ben distanti dalle normali condizioni di esercizio. La verifica della sicurezza agli SLU è espressa dell'equazione formale *Rd*>*Ed*, dove *Rd* è la resistenza di progetto, mentre *Ed* l'azione di progetto, entrambe determinate mediante l'impiego dei coefficienti parziali di sicurezza. Nel nostro caso le azioni di progetto sono lo sforzo normale *NEd* ed il momento flettente *MEd*. Siccome in una sezione in c.a., come vedremo meglio in seguito, il momento resistente *MRd* varia in funzione dello sforzo normale agente *NEd*, la verifica da effettuarsi allo SLU assume la forma *MRd*=*MRd*(*NEd*)≥*MEd*. Il dominio di resistenza consiste appunto in un grafico in cui si mostra l'andamento di *MRd* in funzione di *NEd*.

### **CAPITOLO 2**

### **I MATERIALI**

Il c.a. è un materiale composito, formato da acciaio e cls. Per quanto riguarda il primo, la normativa prevede l'impiego di acciaio B450C (è possibile, seppure raro, l'utilizzo del B450A, che però noi non consideriamo). Invece vi sono vari tipi di cls, aventi caratteristiche meccaniche diverse. Limitatamente ai nostri interessi, tali caratteristiche sono espresse dalla classe di resistenza, come meglio spiegato in seguito.

### **2.1- I LEGAMI COSTITUTIVI**

Per procedere, bisogna definire, per entrambi i materiali, un legame costitutivo, ovvero una relazione tra deformazioni e tensioni che rispecchi il più possibile il loro comportamento reale.

### **2.1.1- I LEGAMI** *σ-ε*

In generale la forma di un legame costitutivo è parecchio complicata, dovendo esso correlare le componenti della deformazione a quelle della tensione, ambedue definite nello spazio tridimensionale. Siccome nel nostro caso gli unici sforzi in considerazione sono quelli normali, così come le uniche deformazioni di interesse sono quelle longitudinali, possiamo adottare dei legami ristretti a queste due sole componenti, ovvero dei legami tra sole *ε* e *σ* (e non più tra tutte le componenti della deformazione e della tensione). Ovviamente questi legami possono essere applicati solamente nel caso in cui lo stato di sollecitazione della trave garantisce l'esistenza quasi esclusiva delle *σ* normali rispetto alle altre componenti della tensione (come avviene, ad esempio, negli stati di presso-flessione), oppure qualora, come nel nostro caso, in cui è consentito studiare separatamente il comportamento a presso-flessione (la quale, ripetiamo, genera solo *σ*, e quindi *ε*) da quello a taglio e torsione (che invece generano *τ*, e quindi γ).

#### **2.1.2- LA DETERMINAZIONE SPERIMENTALE DEI LEGAMI** *σ-ε*

La determinazione dei legami *σ*-*ε* prende avvio da prove sperimentali in cui un provino è soggetto a trazione o compressione (per l'acciaio si eseguono prove di trazione, mentre per il cls di compressione). Sempre basandosi sui risultati del DSV, in uno stato di pura trazione (compressione), ovvero quando è presente solo sforzo normale, la sezione del provino si può assumere uniformemente sollecitata, e le uniche tensioni agenti sono le *σ* normali, uniformi al di sopra della sezione, a cui corrispondono in maniera diretta le *ε*. Di conseguenza il provino è caratterizzato da un unico valore di sforzo normale *σ* e deformazione assiale *ε*. Il primo lo si determina semplicemente come rapporto tra lo sforzo normale agente *N* e la sezione nominale del provino *An* (*σ*=*N*/*An*). Invece *ε*=*Δl*/*l0*, dove *l0* è la lunghezza iniziale del provino, mentre *Δl* la variazione di lunghezza indotta dallo sforzo normale. Partendo da valori di sforzo nulli, fino a giungere alla rottura del materiale, si determina una curva (sperimentale) nel piano tensionedeformazione.

### **2.1.3- DALLE CURVE SPERIMENTALI AI LEGAMI** *σ-ε*

Tale curva, per poter essere utilizzata, deve essere idealizzata, ovvero rappresentata mediante funzioni analitiche di facile impiego. Allora, ciò che si nota in entrambi i materiali è che, per valori contenuti di *σ* e *ε*, la relazione è, almeno in prima approssimazione, lineare. Invece, al crescere della deformazione, essa acquista un carattere sempre più non lineare, fino a

sviluppare un tratto costante, ovvero nel quale a piccoli incrementi di sforzo normale corrispondono grandi incrementi di deformazione. Sempre in un primo tratto, in prima approssimazione coincidente col ramo crescente, si osserva che, qualora si va a ritirare lo sforzo, il provino riacquisisce la propria forma originale, ovvero le deformazioni maturate durante la fare di carico vengono interamente riassorbite. Si parla allora di ramo elastico, distinto dal seguente ramo platico, nel quale, a seguito dello scarico, il provino non riacquisisce completamente la sua forma originale, ovvero parte della deformazione non viene recuperata.

I legami adottati in questa tesi per acciaio e cls fanno parte di quelli previsti dalla normativa. Si tratta di legami elasto-plastici, nei quali è presente un ramo elastico seguito da uno plastico. Il primo può risultare lineare o meno, mentre il secondo, per entrambi i materiali, lo si assume perfettamente orizzontale, quindi con incrementi di deformazione a sforzo normale costante. Un ben preciso valore della deformazione determina il cambio di comportamento del materiale, da elastico a plastico. L'utilizzo di tali diagrammi è consentito dalla normativa sia per le verifiche agli SLU che agli SLE.

#### **2.2- ACCIAIO**

Per l'acciaio si adotta un legame elastico-perfettamente plastico (Figure 2.1a e 2.1b). Basandosi sulla normativa, la tensione caratteristica a snervamento è  $f_{yk}$ =450 N/mm<sup>2</sup>, mentre l'allungamento massimo, sempre in valore caratteristico è  $(A_{\text{gt}})_k$ =7.5%. I rispettivi valori di progetto sono *fyd*=*fyk*/<sup>g</sup>*s*=391 N/mm2 e *εud*=0.9(*Agt*)*k*=6.75%, con <sup>g</sup>*s*=1.15, coefficiente parziale di sicurezza relativo all'acciaio. La deformazione allo snervamento *εyd* la si ricava attraverso il modulo elastico dell'acciaio *E<sub>s</sub>*=200000 N/mm<sup>2</sup> come *ε<sub>νd</sub>*= *f<sub>yd</sub>*/*E<sub>s</sub>*=1.96‰. L'acciaio possiede un comportamento simmetrico a trazione e compressione, e di conseguenza il grafico si sviluppa sia lungo il semiasse delle deformazioni positive che di quelle negative.

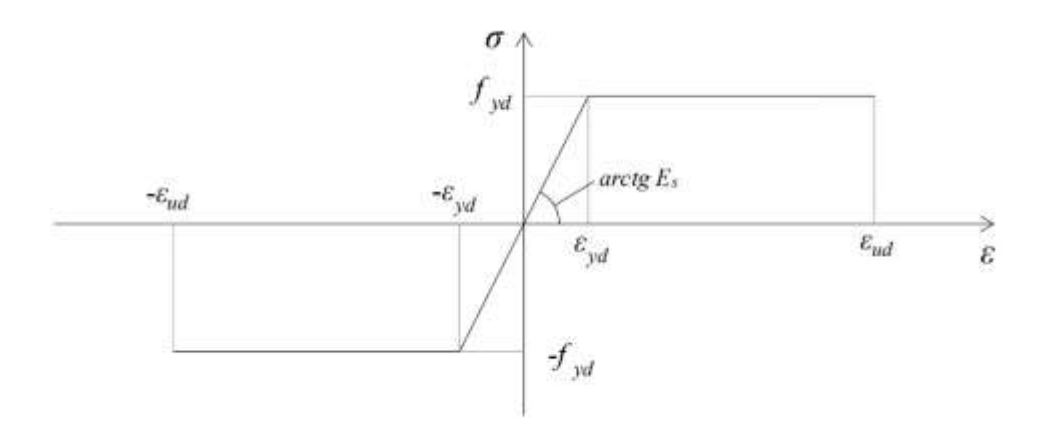

(Figura 2.1a) Modello *σ*-*ε* per l'acciaio.

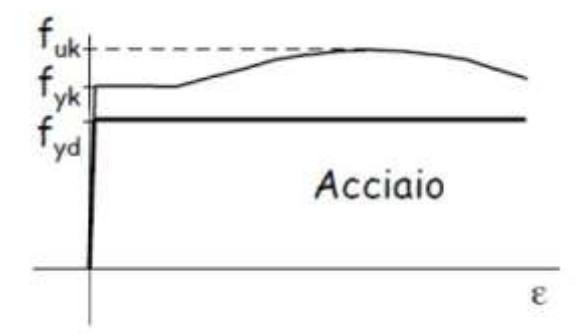

(Figura 2.1b) Confronto tra il legame costitutivo elasto-plastico ed il legame costitutivo sperimentale.

La funzione  $\sigma_s = \sigma_s(\varepsilon)$  è definita a tratti, ed assume la forma

$$
\sigma_{s}(\varepsilon) = \begin{cases}\nE_{s}\varepsilon, & -\varepsilon_{yd} \leq \varepsilon \leq \varepsilon_{yd} \\
-f_{yd}, & -\varepsilon_{ud} < \varepsilon < -\varepsilon_{yd} \\
f_{yd}, & \varepsilon_{yd} < \varepsilon < \varepsilon_{ud} \\
0, & \varepsilon \leq -\varepsilon_{ud} \text{ oppure } \varepsilon \geq \varepsilon_{ud}\n\end{cases}
$$

### **2.3- CALCESTRUZZO**

Il cls viene titolato ed identificato mediante la classe di resistenza, contraddistinta dai valori caratteristici delle resistenze cilindrica e cubica a compressione uniassiale, misurate rispettivamente su provini cilindrici (o prismatici) e cubici, espressa in Mpa (Figura 2.2).

$$
\begin{array}{cc}\n\text{C28/35} \\
f_{ck} = 28 \text{ MPa} & R_{ck} = 35 \text{ MPa}\n\end{array}
$$

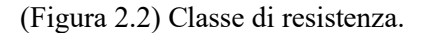

Sulla base della denominazione normalizzata vengono definite le classi di resistenza della Tabella 2.1, a cui sono da aggiungersi le classi di resistenza già in uso C28/35 e C32/40.

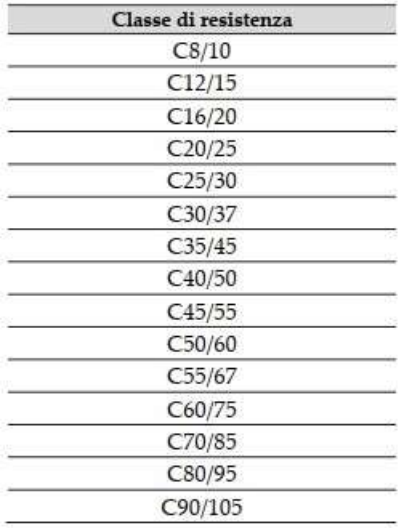

(Tabella 2.1) Classi di resistenza.

La resistenza di progetto a compressione del cls è *f<sub>cd</sub>*=α<sub>*ccfck*/γ*c*, dove:</sub>

*αcc*=0.85 è il coefficiente riduttivo per le resistenze di lunga durata. Infatti si ha una differente modalità di rottura tra laboratorio e realtà dovuta ad una migrazione di tensioni dal cls all'acciaio per effetto dei carichi di lunga durata. Si va quindi a ridurre la resistenza del cls.

*fck* è la resistenza caratteristica cilindrica a compressione del calcestruzzo a 28 giorni.

 $\chi$ =1.15 è il coefficiente parziale di sicurezza relativo al calcestruzzo.

Nel caso di elementi piani gettati in opera con calcestruzzi ordinari e con spessori minori di 50 mm, la normativa impone di ridurre la resistenza di progetto a compressione a 0,80 *fcd*. Nel nostro caso lo si applica alle ali delle travi (ovviamente solo nel caso in cui siano gettate in opera).

Tra i vari diagrammi costitutivi σ-ε offerti dalla normativa, noi adottiamo quello parabolarettangolo, nel quale il ramo elastico non è lineare, bensì parabolico (Figure 2.3a e 2.3b).

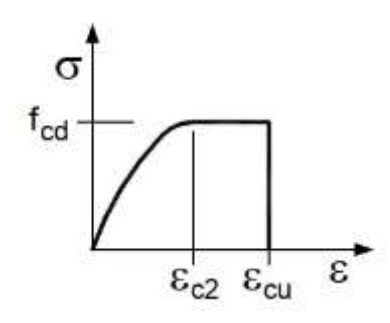

(Figura 2.3a) Modello *σ*-*ε* per il calcestruzzo.

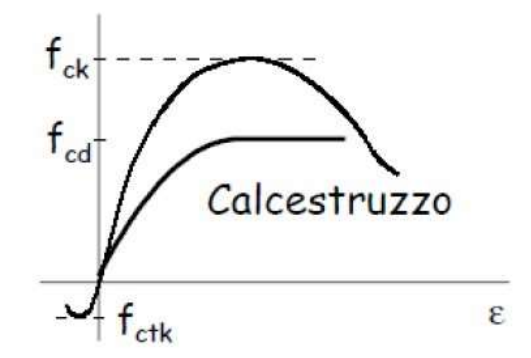

(Figura 2.3b) Confronto tra il legame costitutivo parabola-rettangolo ed il legame costitutivo sperimentale.

Per classi di resistenza inferiori a C50/60 è  $\varepsilon_{c2}$ =0.2% e  $\varepsilon_{c4}$ =0.35%. Per classi di resistenza superiori, si può porre *ε<sub>c2</sub>*=0.2%+0.0085%(*f<sub>ck</sub>*-50)<sup>0.53</sup> e *ε<sub>cu</sub>*=0.26%+3.5%[(90-*f<sub>ck</sub>*)/100]<sup>4</sup>.

La funzione *σc= σc*(*ε*) è definita a tratti, ed assume la forma

$$
\sigma_c(\varepsilon) = \begin{cases}\n2\frac{f_{cd}}{\varepsilon_{c2}} \left(1 - \frac{\varepsilon}{2\varepsilon_{c2}}\right) \varepsilon, & 0 \le \varepsilon \le \varepsilon_{c2} \\
f_{cd}, & \varepsilon_{c2} < \varepsilon \le \varepsilon_{cu} \\
0, & \varepsilon < 0 \text{ oppure } \varepsilon > \varepsilon_{cu}\n\end{cases}
$$

#### **2.3.1- LA RESISTENZA A TRAZIONE DEL CLS**

In accordo con la normativa riguardo alle verifiche agli SLU, la resistenza a trazione del cls è considerata nulla. Indubbiamente è un'ipotesi a favore della sicurezza. Ad ogni modo, i principali motivi per cui la si assume sono due.

In primis, agli SLU gli allungamenti al di sopra della sezione, essendo molto probabilmente rilevanti, provocano la fessurazione del cls, annullando di conseguenza la resistenza a trazione del cls fessurato. In altre parole, siccome agli SLU la sezione appare fessurata, il cls teso non contribuisce alla resistenza. Ad ogni modo, ed ecco il secondo motivo, si potrebbe continuare a tenere in considerazione la resistenza a trazione sviluppata dalla piccola porzione di cls teso in cui però le tensioni non superano la resistenza a fessurazione. Però, essendo quest'ultima trascurabile rispetto alla sua analoga a compressione, il conseguente incremento di resistenza della sezione risulterebbe trascurabile.

Qualora stessimo eseguendo una verifica agli SLE, siccome ora il collasso della sezione appare ben distante, gli sforzi di compressione che si generano al di sopra del cls sono confrontabili con la resistenza a trazione, e dunque ha senso considerare pure quest'ultima, ovvero il contributo proveniente dal cls teso. Ovviamente, così facendo l'analisi si complica, e proprio per questo agli SLE si tende ad utilizzare un legame costitutivo lineare, più semplice.

### **2.4- NOTA: FENOMENI DI ISTERESI MECCANICA**

Concludiamo il paragrafo con la seguente osservazione: i legami costitutivi adottati (elastico-perfettamente plastico per l'acciaio e parabola-rettangolo per il cls) sono molto semplici, seppure non banali (lo sarebbero stati se lineari in tutto il loro sviluppo). Ad ogni modo essi non contemplano l'esistenza di fenomeni d'isteresi meccanica. Difatti le curve *σ*-*ε* si sviluppano solamente nel primo e nel terzo quadrante del piano tensione-deformazione (il rapporto tra le due grandezze, seppure non costante, è sempre positivo), ed intersecano gli assi in corrispondenza dell'origine. Di conseguenza, in un punto possiamo affermare che la tensione *σ* è nulla se e solo se lo è pure la deformazione *ε*. In verità, specie allo SLU, in base all'evoluzione dei carichi possono

essere presenti fenomeni di isteresi, e dunque sarebbe concettualmente corretto utilizzare dei diagrammi costitutivi più adeguati. È anche vero però che la resistenza agli SLU è poco influenzata dalla storia dei carichi, in quanto la rottura del materiale avviene per deformazioni marcatamente plastiche. Di conseguenza si può fare a meno di considerare l'esistenza di cicli di isteresi nel materiale, equivalente a supporre che prima d'ora non siano stati applicati carichi elevati, tali da indurre fenomeni d'isteresi. Nella normativa questo fatto è espresso nella frase "Nell'analisi si trascurano gli effetti di precedenti applicazioni del carico e si assume un incremento monotono dell'intensità delle azioni e la costanza del rapporto tra le loro intensità". Infine con "costanza del rapporto tra le loro intensità" si intende che i vari carichi crescano in maniera proporzionale uno all'altro, senza che si generino "sbilanciamenti".

#### **CAPITOLO 3**

### **PREMESSA ALLA COSTRUZIONE DEL DOMINIO DI RESISTENZA**

### **3.1- IPOTESI FONDAMENTALI**

Seppure non si sia ancora parlato esplicitamente del dominio di resistenza, analizziamo alcune ipotesi che stanno alla base della sua costruzione.

### **3.1.1- LINEARITÀ DEL DIAGRAMMA DELLE DEFORMAZIONI**

Abbiamo visto come nel DSV si dimostri la conservazione delle sezioni piane. Allora, basandoci sul DSV, continuiamo ad assumere vero tale fatto per tutti gli stati deformativi che incontreremo (che ricordiamo corrispondere a degli SLU). Si tratta di un'ipotesi forte, senza dubbio approssimativa. Infatti essa risulta sostanzialmente verificata fin tanto che i materiali lavorano in campo elastico lineare (ovvero le deformazioni, così come le tensioni, sono piccole). Quando invece il comportamento non è più lineare, o addirittura diviene plastico, anche sperimentalmente si osserva che le sezioni non si mantengono più piane. Per di più il cls si fessura, e per convincersi che una sezione fessurata non si mantiene piana, basta pensare che i due lembi della fessura sono scarichi, e dunque, anche all'aumentare dello sforzo, non maturano ulteriori deformazioni, che invece si accumulano nella porzione di sezione ancora integra.

Nonostante la presenza di consistenti fenomeni di non linearità, tale ipotesi consente una trattazione semplice, e proprio per questo la si mantiene, pur consapevoli dell'errore che inevitabilmente si va ad introdurre. Inoltre, anche se si volesse adottare un modello più aderente alla realtà, sarebbe comunque difficile fare delle ipotesi valide sulla modalità di deformazione delle sezioni. In altre parole, si incorre comunque nel rischio di commettere errori.

### **3.1.2- PERFETTA ADERENZA TRA ACCIAIO E CLS**

Al fine di garantire le prestazioni richieste, è fondamentale la collaborazione tra i due materiali. È dunque essenziale che vi sia perfetta aderenza tra acciaio e cls. Da un punto di vista analitico, questa ipotesi comporta l'uguaglianza delle deformazioni dei due materiali, e quindi degli spostamenti, in corrispondenza della superficie laterale dei ferri di armatura (dove avviene il contatto tra acciaio e cls). Di conseguenza il diagramma delle deformazioni non presenta discontinuità in corrispondenza delle armature (invece ciò che presenta dei salti è il corrispondente diagramma degli sforzi normali, in quanto i materiali possiedono legami costitutivi diversi). La vecchia normativa limitava la massima deformazione dell'acciaio a 1%. Questo non perché per tale valore di deformazione avvenga la rottura del materiale (l'acciaio è fortemente duttile, e riesce ad accumulare deformazioni ben maggiori), bensì poiché di perde l'aderenza tra acciaio e cls, e dunque non si trasmettono più gli sforzi da un materiale all'altro. La normativa attuale non pone più tale vincolo, seppure tra le ipotesi di base nella valutazione della resistenza agli SLU prevede la perfetta aderenza tra acciaio e calcestruzzo.

#### **3.1.3- RESISTENZA A TRAZIONE NULLA DEL CLS**

Il perché di tale ipotesi è già stato discusso in § 2.3.

### **3.2- CAMBIO DI RIFERIMENTO E CONVENZIONI SUI SEGNI**

Il dominio di resistenza, che costituisce l'oggetto della presente tesi, riguarda la resistenza alla presso-flessione retta attorno all'asse forte di una sezione in c.a.

Sebbene in precedenza sia stato definito un sdr baricentrico *Oxyz*, rispetto al quale si possono esprimere posizioni dei punti e componenti dei vettori, definiamo ora un altro riferimento, così come delle nuove convenzioni per i segni di deformazioni e tensioni, oltre che per i parametri *N* e *M*.

Siccome, come vedremo a breve, le sezioni considerate sono tutte simmetriche, e la flessione avviene attorno ad un unico asse (l'asse forte), non compare la necessità di esprimere le coordinate dei in direzione *x*. Inoltre, poiché la trattazione è riferita ad una singola sezione, e non ad un'intera trave, non è nemmeno necessaria la definizione di un asse longitudinale (*z*). Di conseguenza ridefiniamo solamente un asse coordinato *y* coincidente con l'asse debole (e quindi sovrapposto al vecchio asse *y*), ma ora avente origine posta in corrispondenza del bordo superiore della sezione (estradosso) e diretto dall'alto verso il basso (Figura 3.1). In questo modo la coordinata di un punto coincide con la sua distanza dal bordo superiore della sezione. Di nuovo, *y*>0 definisce un livello al di sotto dell'estradosso, mentre *y*<0 al di sopra (e dunque certamente esterno alla sezione stessa).

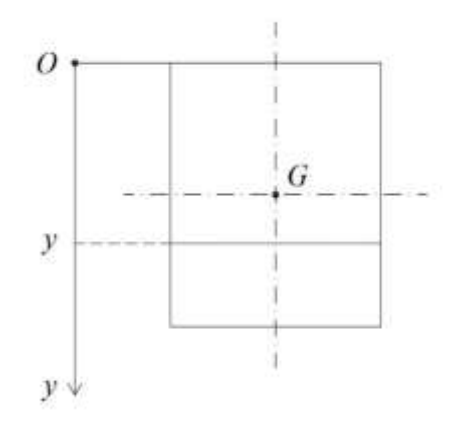

(Figura 3.1) Definizione del nuovo asse *y*.

Poiché il cls possiede buona resistenza solamente a compressione, in una trave in c.a. gli stati di compressione (quelli per cui  $\sigma$ , così come *N*, risultano entranti nella sezione) sono preferibili su quelli di trazione. Di conseguenza assegniamo segno positivo agli sforzi normali (*σ* e *N*) di compressione, mentre segno negativo a quelli di trazione. Lo stesso vale per le deformazioni, positive se di compressione e negative se di trazione. Per quanto riguarda i momenti, definiamo positivi quelli antiorari (attorno ad un asse uscente dal foglio) (Figura 3.2).

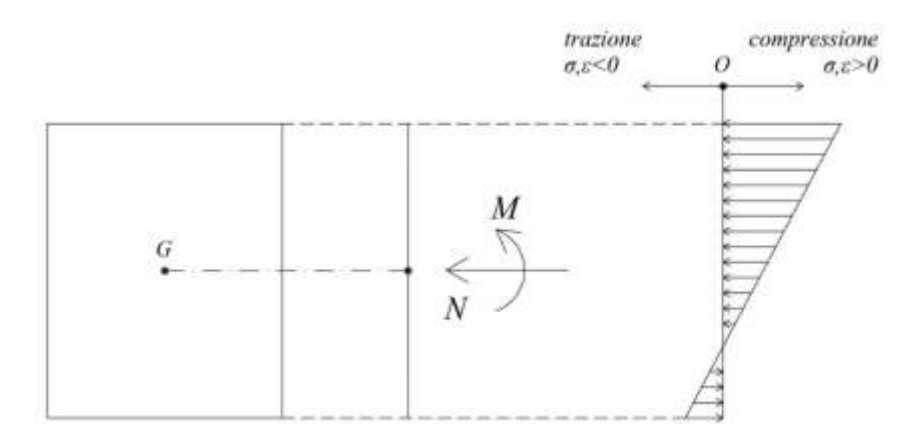

(Figura 3.2) Convenzioni sui segni.

Chiariamo subito una questione relativa ai segni: i parametri dell'acciaio *εud* e *εyd* hanno segno positivo. Se vogliamo esprimere la deformazione dell'acciaio teso a snervamento oppure a rottura (cosa che avverrà di frequente), si deve aggiungere a tali parametri un segno meno, in quanto ora la deformazione è negativa (trazione). Dunque, ad esempio, la rottura per trazione dell'acciaio avviene alla deformazione *ε*=-*εud* (*ε*=*εud* solo in modulo).

A seconda di come è orientato, il diagramma delle deformazioni può possedere pendenza positiva oppure negativa. In accordo con le convenzioni fatte sui segni, diciamo che la pendenza è positiva quando la porzione superiore della sezione tende ad essere compressa, mentre quella inferiore tesa. Riformulato in maniera più rigorosa, la pendenza è positiva quando le deformazioni (con segno) nella parte superiore della sezione sono maggiori rispetto a quelle nella parte inferiore. Data la monotonia dei legami costitutivi, lo stesso vale per le tensioni, e di conseguenza il momento flettente tende anch'esso a risultare positivo. Per via di quest'ultimo fatto, quando il diagramma delle deformazioni ha pendenza positiva si dice che pure il momento è positivo (seppure in alcuni casi estremi possa avvenire il contrario, come ci capiterà di vedere). Viceversa si dice che la pendenza, così come il momento, sono negativi (Figura 3.3).

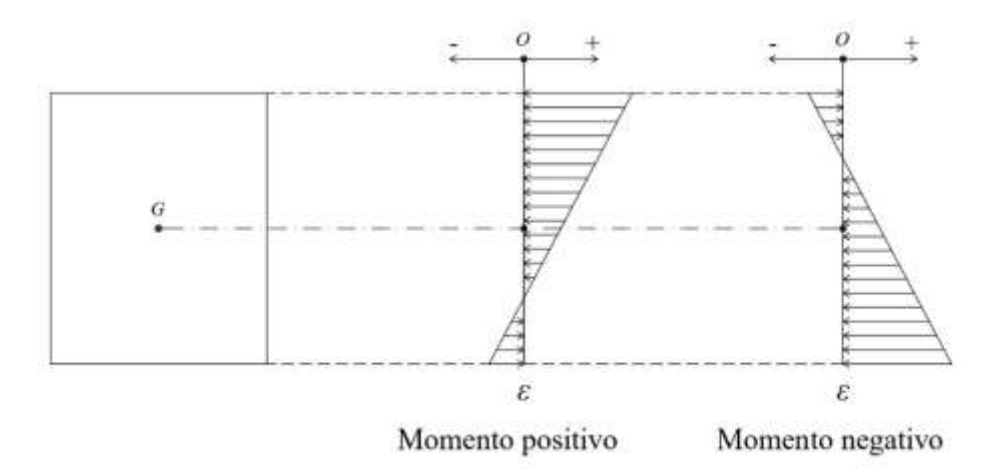

(Figura 3.3) Verso del diagramma delle deformazioni.

### **3.3- LE SEZIONI**

In questa tesi si considerano le sezioni rappresentate nella Tabella 3.1. Nel caso del c.a. baricentro, assi d'inerzia e momenti d'inerzia sono determinati facendo riferimento al solo cls, senza considerare la presenza di armatura longitudinale, che però inevitabilmente va a modificare le proprietà geometriche della sezione. Inoltre in tutte queste sezioni l'asse debole d'inerzia (ortogonale all'asse neutro) è pure asse di simmetria. Non si tratta di un fatto banale, in quanto garantisce comunque, nonostante la parzializzazione della sezione, il parallelismo tra asse forte d'inerzia e asse neutro (ovviamente nel solo caso di flessione retta attorno al primo), e dunque agevola la costruzione del dominio di resistenza. Sempre a riguardo, e per completare quanto detto in § 1.5, faremo ulteriori considerazioni nel capitolo 6.

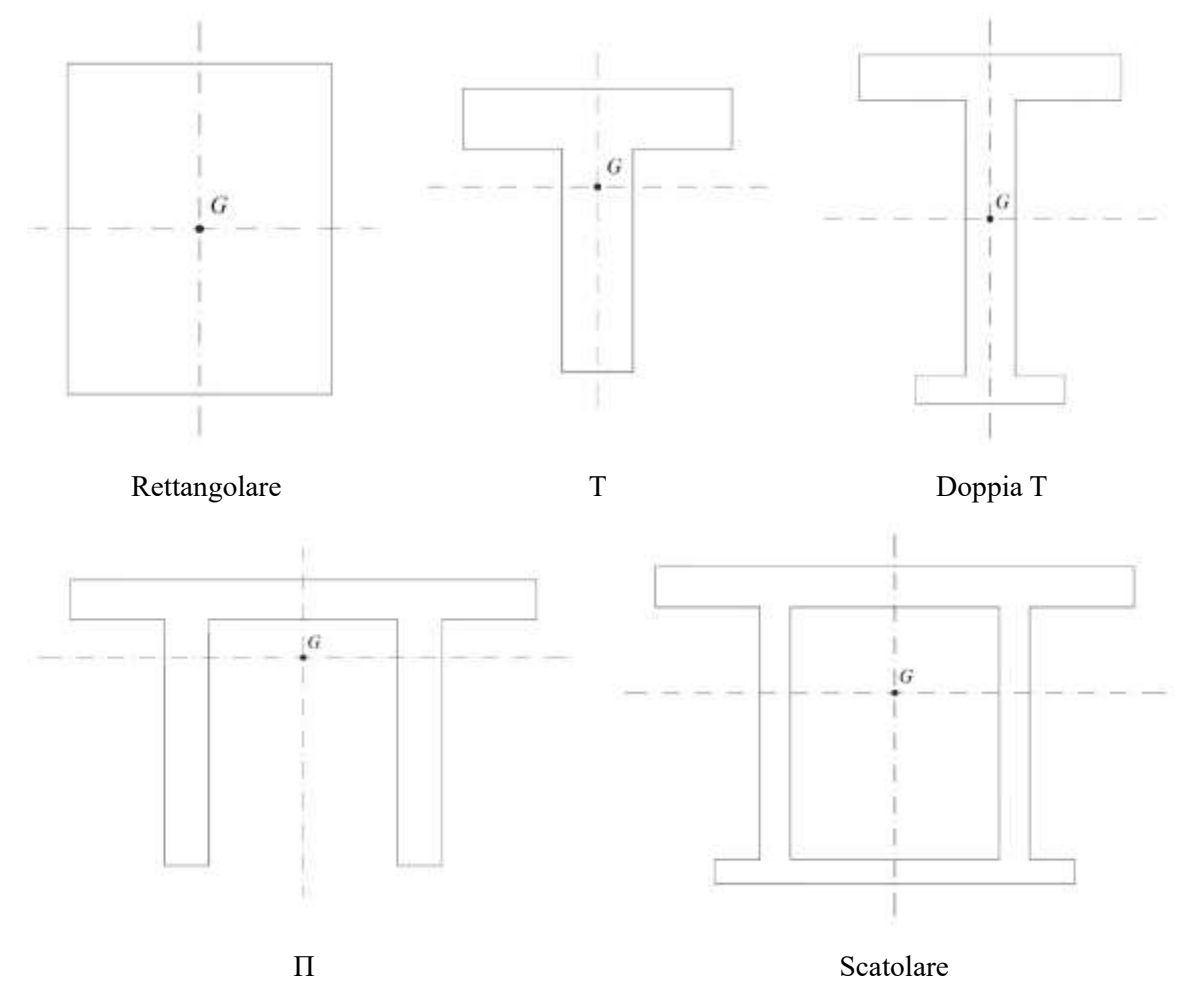

(Tabella 3.1) Sezioni geometriche.

Per descrivere compiutamente la sezione, oltre alla sua forma geometrica, è necessario conoscere la disposizione dei ferri d'armatura, unitamente alla loro dimensione. Volendo si potrebbe definire diametro e posizione puntuale (in particolare la coordinata *y*) di ogni singola barra. Tuttavia, dal momento che la sezione è simmetrica, così come la disposizione dei ferri (nella pratica non avviene mai il contrario), risulta più conveniente, ai fini del funzionamento del programma, raggruppare tutti i ferri appartenenti ad un'unica posizione (ovvero aventi medesima coordinata *y*) in un unico livello di armatura, caratterizzato dall'area *As,i* (oltre che dalla coordinata *ys,i*), dove l'indice *i* identifica la particolare posizione.

Definiamo ora alcuni parametri geometrici relativi alla sezione armata, che verranno utili in seguito. Oltre ad *h*, altezza totale della sezione, sia *d* l'altezza utile, ovvero la distanza della posizione di armatura più bassa dall'estradosso della sezione, pari quindi alla maggiore tra le coordinate *ys,i*. Sia inoltre *d'* il copriferro teorico superiore, da tenere distinto dal copriferro reale, pari invece allo spessore della porzione di calcestruzzo che va dal bordo superiore della sezione all'intradosso della prima posizione di armatura, ed è la quantità reale che assicura la protezione del ferro dagli agenti corrosivi e permette la corretta trasmissione delle tensioni tangenziali, garantendo così la coazione tra acciaio e calcestruzzo.

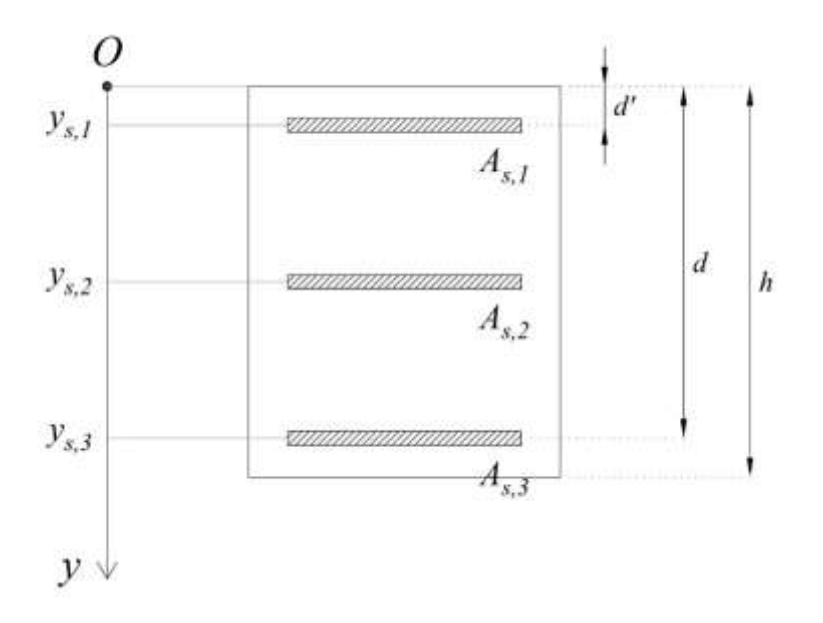

(Figura 3.4) Definizione delle posizioni dell'armatura e dei parametri geometrici della sezione armata.

#### **3.4- CALCOLO DI N E M**

Vediamo ora come si facciano a ricavare i parametri *N* e *M* a partire dalle deformazioni *ε*. Supponiamo ci venga fornito un certo diagramma delle deformazioni al di sopra della sezione. Innanzitutto deve essere compatibile con le caratteristiche di resistenza dei materiali, quindi, laddove la sezione è compressa (*ε*>0) deve risultare *ε*<*εcu*, mentre dove è tesa (*ε*<0) *ε*<-*εud*. Siccome nel nostro caso il diagramma è lineare e l'asse neutro perpendicolare alla direzione *y*, la deformazione in un punto è funzione solamente dalla sua coordinata *y* (e non di un'eventuale coordinata *x*, ortogonale al *y*). Quindi procediamo, cominciando dall'acciaio. Per l'*i*-esima posizione di armatura, nota la deformazione *εs,i*, calcoliamo la tensione *σs,i* attraverso il modello costitutivo adottato. Lo sforzo normale sviluppato da tale posizione è pari alla risultante delle tensioni al di sopra della sua sezione, ovvero *Ns,i*=*σs,iAs,i*. La somma dei vari *Ns,i* costituisce lo sforzo normale generato dall'armatura,  $N_s = \sum_i N_{s,i}$ . Ogni posizione dell'armatura genera pure un momento attorno al baricentro della sezione. Esso è pari a *Ms,i*=*bs,iNs,i*, dove *bs,i* è il braccio della posizione. Al fine di rispettare le convenzioni dei segni per i momenti, *bs,i*=*yG*-*ys,i*. Il momento totale sviluppato dall'acciaio è  $M_s = \sum_i M_{s,i}$ . Per il cls il ragionamento è simile, solo che le precedenti sommatorie ora divengono degli integrali, dal momento che il cls occupa tutta la sezione (a differenza dell'acciaio, confinato in ben precise posizioni). In formule,  $N_c = \int_A \sigma_c dA$ e  $M_c = \int_A b \cdot \sigma_c dA = \int_A (\gamma_G - y) \sigma_c dA$ . Inoltre, essendo il cls reagente a sola compressione, laddove *ε*<0 è *σc*=0, e di conseguenza il dominio di integrazione può essere ristretto alla sola porzione di sezione compressa. Per di più, essendo le deformazioni, e quindi pure le tensioni, costanti al di sopra di un certo livello *y*, l'integrazione può avvenire per strisce. Dunque, se *l*=*l*(*y*) è lo spessore della striscia in corrispondenza della coordinata *y*,  $N_c = \int_0^h \sigma_c(y) \cdot l(y) dy$  e  $M_c$  $\int_0^h (y - y_G) \cdot \sigma_c(y) \cdot l(y) dy$ . Sommano i contributi provenienti dai due materiali, *N*=*N<sub>s</sub>*+*N<sub>c</sub>* e  $M = M_s + M_c$ .

### **3.5- IMPORTANZA DELLA SIMMETRICITÀ DELLE SEZIONI**

Come anticipato in  $\S 1.5 \text{ e } \S 3.3$ , andiamo a mostrare che in una sezione in c.a., nel caso della presso-flessione retta, il parallelismo tra asse d'inerzia e asse neutro (da noi supposto sempre vero, seppure non lo abbiamo mai dimostrato) non sia affatto una banalità. Al fine di trattare agevolmente la questione, reintroduciamo l'uso del sdr *Oxyz* precedentemente introdotto in § 1.2.

Mediante il DSV si può dimostrare che

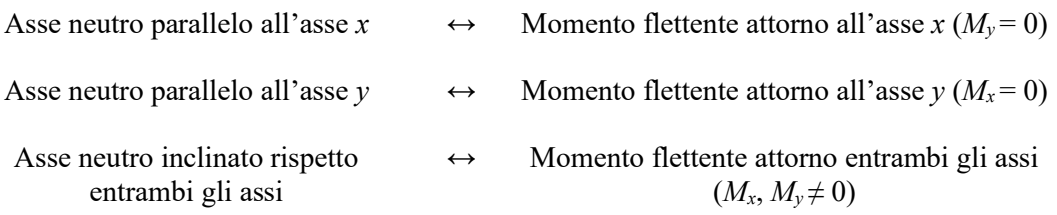

Però il DSV si basa su delle ipotesi che nel c.a. non risultano più verificate: la sezione non è costituita da un unico materiale, bensì da due materiali diversi. Essi inoltre non possiedono in comportamento elastico lineare e per di più il cls (per ipotesi) non reagisce a trazione, e dunque la sezione si parzializza. Allora non è più assicurata la validità dei precedenti risultati. Vediamo meglio il perché, cominciando dal cls che costituisce la sezione. Immaginiamo dunque un'ideale sezione non armata ottenuta dalla precedente rimuovendo il ferro. Se quest'ultima è simmetrica rispetto all'asse *y*, un diagramma delle deformazioni avente asse neutro parallelo a *x* produce un momento flettente diretto esclusivamente attorno ad *x* (*My,c=*0). Se invece non è simmetrica rispetto ad *y*, ora vi è il rischio che pure  $M_{y,c} \neq 0$ . Per comprenderlo meglio, supponiamo la sezione simmetrica rispetto all'asse *y* (e ovviamente l'asse neutro parallelo a *x*). Allora per ogni punto *P* appartenente alla sezione esiste pure il suo simmetrico *P'* rispetto all'asse *y*. Inoltre in *P* e *P'*, avendo essi uguale distanza dall'asse *x* (e quindi dall'asse neutro), agisce la medesima deformazione *ε*. Di conseguenza pure le tensioni sviluppate sono uguali (in particolare nulle se ε<0, poiché il cls non reagisce a trazione). Infine, avendo *P* e *P'* bracci uguali ed opposti rispetto all'asse *y*, i due momenti generati attorno a tale asse si elidono a vicenda. Ripetendo questo ragionamento per tutti gli altri punti si giunge a dimostrare che  $M_{v,c}$ =0 (Figura 3.5).

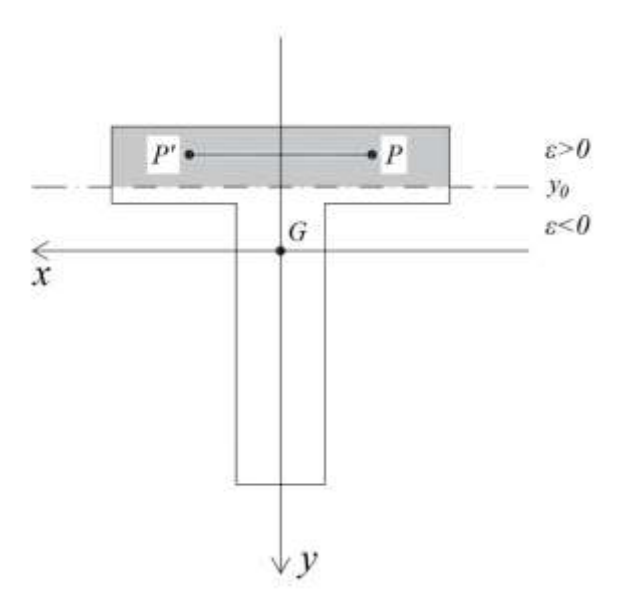

(Figura 3.5) Sezione in cls simmetrica rispetto a *y* e asse neutro parallelo a *x*.  $M_{y,c}$ =0.

Se invece la sezione non è simmetrica rispetto ad *y*, potrebbe risultare *My,c≠*0. L'apparente contraddizione col DSV, secondo il quale se l'asse neutro è parallelo ad *x* risulta pure *My,c=*0 anche se la sezione non è simmetrica, risiede nel fatto che il cls non possiede un comportamento elastico lineare, e soprattutto simmetrico a trazione e compressione. Lo stesso avviene se si tratta la flessione retta attorno all'asse *y*, e la sezione non è simmetrica rispetto ad *x*. Allora, prendendo

un asse neutro parallelo ad *y*, potrebbe risultare *Mx,c=*0. In Figura 3.6 il punto *P* non possiede il simmetrico rispetto all'asse *x*, e dunque il momento generato attorno a *x* rimane sbilanciato (poiché al di sopra della porzione di sezione tesa non si generano sforzi).

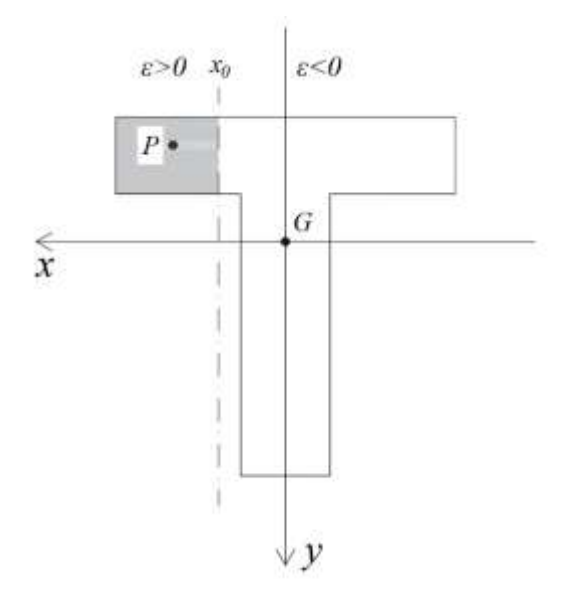

(Figura 3.6) Sezione in cls asimmetrica rispetto a *x* e asse neutro parallelo a *y*.  $M_{x,c}$ =0.

Per l'acciaio il discorso è simile, solo che ora il materiale possiede un comportamento simmetrico a trazione e compressione. Molto brevemente, nel caso (quale il nostro) della pressoflessione attorno ad *x*, diciamo che se l'armatura (a livello puntuale, ovvero di barre) è disposta simmetricamente all'asse *y* (cosa che di norma avviene), allora l'acciaio non sviluppa momento attorno a *y* (*My,s=*0), altrimenti sì.

Abbiamo dunque appreso la fondamentale importanza delle ipotesi fatte all'inizio della trattazione riguardo la geometria delle sezioni.

#### **CAPITOLO 4**

### **COSTRUZIONE DEL DOMINIO DI RESISTENZA**

#### **4.1- IL DOMINIO DI RESISTENZA**

È giunta finalmente l'ora di parlare esplicitamente del dominio di resistenza. Per prima cosa diamone una definizione rigorosa. Nel caso più generale della presso-flessione deviata, si tratta di un grafico all'interno dello spazio dei tre parametri della sollecitazione (*N*, *Mx* e *My*) contenente tutti gli stati di sollecitazione (rappresentati da un punto di coordinate *N*, *Mx* e *My*) sicuri nei confronti dello SLU di resistenza della sezione. Se, come nel nostro caso, si vuole restringere l'analisi alla sola presso-flessione retta, ci si limita a considerare l'intersezione tra il precedente grafico 3-D con il piano  $M_v=0$  (oppure  $M_x=0$ ). D'ora in avanti ci riferiamo alla sola presso-flessione retta attorno all'asse forte della sezione, e dunque il dominio diviene bidimensionale. Allora nel piano *M*-*N* ad ogni punto corrisponde uno stato di sollecitazione, che può risultare sicuro o meno. Come facilmente si può immaginare, il dominio si sviluppa in un intorno dell'origine *O*(0,0) in quanto lo stato di sollecitazione nulla (*N*=*M*=0) risulta certamente sicuro, e dunque appartiene del dominio. Inoltre sempre quest'ultimo dovrà per forza di cose essere limitato, in quanto valori elevati in modulo, indifferentemente di *N* o di *M*, producono al di sopra della sezione tensioni e deformazioni eccessive che comportano inevitabilmente la rottura del materiale (per convincersene basti pensare alla soluzione del DSV, in particolare alla proporzionalità diretta che insiste tra i parametri della sollecitazione e le tensioni o le deformazioni). La frontiera del dominio comprende tutti ed i soli stati di sollecitazione che provocano il collasso della sezione, mentre i punti interni corrispondono a stati sicuri e viceversa quelli esterni a stati irraggiungibili (la rottura avviene prima che si raggiungano quei valori).

### **4.2- PRINCIPIO DI COSTRUZIONE DEL DOMINIO DI RESISTENZA**

Proprio per questo il dominio viene realizzato attraverso la sua frontiera. Si parte quindi da dei diagrammi della deformazione limite, tali per cui per cui avviene la rottura di uno dei due materiali e si ricavano i parametri *N* e *M* nel modo appena spiegato. Essi dunque andranno a far parte della frontiera. Più nello specifico, uno stato deformativo comporta il collasso della sezione se al di sopra dell'acciaio si raggiunge la deformazione ultima di trazione -*εud*, oppure al di sopra del cls uguaglia *εcu*, mentre in tutto il resto della sezione si mantiene inferiore. Non è possibile una rottura per eccessiva compressione dell'acciaio, poiché avverrebbe prima la rottura del cls attorno alla barra. Se il cedimento della sezione è dovuto alla compressione del cls, la deformazione *εcu* si sviluppa sul bordo superiore o inferiore della sezione (in maniera che sopra tutto il resto della sezione compressa continui a risultare *ε* ≤ *εcu*). Se invece è provocato dalla trazione dell'acciaio, *ε* = -*εud* presso la prima o l'ultima posizione dell'armatura (*y*=*d'* oppure *y*=*d*).

Più nello specifico, se il momento è positivo la rottura della sezione può essere provocata per compressione del cls superiore (*ε*=*εcu* sull'estradosso della sezione) oppure per trazione dell'acciaio inferiore (*ε*=-*εud* in corrispondenza dell'ultima posizione di armatura). Invece con momento negativo, a provocare il collasso sono o il cls sull'intradosso della sezione oppure l'acciaio superiore (la prima posizione dell'armatura). Allora sia con momento positivo che negativo si definiscono 6 campi di rottura, ciascuno caratterizzato da un preciso meccanismo di collasso (Figure 4.1a e 4.1b). In particolare, nei campi 1 e 2 il cedimento è provocato per trazione dell'acciaio, mentre nei restanti (3, 4, 4a, 5) per compressione del cls.

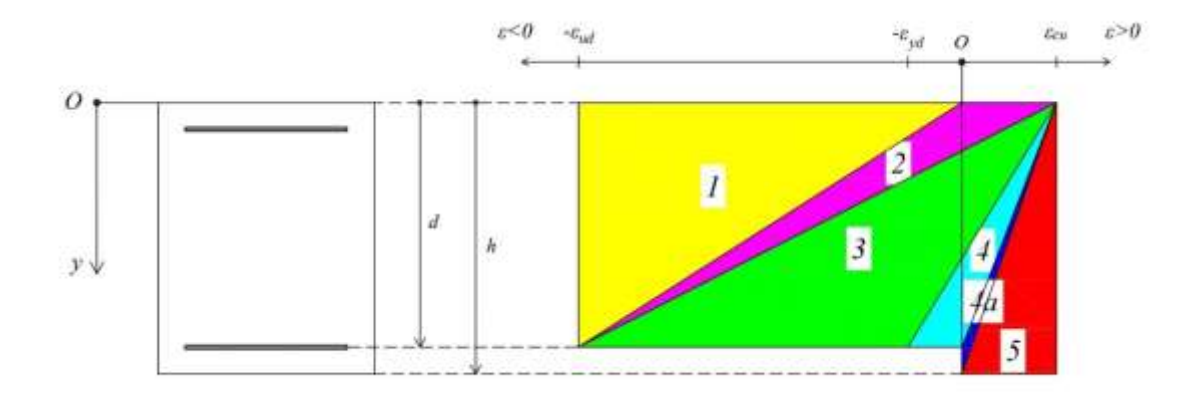

(Figura 4.1a) Campi di rottura (momento positivo).

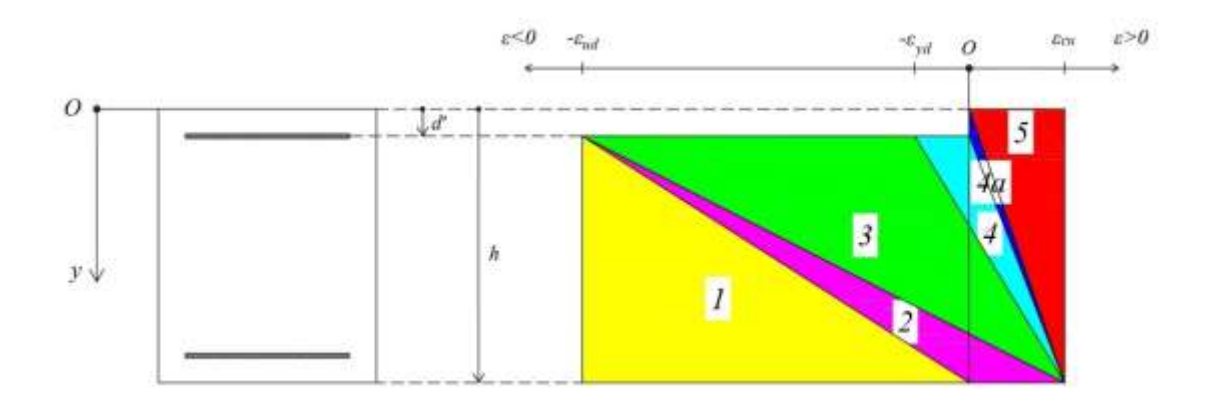

(Figura 4.1b) Campi di rottura (momento negativo).

### **4.3- OSSERVAZIONI**

Come detto più e più volte, la costruzione del dominio di resistenza prende avvio da stati deformativi che provocano il collasso della sezione. Il fatto di partire da stati deformativi anziché tensionali può sembrare banale, ma vogliamo comunque illustrare il motivo per cui non conviene fare il contrario.

Entrambi i legami costitutivi adottati (che chiaramente sono una idealizzazione del comportamento reale del materiale) non sono biunivoci, in quanto presentano un tratto orizzontale in cui, ad una tensione pari a quella ultima di progetto (che si sviluppa quando il materiale giunge a completa plasticizzazione), possono corrispondere più stati deformativi diversi. Allora la rottura del materiale deve necessariamente essere riferita alle deformazioni, e non alle tensioni. Infatti lo stesso stato tensionale può risultare sicuro (sempre in riferimento allo SLU) oppure no, e a decretarlo sarà la deformazione associata.

Sempre a riguardo, immaginiamo che ci venga fornito un certo andamento delle deformazioni al di sopra della sezione. Allora è immediato valutare se tale stato risulta sicuro o meno: infatti se in almeno un punto viene superata la deformazione massima del materiale ivi presente lo stato non è sicuro, altrimenti sì. Per di più, a partire da tale stato deformativo, attraverso i legami costitutivi adottati, risulta anche questa volta immediato ricavare il corrispondente stato tensionale (come già detto, la relazione tra deformazioni e tensioni è univoca, mentre quella inversa no). Infine, per integrazione degli sforzi, si possono ricavare i conseguenti parametri della sollecitazione *N* e *M*, come illustrati poco prima.

Un altro motivo ancora per cui conviene costruire il dominio a partire dagli stati deformativi risiede nel fatto che le due condizioni di conservazione delle sezioni piane e perfetta aderenza acciaio-cls sono prettamente cinematiche, e quindi si riesce ad imporle in maniera semplice solo se si ragiona partendo dalle deformazioni anziché dalle tensioni.

### **4.4- COSTRUZIONE DEL DOMINIO DI RESISTENZA PER UNA SEZIONE ARMATA**

Passiamo dunque in rassegna i vari campi di rottura, e per ciascuno di essi andiamo a individuare le equazioni necessarie per ricavare i corrispondenti punti nel dominio di resistenza. Ci limitiamo a definire le espressioni delle deformazioni di acciaio e cls. Infatti le rispettive tensioni si ottengono semplicemente attraverso l'utilizzo dei legami costitutivi, ed infine i parametri *N* e *M* li si ottengono come in § 3.4.

#### **4.4.1- CAMPO DI ROTTURA 1**

In campo 1 la rottura è provocata per trazione dell'acciaio, e la sezione risulta interamente tesa. Allora il cls, essendo fessurato, non contribuisce alla resistenza. Di conseguenza è sufficiente calcolare solamente gli sforzi normali sviluppati dall'acciaio.

#### **Momento positivo**.

Si mantiene fisso *ε* = -*εud* al di sopra dell'ultimo livello di armatura (quello per cui *ys* = *d*). I due casi limite che definiscono i confini del campo 1 sono quello in cui la sezione è uniformemente tesa (*ε* = -*εud* al di sopra di tutta la sezione e asse neutro posto a distanza infinita, *y0*→-*∞*), e quello in cui l'asse neutro coincide col bordo superiore della sezione  $(y_0=0)$ . Di conseguenza in campo 1 l'asse neutro si muove tra le due posizioni  $y_{0,inf} = -\infty$  e  $y_{0,sub} = 0$  (Figura 4.2).

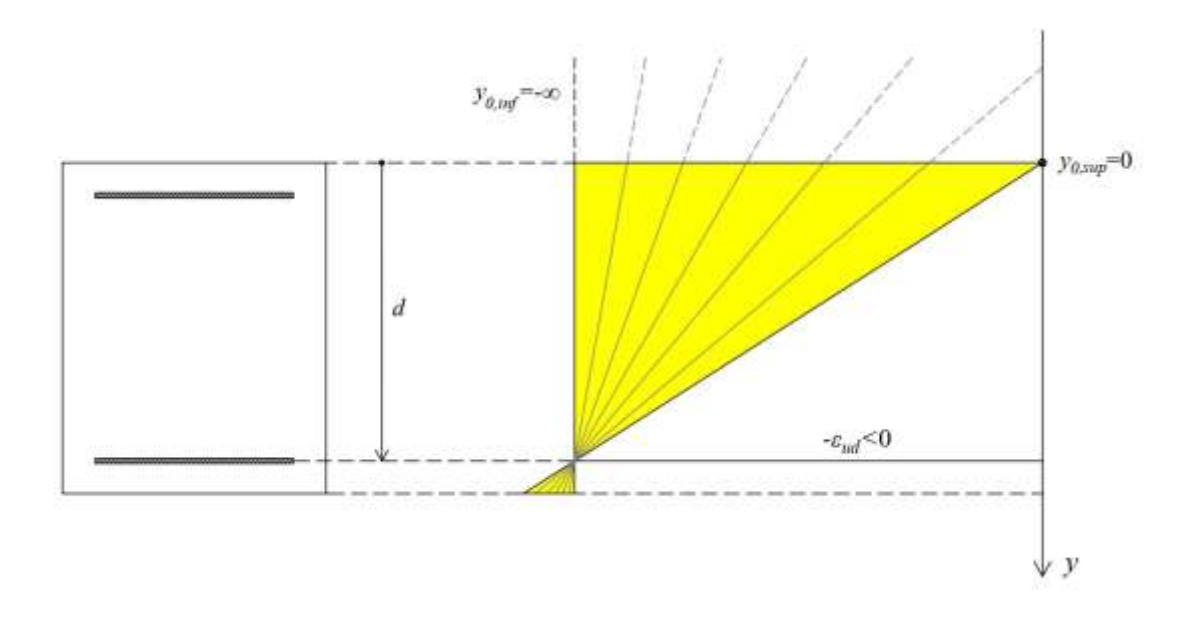

(Figura 4.2) Variazione dell'asse neutro in campo 1 (momento positivo).

Consideriamo una generica posizione  $y_0$  dell'asse neutro in campo 1 ( $y_0$ < 0). Sia  $y_{s,i}$  la coordinata *y* di una posizione di armatura. La corrispondente deformazione *εs,i* la si ricava dalla proporzione  $\frac{-\varepsilon_{ud}}{d-y_0}$  $\varepsilon_{s,i}$  $\frac{\varepsilon_{s,i}}{y_{s,i}-y_0}$ , e dunque  $\varepsilon_{s,i} = -\frac{y_{s,i}-y_0}{d-y_0} \varepsilon_{ud}$  (Figura 4.3).

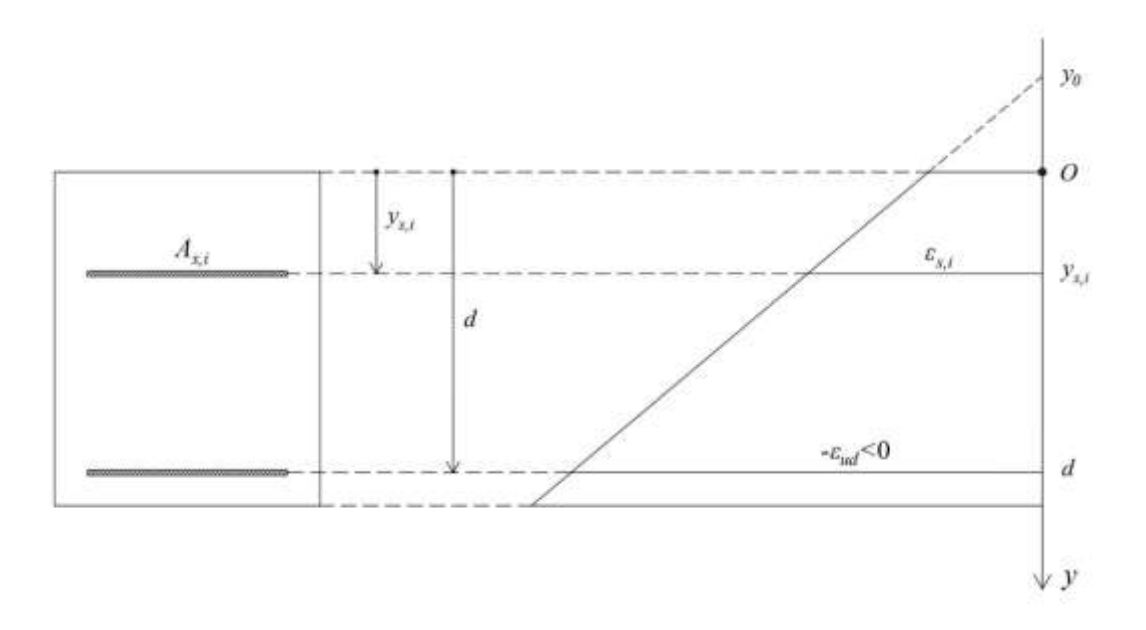

(Figura 4.3) Calcolo di *εs,i* in campo 1 (momento positivo).

Capita di frequente che, qualsiasi sia la posizione dell'asse neutro in campo 1, tutta l'armatura risulti snervata. Ma siccome abbiamo assunto anche per l'acciaio un comportamento plastico perfetto, ne consegue che gli sforzi da esso sviluppati (che in campo 1 sono pure gli unici, essendo il cls fessurato) sono sempre gli stessi, così come i parametri *N* e *M*. Di conseguenza nel piano *M*-*N* il campo 1 (perlomeno il tratto dei momenti positivi) si riduce ad un unico punto.

Per comprendere se in una sezione avviene ciò, ricaviamo la posizione dell'asse neutro  $y_{0,lim}$  per cui tutto l'acciaio risulta snervato dalla proporzione  $\frac{\varepsilon_{ud}}{d-y_{0,lim}}$  $\varepsilon_{yd}$  $\frac{c_{ya}}{dt - y_{0,lim}}$ , da cui  $y_{0,lim}$  $\varepsilon_{ud}d$ *'* $-\varepsilon_{yd}d$  $rac{u^2 - \varepsilon y}{\varepsilon_{ud} - \varepsilon_{yd}}$  (Figura 4.4).

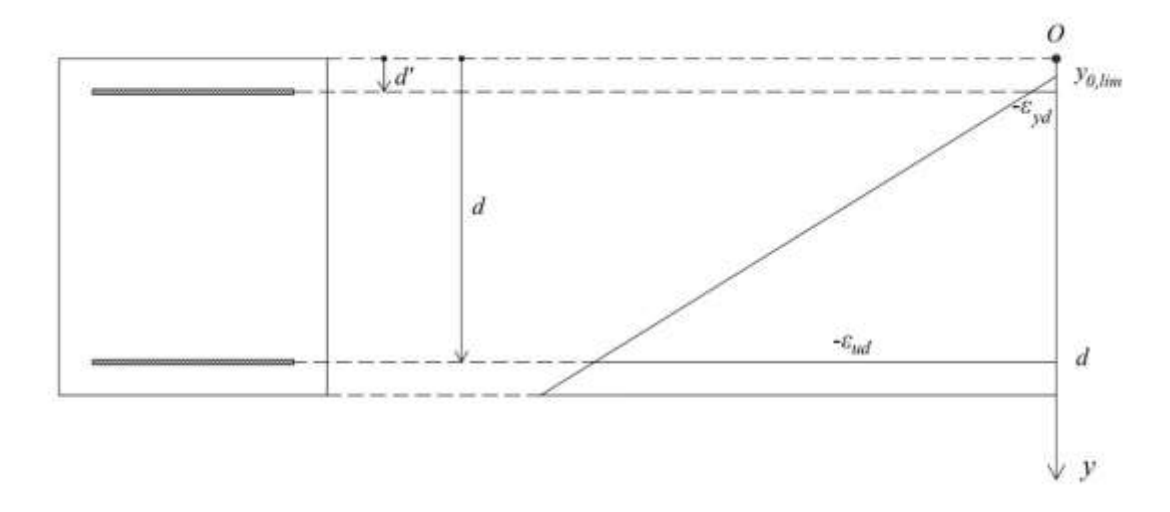

(Figura 4.4) Calcolo di *y0,lim* in campo 1 (momento positivo).

Se risulta *y<sub>0,lim</sub>* > 0 vuol dire che tale posizione si trova all'interno della sezione, e dunque in campo 1 (dove l'asse neutro è sempre all'esterno) l'armatura risulta sempre snervata. Allora nella costruzione del dominio è sufficiente individuare un solo punto (gli altri sono tutti uguali), ad esempio quello per cui  $y_0 = 0$ . Se invece è  $y_{0,lim} < 0$ , comunque non ha senso far spaziare l'asse neutro tra 0 e -*∞*. Infatti per *y0* < *y0,lim* i valori di *N* e *M* non variano più. Dunque è sufficiente arrestarsi quando *y0* = *y0,lim*, senza andare a perdere punti della frontiera del dominio. Giusto per

quantificare le grandezze, affinché con un copriferro teorico *d'*=5 cm risulti *y0,lim* < 0 (e dunque in campo 1 non è sempre vero che tutta l'armatura è snervata), dovrebbe essere *d*>1.71 m, un valore considerevole.

#### **Momento negativo.**

Si mantiene fisso *ε*=-*εud* al di sopra del primo livello di armatura (quello per cui *ys*=*d'*), mentre l'asse neutro varia tra le posizioni *y*=*h* e *y*=+*∞* (Figura 4.5a). La deformazione al di sopra di una posizione di armatura avente coordinata  $y_{s,i}$  è  $\varepsilon_{s,i} = -\frac{y_0 - y_{s,i}}{y_0 - a} \varepsilon_{ud}$  (Figura 4.5b).

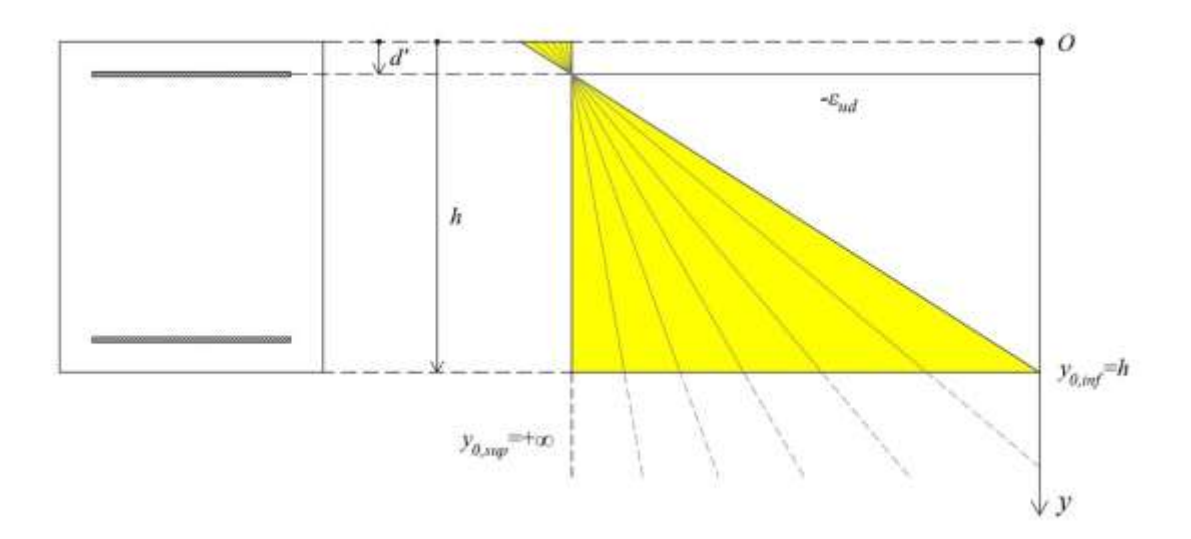

(Figura 4.5a) Variazione dell'asse neutro in campo 1 (momento negativo).

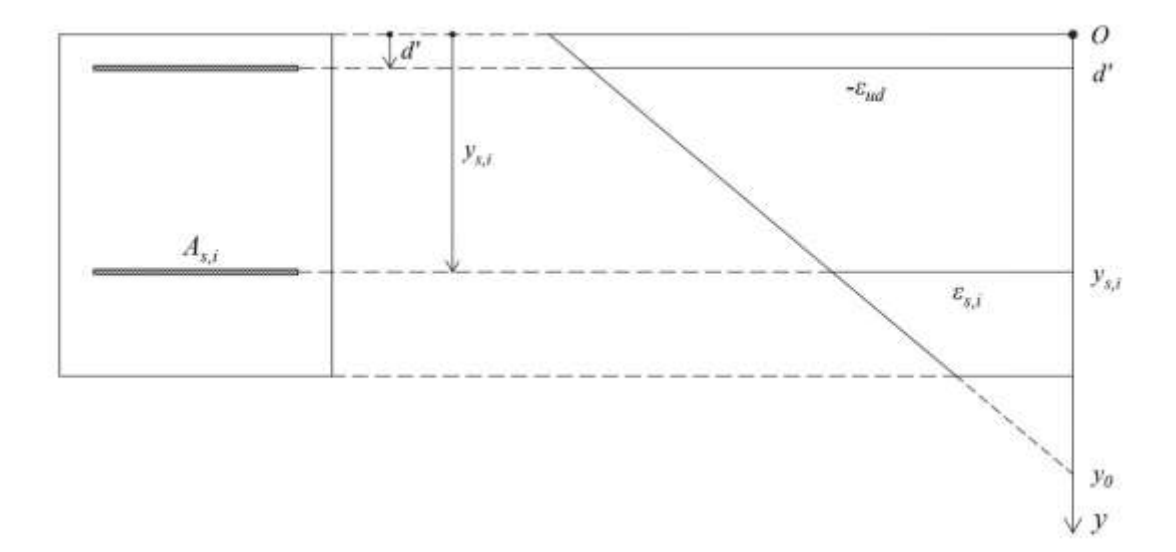

(Figura 4.5b) Calcolo di *εs,i* in campo 1 (momento negativo).

La posizione dell'asse neutro oltre la quale tutta l'armatura risulta snervata è  $y_{0,lim}$  $\varepsilon_{ud}d - \varepsilon_{yd}d\nu$  $\frac{a\alpha}{\epsilon_{ud}-\epsilon_{yd}}$ . Dunque se  $y_{0,lim} > h$  il tratto di campo 1 relativo ai momenti negativi si ridice ad un solo punto, che è possibile individuare ad esempio ponendo  $y_{0,lim} = h$ .

#### **Sezione con una sola posizione di armatura.**

Qualora sia presente una sola posizione dell'armatura, i vari casi che si possono presentare in campo 1 si riducono ad uno solo, quello in cui l'unica posizione di armatura è snervata e tutto il resto della sezione tesa (e dunque il cls non reagente). Allora è sufficiente calcolare lo sforzo normale *N* ed il momento *M* sviluppati dall'acciaio snervato. Essi costituiscono l'unico punto del campo 1 nel piano *M*-*N*.

### **4.4.2- CAMPO DI ROTTURA 2**

In campo 2 la rottura continua ad avvenire per trazione dell'acciaio, ma ora la sezione risulta parzialmente compressa (e dunque pure il cls contribuisce alla resistenza).

#### **Momento positivo.**

Si mantiene fisso  $\varepsilon = -\varepsilon_{ud}$  al di sopra dell'ultimo livello di armatura (quello per cui  $y_s = d$ ). I due casi limite che definiscono i confini del campo 2 sono quello in cui l'asse neutro coincide col bordo superiore della sezione  $(y_0=0)$ , e quello in cui sul cls del medesimo bordo si raggiunge la deformazione di rottura *εcu*. Allora in campo 2 l'asse neutro si muove tra le posizioni *y0,inf* =0 e  $y_{0, \text{sup}} = \frac{\varepsilon_{\text{cu}}}{\varepsilon_{\text{ex}} + \varepsilon}$  $\frac{\varepsilon_{cu}}{\varepsilon_{cu} + \varepsilon_{ud}} d$  (Figura 4.6).

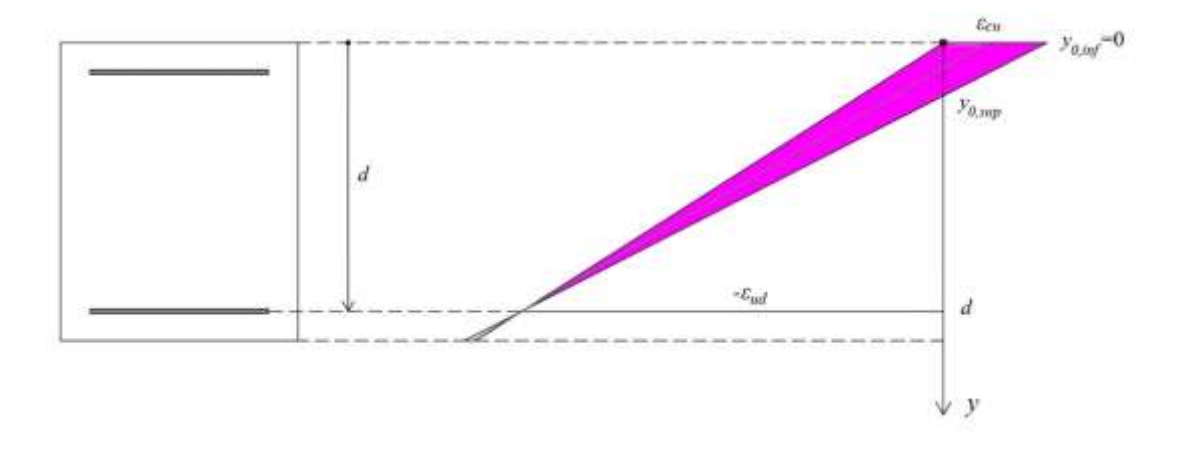

(Figura 4.6) Variazione dell'asse neutro in campo 2 (momento positivo).

Consideriamo una generica posizione dell'asse neutro in campo 2. A differenza del campi 1, ora si devono calcolare entrambi i contributi di acciaio e cls. Per quanto riguarda il primo materiale, se *ys,i* è la coordinata di una posizione di armatura, la corrispondente deformazione *εs,i* la si ricava dalla stessa proporzione che si aveva in campo 1, e dunque  $\varepsilon_{s,i} = -\frac{y_{s,i} - y_0}{d - y_0} \varepsilon_{ud}$ . Alla massima deformazione di compressione al di sopra del cls, che si manifesta sull'estradosso della sezione, si giunge attraverso la proporzione  $\frac{\varepsilon_{ud}}{d-y_0}$  $\varepsilon_{c,max}$  $\frac{max}{y_0}, \varepsilon_{c,max} = \frac{y_0}{d-y_0}$  $\frac{y_0}{d-y_0} \varepsilon_{ud}$  (Figura 4.7). Di conseguenza la deformazione di una striscia di cls avente coordinata  $y_c$  è  $\varepsilon_c = \left(1 - \frac{y_c}{y_0}\right) \varepsilon_{c,max}$ .

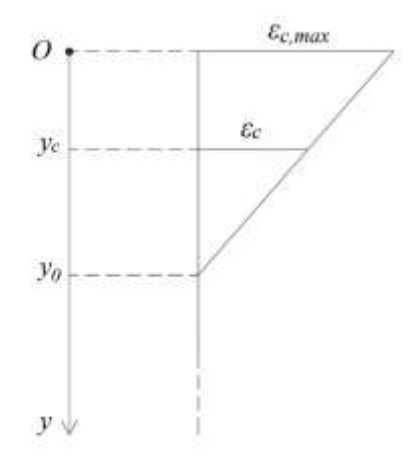

(Figura 4.7) Calcolo di *ε<sup>c</sup>* in campo 2 (momento positivo).

Come già detto, l'integrazione degli sforzi normali al di sopra del cls avviene per strisce, essendo ogni striscia uniformemente compressa. Se *σ<sup>c</sup>* e *l*=*l*(*yc*) sono rispettivamente la tensione e la larghezza di una striscia avente coordinata *yc*, lo sforzo normale da essa generato è *dNc* = *σ<sup>c</sup> l*, ed il momento attorno al baricentro della sezione  $dM_c = (y_G - y_c) dN_c$ . Infine  $N_c$  lo si ottiene come somma dei contributi *dNc* provenienti da tutte le strisce in cui è stata suddivisa la porzione di sezione compressa, così come *dMc*.

### **Momento negativo.**

Si mantiene fisso *ε* = -*εud* al di sopra della prima posizione di armatura, mentre l'asse neutro varia tra le posizioni  $y_{0,inf} = \frac{\varepsilon_{cu} d^{t} + \varepsilon_{ud} h}{\varepsilon_{av} + \varepsilon_{ud}}$  $\frac{\partial u^{u}}{\partial c_{u} + \varepsilon_{ud}}$  e  $y_{0, sup} = h$  (Figura 4.8).

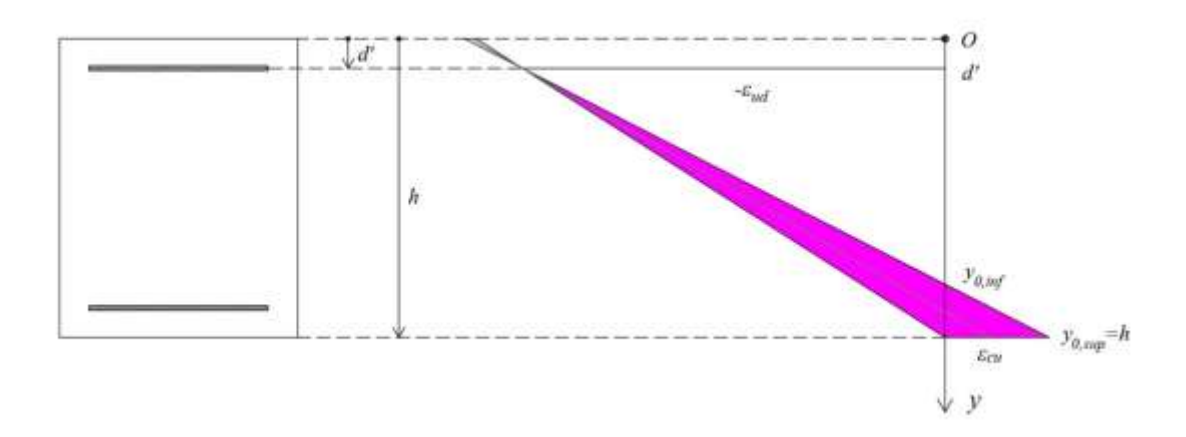

(Figura 4.8) Variazione dell'asse neutro in campo 2 (momento negativo).

La deformazione di una posizione di armatura di coordinata  $y_{s,i}$  è  $\varepsilon_{s,i} = -\frac{y_0 - y_{s,i}}{y_0 - d} \varepsilon_{ud}$ , la massima deformazione di compressione del cls è  $\varepsilon_{c,max} = \frac{h-y_0}{v_0-d}$  $rac{n-y_0}{y_0 - d} \varepsilon_{ud}$ , mentre la deformazione di una striscia di cls di coordinata  $y_c$  è  $\varepsilon_c = \frac{y_c - y_0}{h - y_c}$  $\frac{b_c - y_0}{h - y_0} \varepsilon_{c,max}.$ 

#### **4.4.3- CAMPI DI ROTTURA 3, 4, 4a**

Dal momento che le formule relative a questi campi sono simili, si è deciso di trattarli in un unico paragrafo. Essi sono tutti accomunati dal fatto che la rottura è provocata per compressione del cls nei bordi estremi della sezione, sebbene la quest'ultima risulti ancora parzialmente tesa.

Il meccanismo di rottura del cls è fragile, in quanto improvviso, e dunque pericoloso. Viceversa la rottura dell'acciaio è duttile, e quindi più sicura, poiché le elevate deformazioni si possono osservare anche ad occhio nudo, con la possibilità di rendersi conto dell'imminente collasso della struttura. Nei campi 3, 4 e 4a il collasso è sempre provocato dal cls. Però, se a rottura l'acciaio teso risulta snervato, vuol dire che le deformazioni maturate dalla trave sono elevate, e quindi certamente accompagnate dalla formazione di vistose fessure, oltre che probabile distacco di materiale. Tutto ciò costituisce un chiaro segnale premonitore e quindi, se si agisce in tempo, vi è la possibilità di evitare danni a persone, e magari pure a cose. Un tale meccanismo di rottura si definisce duttile, ed è quello che avviene in campo 3. Al contrario, se a rottura l'acciaio si trova ancora in campo elastico, le deformazioni risultano contenute, e quindi non si generano evidenti avvisaglie di pericolo. Allora si parla di rottura fragile, propria dei campi 4 e 4a (e anche 5, come vedremo). Chi progetta una trave presso-inflessa dovrebbe fare in modo che allo SLU la rottura sia di tipo duttile. Questo lo si può ottenere disponendo correttamente l'armatura al di sopra della sezione.

Definiamo innanzitutto quali sono le posizioni estreme assunte dall'asse neutro nei vari campi.

#### **CAMPO 3**

La rottura è duttile, in quanto, nonostante venga provocata dal cls, l'acciaio teso è snervato. Quindi le resistenze di acciaio e cls sono sfruttate al massimo.

#### **Momento positivo.**

Si mantiene fisso *ε*=*εcu* per *y*=0, mentre nell'ultima posizione di armatura (*y*=*d*) deve risultare -*εyd* < *ε* < -*εud* (acciaio snervato). Di conseguenza l'asse neutro varia tra le posizioni  $y_{0,inf} = \frac{\varepsilon_{cu}}{\varepsilon_{u} + \varepsilon_{v}}$  $\frac{\varepsilon_{cu}}{\varepsilon_{cu} + \varepsilon_{ud}} d$  e y<sub>0,sup</sub> =  $\frac{\varepsilon_{cu}}{\varepsilon_{cu} + \varepsilon_{du}}$  $\frac{\varepsilon_{cu}}{\varepsilon_{cu} + \varepsilon_{yd}}$  d (Figura 4.9).

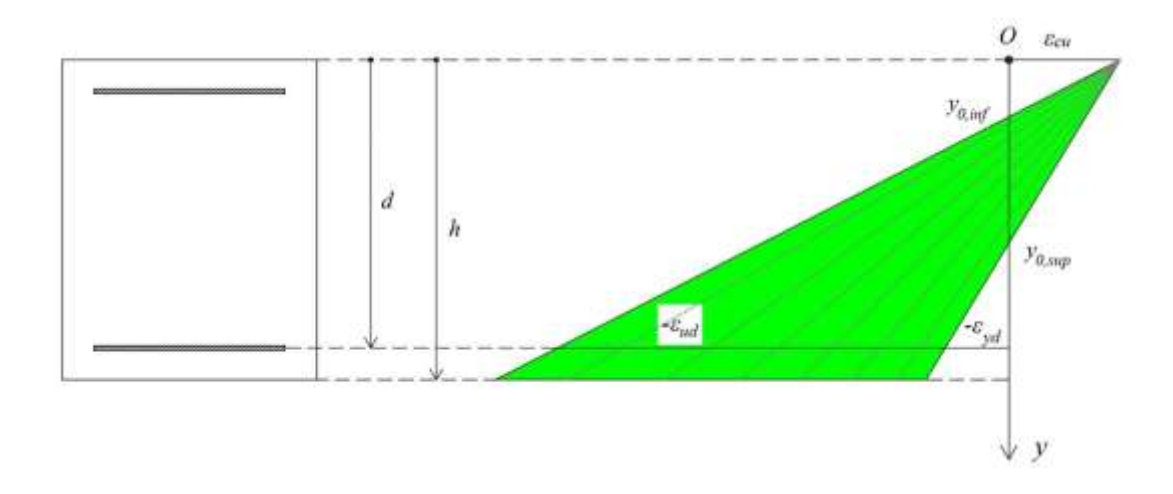

(Figura 4.9) Variazione dell'asse neutro in campo 3 (momento positivo).

#### **Momento negativo.**

Si mantiene fisso *ε*=*εcu* per *y*=*h*, mentre nella prima posizione di armatura (*y*=*d'*) deve risultare -*εyd* < *ε* < -*εud* (acciaio snervato). Di conseguenza l'asse neutro varia tra le posizioni  $y_{0,inf} = \frac{\varepsilon_{cu}d' + \varepsilon_{yd}h}{\varepsilon + \varepsilon_{gt}}$  $\frac{u a' + \varepsilon_{yd} h}{\varepsilon_{cu} + \varepsilon_{yd}}$  e  $y_{0,sup} = \frac{\varepsilon_{cu} d' + \varepsilon_{ud} h}{\varepsilon_{cu} + \varepsilon_{ud}}$  $rac{u}{\epsilon_{cu} + \epsilon_{ud}}$  (Figura 4.10).

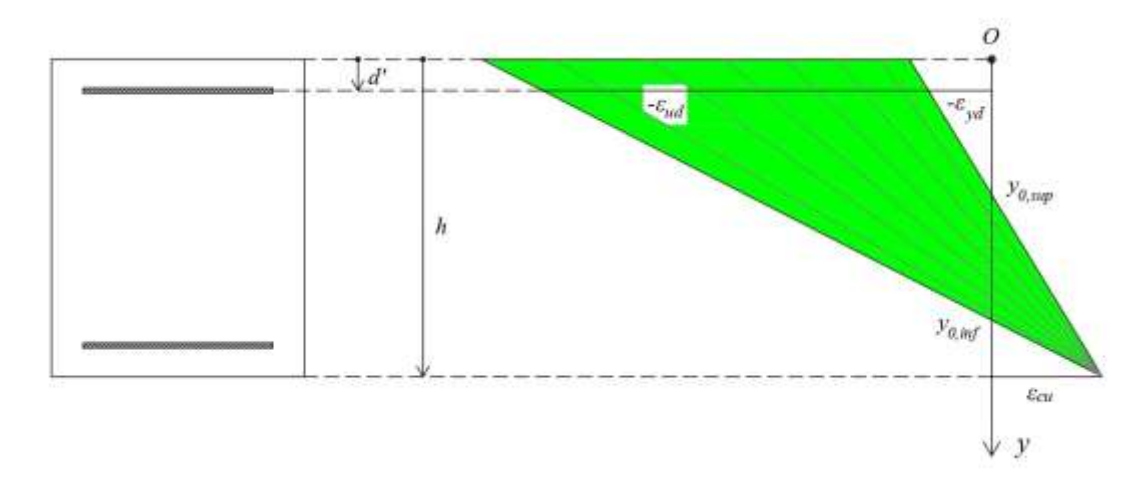

(Figura 4.10) Variazione dell'asse neutro in campo 3 (momento negativo).

### **CAMPO 4**

A rottura vi è ancora acciaio teso, che però si trova in campo elastico, e dunque la rottura è fragile.

#### **Momento positivo.**

Sempre mantenendo fisso *ε*=*εcu* per *y*=0, nell'ultima posizione di armatura (*y*=*d*) si fa variare  $\varepsilon$  tra  $-e_{yd}$  e 0 (fase elastica dell'acciaio). L'asse neutro spazia tra le posizioni  $y_{0,inf}$  =  $\frac{\epsilon_{cu}}{\epsilon_{cu}+\epsilon_{yd}}d$  e  $y_{0,sup} = d$  (Figura 4.11).

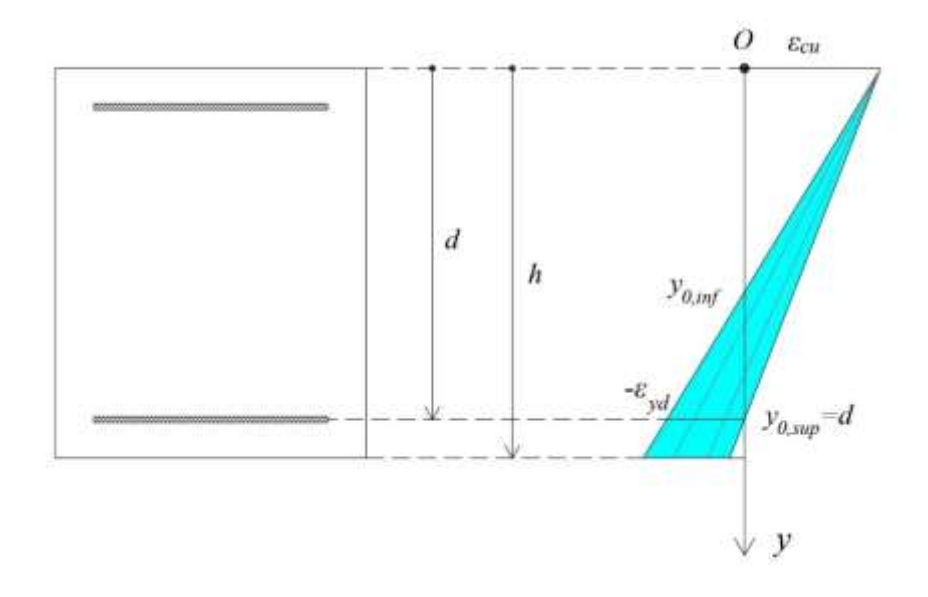

(Figura 4.11) Variazione dell'asse neutro in campo 4 (momento positivo).

#### **Momento negativo.**

Si mantiene fisso  $\varepsilon = \varepsilon_{cu}$  per  $y=h$ , mentre nella prima posizione di armatura  $(y=d')$  0 <  $\varepsilon$  < - $\varepsilon_{yd}$ . Di conseguenza l'asse neutro varia tra le posizioni  $y_{0, inf} = d'$  e  $y_{0, sup} = \frac{\varepsilon_{cu}d' + \varepsilon_{y}dh}{\varepsilon_{cv} + \varepsilon_{v,d}}$  $rac{v_{\mu}u + \varepsilon y a}{\varepsilon_{cu} + \varepsilon_{yd}}$  (Figura 4.12).

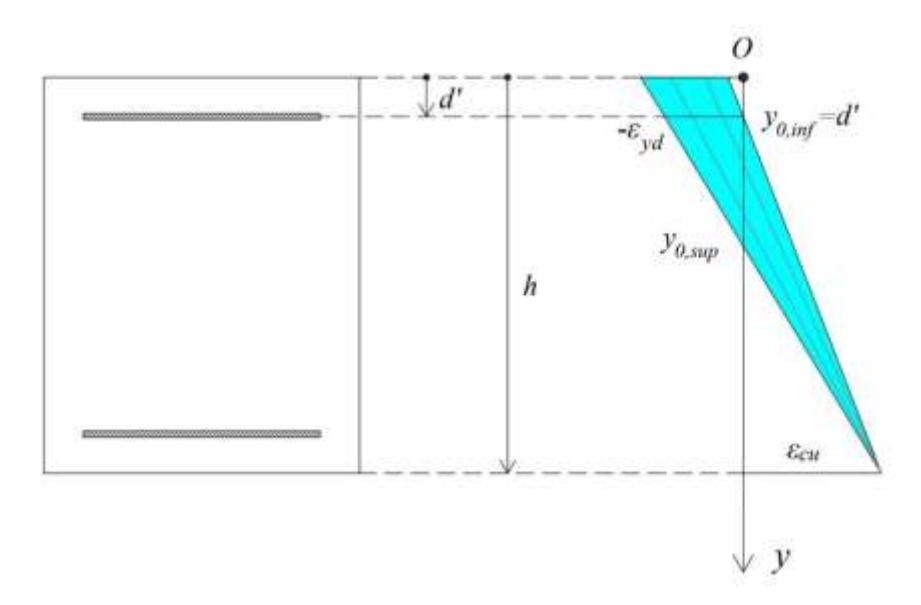

(Figura 4.12) Variazione dell'asse neutro in campo 4 (momento negativo).

#### **CAMPO 4a**

Ora tutta l'armatura è compressa (al massimo la prima o l'ultima posizione risultano scariche), mentre rimane tesa solamente una porzione del copriferro (inferiore o superiore, a seconda del momento).

#### **Momento positivo.**

Si mantiene fisso  $\varepsilon = \varepsilon_{cu}$  per *y*=0, mentre l'asse neutro si muove tra le posizioni  $y_{0, inf} = d$  e *y0,sup* = *h* (Figura 4.13a).

### **Momento negativo.**

Si mantiene fisso  $\varepsilon = \varepsilon_{cu}$  per *y*=*h*, mentre l'asse neutro si muove tra le posizioni  $y_{0, inf} = 0$  e *y0,sup* = *d'*(Figura 4.13b).

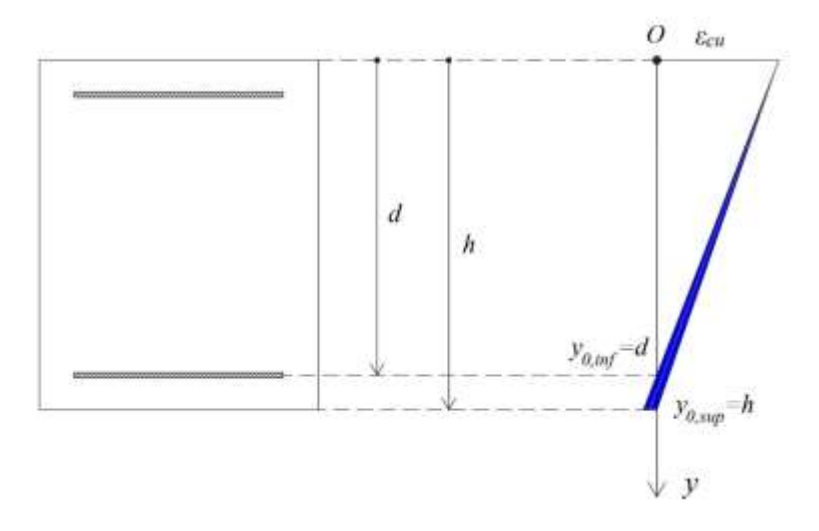

(Figura 4.13a) Variazione dell'asse neutro in campo 4a (momento positivo).

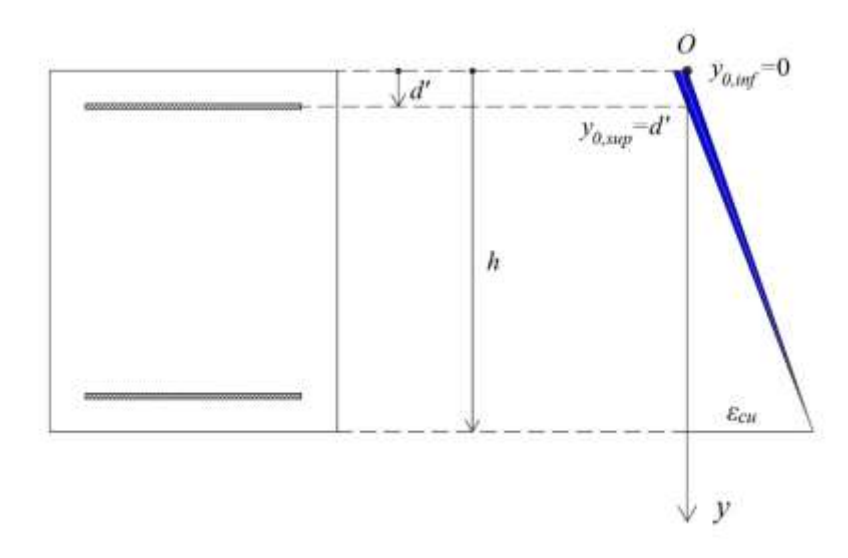

(Figura 4.13b) Variazione dell'asse neutro in campo 4a (momento negativo). Passiamo quindi a ricavare le espressioni delle deformazioni per l'acciaio ed il cls.

#### **Momento positivo.**

Indifferentemente dal particolare campo di rottura, la deformazione *εs,i* al di sopra di una posizione di armatura avente coordinata  $y=y_{s,i}$  la si ricava dalla proporzione  $\frac{\varepsilon_{s,i}}{y_{0-}y_{s,i}}$  $\varepsilon_{cu}$  $\frac{\varepsilon c u}{y_0}$ , e dunque  $\varepsilon_{s,i} = \frac{y_0 - y_{s,i}}{y_0}$  $\frac{y_{S,l}}{y_0} \varepsilon_{Cu}.$ 

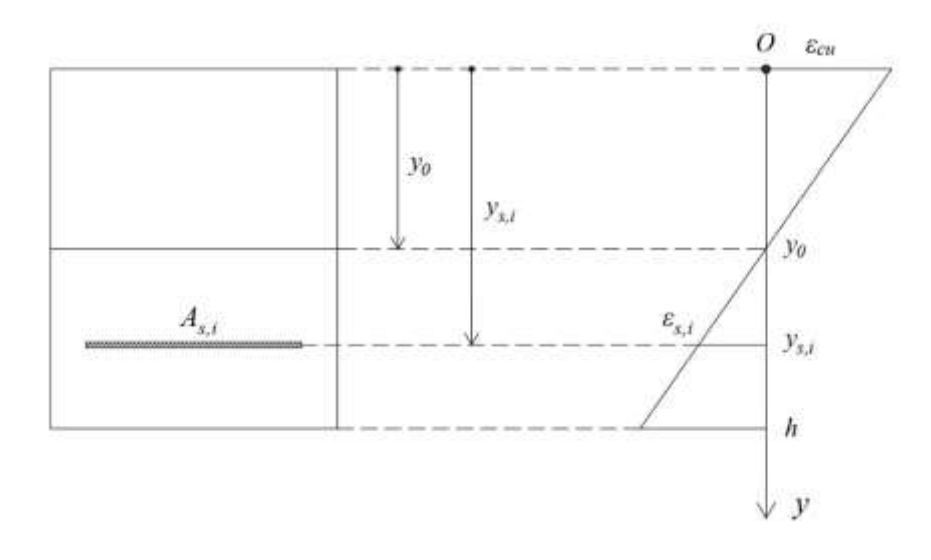

(Figura 4.14) Calcolo di *εs,i* nei campi 3, 4 e 4a (momento positivo).

Invece la deformazione  $\varepsilon_c$  al di sopra di una striscia di cls compresso avente coordinata  $y_c$  è  $\varepsilon_c$  =  $\left(1 - \frac{y_c}{y_0}\right) \varepsilon_{cu}$ , e la si ricava analogamente a quanto fatto in campo 2.

#### **Momento negativo.**

Indifferentemente dal particolare campo di rottura, la deformazione *εs,i* al di sopra di una posizione di armatura avente coordinata  $y=y_{s,i}$  è  $\varepsilon_{s,i} = \frac{y_{s,i} - y_0}{h}$  $\frac{f_{s,l} - y_0}{h - y_0} \varepsilon_{cu}$ , mentre la deformazione  $\varepsilon_c$  al di sopra di una striscia di cls compresso avente coordinata  $y_c$  è  $\varepsilon_c = \frac{y_{c-y_0}}{h-y_c}$  $\frac{y_c-y_0}{h-y_0} \varepsilon_{cu}.$ 

#### **4.4.4- CAMPO DI ROTTURA 5**

La sezione in campo 5 è interamente compressa, e quindi l'asse neutro cade sempre al di fuori di essa. Di conseguenza la rottura è fragile.

#### **Momento positivo.**

Si mantiene fisso  $\varepsilon = \varepsilon_{cu}$  sull'estradosso della sezione ( $y=0$ ), mentre l'asse neutro si muove tra le posizioni  $y_{0,inf} = h$  e  $y_{0,sup} = +\infty$  (Figura 4.15).

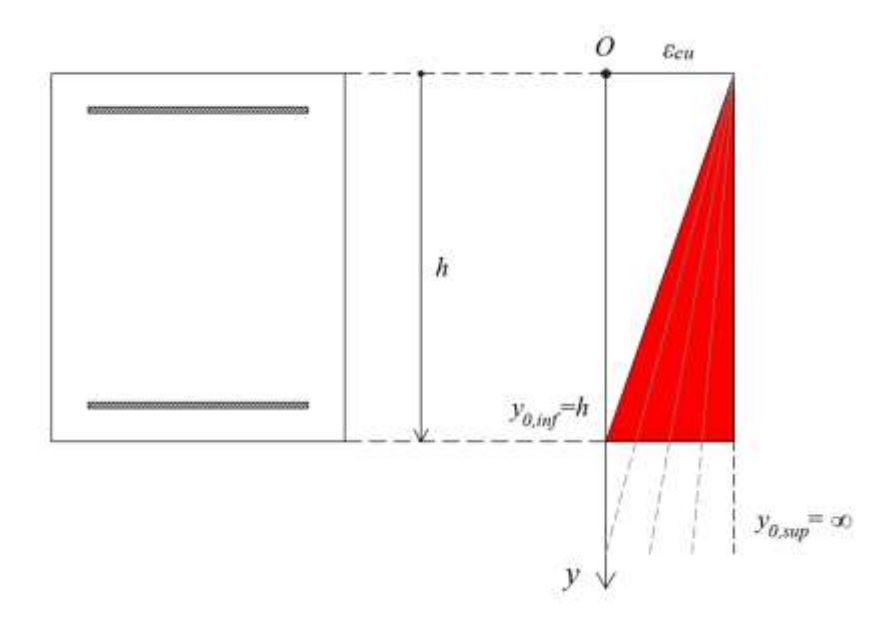

(Figura 4.15) Variazione dell'asse neutro in campo 5 (momento positivo).

Al fine di rendere il codice più efficiente da un punto di vista computazionale, facciamo la seguente osservazione. Nel caso limite che separa i campi 4a e 5 (quando  $y_0 = h$ ), parte del cls (quello nella porzione inferiore della sezione) presenta una deformazione *ε* < *εc2*, ovvero non ha ancora sviluppato la tensione ultima di progetto *fcd*. Inoltre, siccome *εyd* ≈ *εc2*, pure le posizioni di armatura più basse molto probabilmente non risultano snervate. Viceversa, nell'altro caso limite, quello in cui la sezione risulta uniformemente compressa ( $y_0 = +\infty$ ), tutto il cls, cosi come tutta l'armatura, hanno raggiunto il comportamento plastico, e dunque sviluppano le relative tensioni ultime. Deve allora esistere una qualche posizione *y0,lim* per cui, se *y0* > *y0,lim*, in tutto il cls risulta *ε* > *εc2*, cosi come in tutta l'armatura *ε* > *εyd*. Conseguentemente, quando l'asse neutro scende al di sotto di tale posizione, siccome ora entrambi i materiali si trovano in campo plastico, gli sforzi sopra la sezione non aumentano più, così come i parametri *N* e *M*. Di conseguenza non ha senso costruire il dominio per posizioni dell'asse neutro superiori a *y0* = *y0,lim*. Andiamo dunque a determinare il valore di  $y_{0,lim}$ .

La posizione  $y_{0,lim,s}$  per cui tutto l'acciaio si snerva la si ricava dalla proporzione  $\frac{\varepsilon_{cu}}{N}$  $\epsilon_{yd}$   $\epsilon_{cu}$  d (Figure 4.16c)  $\frac{\varepsilon_{yd}}{y_{0,lim,s}-d}$ ,  $y_{0,lim,s} = \frac{\varepsilon_{cu}}{\varepsilon_{cu}-\varepsilon}$  $\frac{\varepsilon_{cu}}{\varepsilon_{cu}-\varepsilon_{yd}}$ d (Figura 4.16a).

In maniera simile, la posizione dell'asse neutro *y0,lim,c* per cui tutto il cls supera la deformazione  $\varepsilon$ <sub>*εε*2</sub>, e dunque matura la tensione ultima di progetto, la si ricava dalla proporzione  $\frac{\varepsilon_{cu}}{m}$ 

 $\epsilon_{c2}$  and  $\epsilon_{c1}$  is the sensitive and the program of the sensitive value of the propositions  $y_{0,lim,c}$  $\frac{\varepsilon_{c2}}{y_{0,lim,c}-h}$ ,  $y_{0,lim,c} = \frac{\varepsilon_{cu}}{\varepsilon_{cu}-\varepsilon}$  $\frac{\varepsilon_{cu}}{\varepsilon_{cu}-\varepsilon_{c2}}$ *h* (Figura 4.16b).
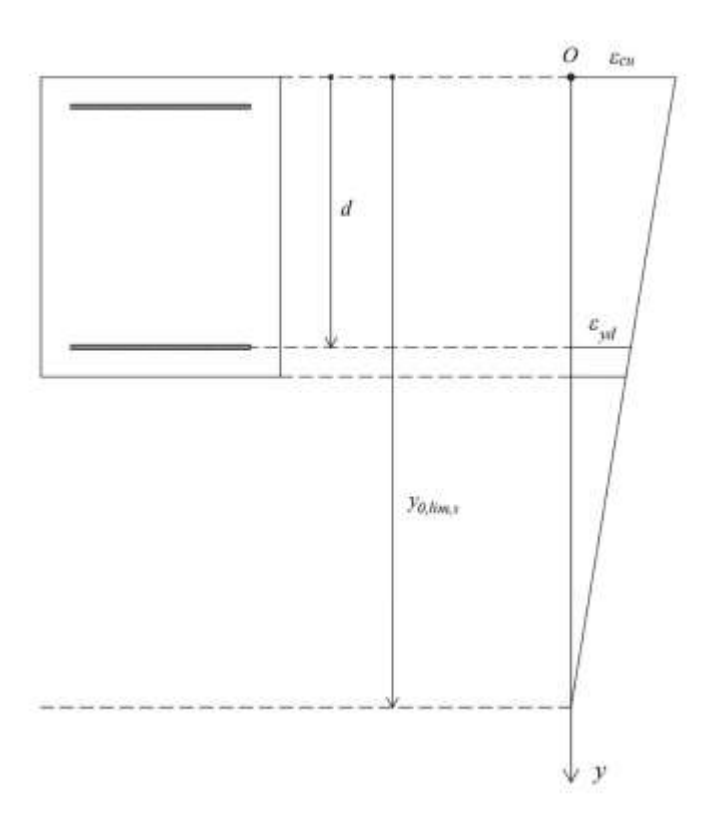

(Figura 4.16a) Calcolo di *y0,lim,s* in campo 5 (momento positivo).

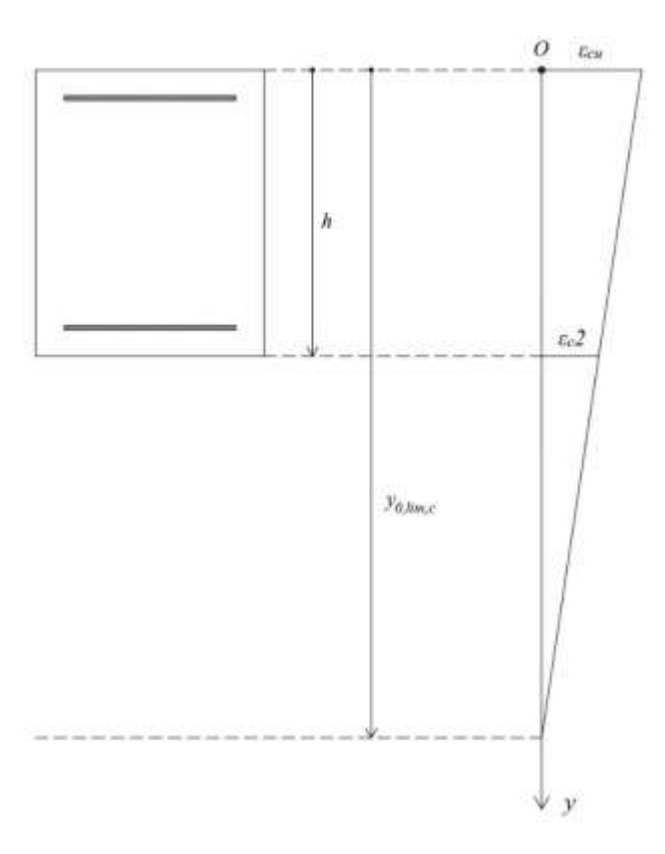

(Figura 4.16b) Calcolo di *y0,lim,c* in campo 5 (momento positivo).

Allora,  $y_{0,lim} = \max \{y_{0,lim,s}, y_{0,lim,c}\}.$ 

Le espressioni con cui calcolare le deformazioni di acciaio e cls rimangono identiche a quelle dei campi 3, 4 e 4a.

#### **Momento negativo.**

Si mantiene fisso  $\varepsilon = \varepsilon_{cu}$  sull'intradosso della sezione, mentre l'asse neutro si muove tra le posizioni  $y_{0,inf} = -\infty$  e  $y_{0,sup} = 0$ .

Sempre al fine di rendere più efficiente il codice, è sufficiente far variare  $y_0$  tra 0 e  $y_{0,\text{inf}}$  =  $y_{0,lim} = \min\{y_{0,lim,s}, y_{0,lim,c}\},\text{dove } y_{0,lim,s} = -\frac{\varepsilon_{yd}h - \varepsilon_{cu}d'}{\varepsilon_{cu} - \varepsilon_{yd}}\text{ è la posizione dell'asse neutro oltre la}$ quale tutto l'acciaio risulta snervato, mentre  $y_{0,lim,c} = -\frac{\varepsilon_{c2}}{\varepsilon_{cu}-\varepsilon_{c2}} h$  è la posizione dell'asse neutro oltre la quale tutto il cls risulta plasticizzato.

Per essere rigorosi, per sezioni o parti di sezione soggette a distribuzioni di tensione approssimativamente uniformi, la normativa impone di assumere come deformazione ultima di progetto il valore *εc2* anziché *εcu*. Allora questo vincolo è da applicare al caso limite del campo 5 in cui tutta la sezione è uniformemente compressa. Eppure, nonostante si vada a ridurre la deformazione, le tensioni al di sopra della sezione non si modificano, in quanto ricordiamo che per *ε*>*εc2* il cls sviluppa sempre la stessa tensione, pari a *fcd*. Quindi nel dominio di resistenza non si avverte alcuna modifica.

# **4.5- COSTRUZIONE DEL DOMINIO DI RESISTENZA PER UNA SEZIONE NON ARMATA**

In questa tesi si prendono in considerazione pure le sezioni non armate, nelle quali i meccanismi di rottura, e di conseguenza la costruzione del dominio di resistenza, sono meno complessi che nelle sezioni armate. Allora, sia per semplificare la trattazione, che per efficientare il programma, si è voluto trattare questo caso in maniera separata.

Non essendovi più presente acciaio, ora il collasso della sezione più essere provocato esclusivamente per compressione del cls. Questo non vuole assolutamente dire che parte della sezione non possa risultare tesa, seppure adesso non vi sia più la possibilità di generare sforzi di trazione (precedentemente sviluppati dall'acciaio). Possiamo quindi affermare fin da subito che il dominio di resistenza relativo ad una sezione non armata si sviluppa interamente nel semipiano *N*>0.

In base al meccanismo di collasso definiamo 2 distinti campi di rottura: nel campo 1 la sezione risulta parzialmente tesa, ovvero l'asse neutro ricade all'interno di essa; invece nel campo 2 la sezione è interamente compressa, e l'asse neutro si trova all'esterno di essa (sopra o sotto, a seconda del verso del momento). Come al solito, trattiamo prima il caso in cui il diagramma delle deformazioni, e quindi il momento, possiede segno positivo, e successivamente quello in cui possiede segno negativo.

#### **Momento positivo.**

La rottura avviene per raggiungimento della deformazione ultima *εcu* presso il bordo superiore della sezione. Di conseguenza l'asse neutro varia tra le posizioni  $y_0=0$  e  $y_0=h$  in campo 1, e tra  $\gamma_0=h$  e  $\gamma_0=+\infty$  in campo 2 (Figura 4.17).

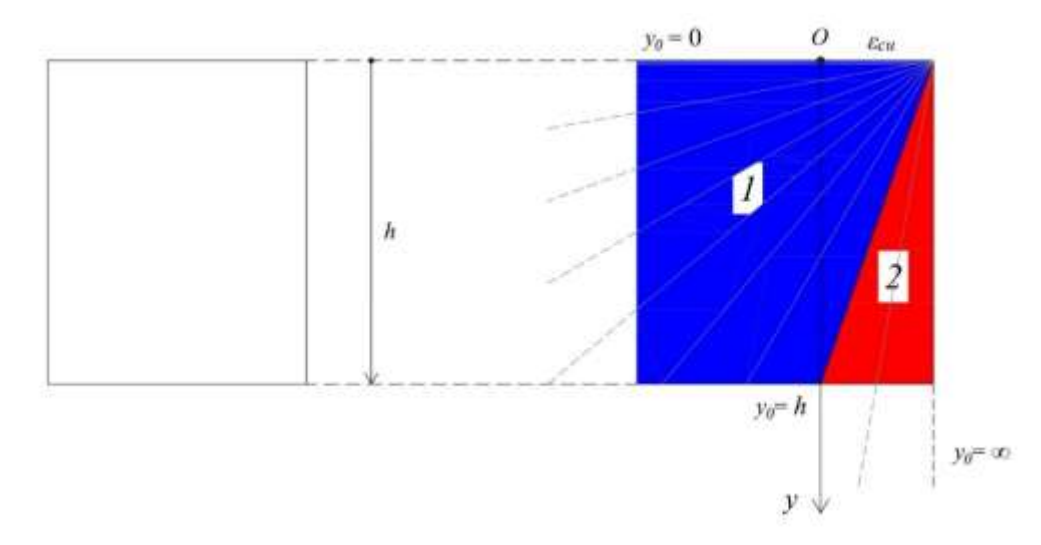

(Figura 4.17) Variazione dell'asse neutro nei campi 1 e 2 (momento positivo).

In entrambi i campi di rottura, se *y=yc* è la coordinata di una striscia di cls compresso, la corrispondente deformazione è  $\varepsilon_c = \left(1 - \frac{y_c}{y_0}\right) \varepsilon_{cu}$ . Per ricavare i parametri della sollecitazione *N* e *M* è sufficiente integrare gli sforzi normali (moltiplicati per i loro bracci rispetto al baricentro per ottenere il momento) al di sopra della sezione (integrazione che si può restringere alla sola porzione di sezione compressa).

Anche in questo caso, per individuare i punti del campo 2, non è necessario far variare *y0* tra *h* e +*∞*, ma è sufficiente arrestarsi a quella posizione *y0,lim* oltre la quale la deformazione al di sopra della sezione è sempre maggiore di *εc2*, e dunque le tensioni sviluppate dal cls aumentano più. Seguendo lo stesso schema presentato nell'ambito del campo 5 per le sezioni armate, si ricava che  $y_{0,lim} = \frac{\varepsilon_{cu}}{\varepsilon_{av}-\varepsilon_{av}}$  $\frac{\epsilon_{cu}}{\epsilon_{cu}-\epsilon_{c2}}h.$ 

#### **Momento negativo.**

La rottura avviene per raggiungimento della deformazione ultima *εcu* presso il bordo inferiore della sezione. Di conseguenza l'asse neutro varia tra le posizioni  $y_0 = 0$  e  $y_0 = h$  in campo 1, e tra  $y_0$  = -∞ e  $y_0$  = *h* in campo 2 (Figura 4.18)

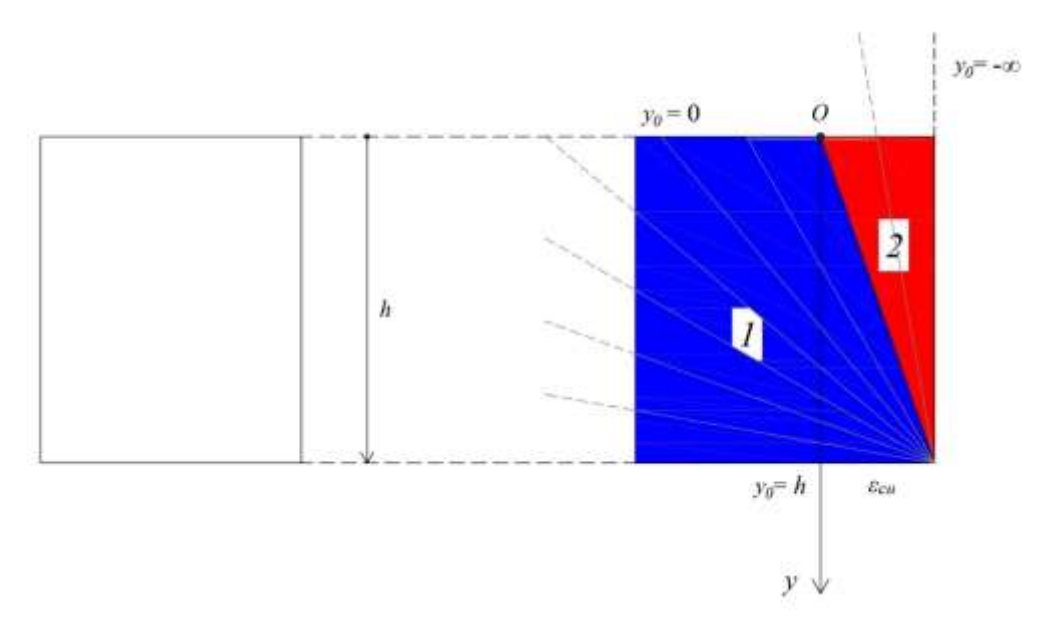

(Figura 4.18) Variazione dell'asse neutro nei campi 1 e 2 (momento negativo).

Se *y*=*yc* è la coordinata di una striscia di cls compresso, la corrispondente deformazione è  $\varepsilon_c = \frac{y_{c-y_0}}{h-y_0}$  $\frac{\partial c - y_0}{\partial h - y_0} \varepsilon_{cu}.$ 

Di nuovo, al fine di rendere più efficiente il codice, conviene limitare la variazione dell'asse neutro alla posizione limite inferiore  $y_{0,lim} = -\frac{\varepsilon_{c2}}{\varepsilon_{cu} - \varepsilon_{c2}} h$ .

# **CAPITOLO 5**

# **COMMENTO DEL CODICE**

In questo capitolo si riporta il codice MATLAB attraverso il quale di costruisce il dominio di resistenza della sezione, accompagnato dai commenti necessari alla sua comprensione. Premettiamo come l'utilizzo del linguaggio MATLAB non sia vincolante. Si sarebbe potuto tranquillamente adoperare un qualsiasi altro linguaggio di programmazione adatto, quale ad esempio C o C++.

# **5.1- LE SEZIONI NEL PROGRAMMA**

Come mostrato in Tabella 3.1, questo programma consente la costruzione del dominio per vari tipi di sezione. Tuttavia, come si noterà a breve, il codice tratta esclusivamente le sezioni a doppia T. Questo fatto non è assolutamente limitativo in quanto, come verrà mostrato nel proseguo di questo paragrafo, le varie geometrie considerate hanno in comune delle caratteristiche che le rendono tutte riconducibili alla sezione a doppia T (perlomeno quando si tratta la presso-flessione retta). Infatti esse sono tutte simmetriche rispetto l'asse debole d'inerzia, e per di più appaiono sempre composte da una o due anime, collegate ad un'ala superiore e/o inferiore (nella sezione rettangolare mancano entrambe).

Spieghiamo dunque il motivo aiutandoci con un esempio. Consideriamo per l'appunto due sezioni, una a T e una a Π, aventi dimensioni delle ali e altezze delle anime uguali, e spessore dell'anima della T pari alla somma degli spessori delle due anime della Π (quest'ultime sono ovviamente uguali tra loro, in quanto la sezione è simmetrica) (Figura 5.1). Notiamo come, sulla base delle ipotesi fatte, le due sezioni possiedono uguale altezza *h*, ed i baricentri si trovano nella medesima posizione *yG*. Inoltre per ogni posizione *y* la corrispondente larghezza della sezione *l*(*y*) appare sempre la stessa in entrambe le sezioni. Allora applichiamo ad entrambe un diagramma delle deformazioni con asse neutro parallelo all'asse forte. Attraverso le formule presentate in § 3.4, si deduce che i parametri *N* e *M* nei due casi assumono lo stesso valore. Inoltre il momento attorno all'asse *y* è nullo in quanto entrambe le sezioni sono ad esso simmetriche. Possiamo dunque concludere che, limitatamente ai nostri fini (calcolo di *N* e *M* a partire da un diagramma *ε*), disporre di una sezione a T anziché di una a Π non produce alcuna differenza, a patto che vi sia corrispondenza geometrica tra le due (oltre che nella disposizione del ferro, di cui non si è parlato).

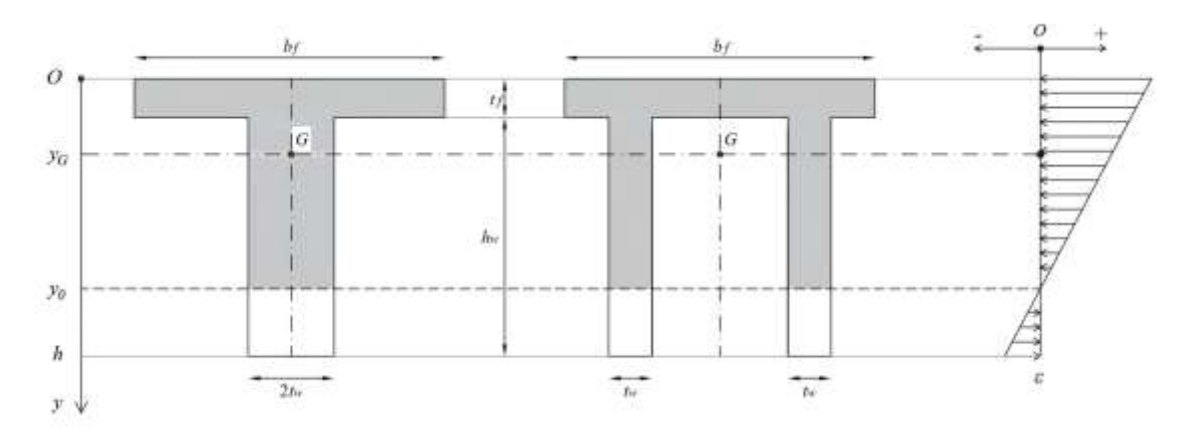

(Figura 5.1) Equivalenza tra una sezione a T ed una a Π.

In maniera analoga si può stabilire l'equivalenza tra una sezione a doppia T ed un profilo scatolare. Inoltre una sezione rettangolare, così come una sezione a T (e quindi a Π) può essere vista come una sezione a doppia T in cui sono assenti una od entrambe le ali (nella T generalmente manca quella inferiore, ma che volendo potrebbe essere quella superiore). In definitiva, tutti i vari tipi di sezione considerati (a patto che quelle a Π ed i profili scatolari siano simmetrici) possono essere ricondotti, almeno nello studio della presso-flessione retta, ad una equivalente sezione a doppia T, come mostrato in Figura 5.2 e Tabella 5.1.

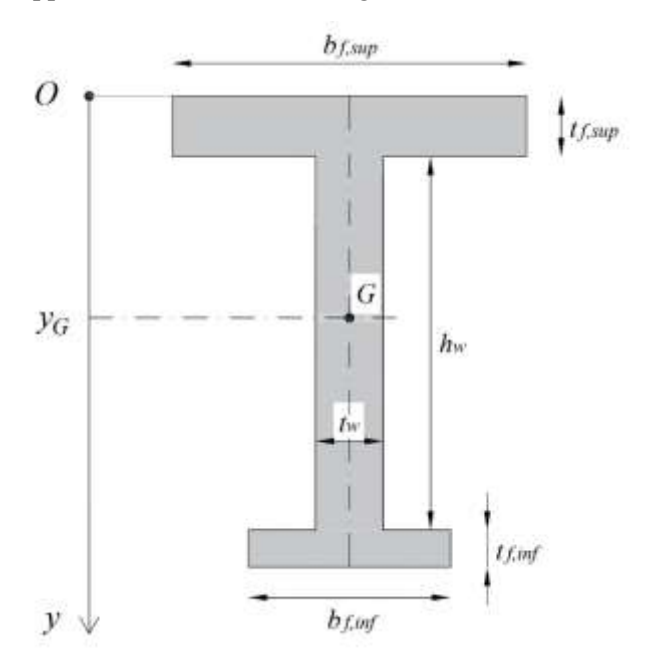

(Figura 5.2) Sezione di riferimento a doppia T

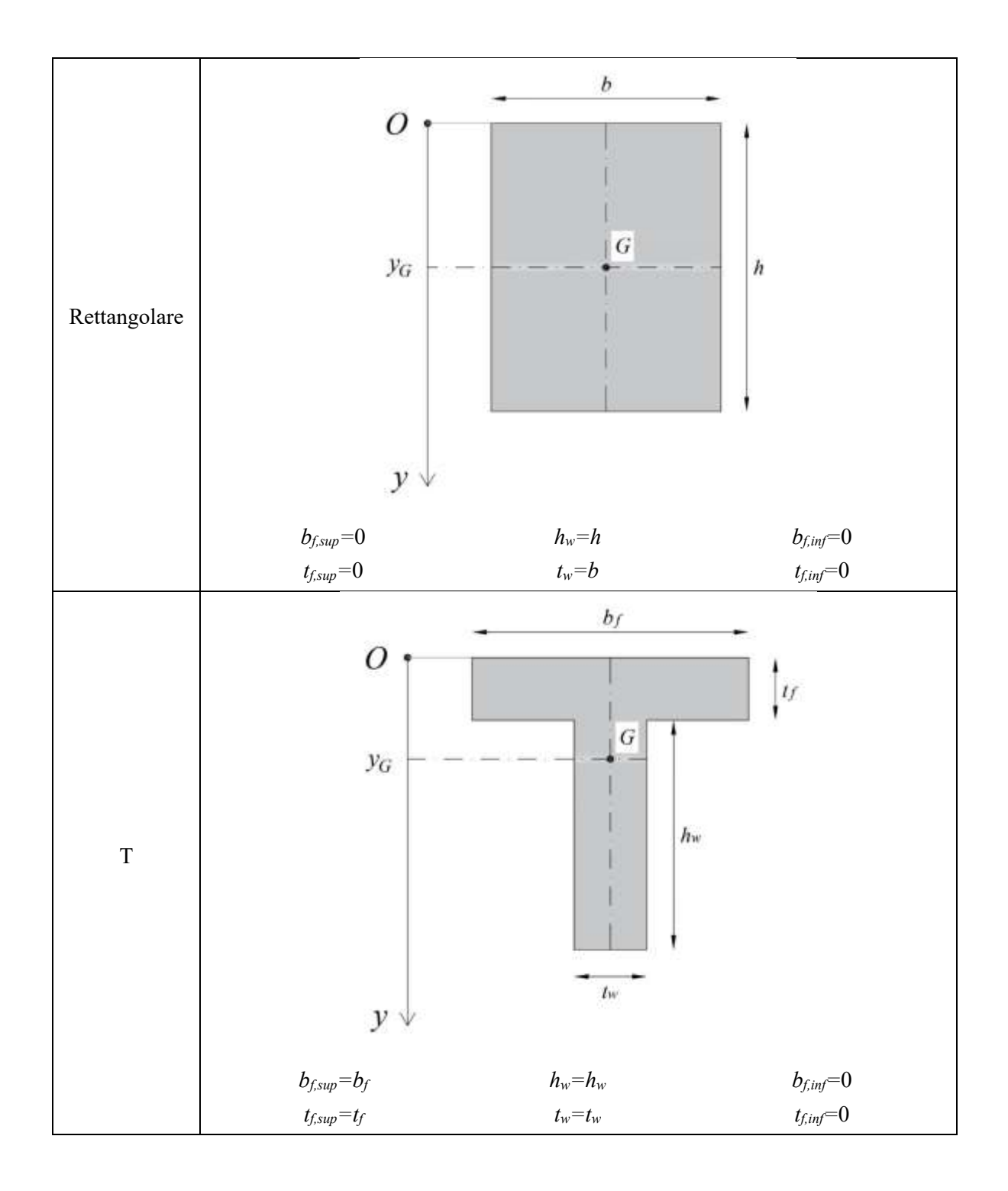

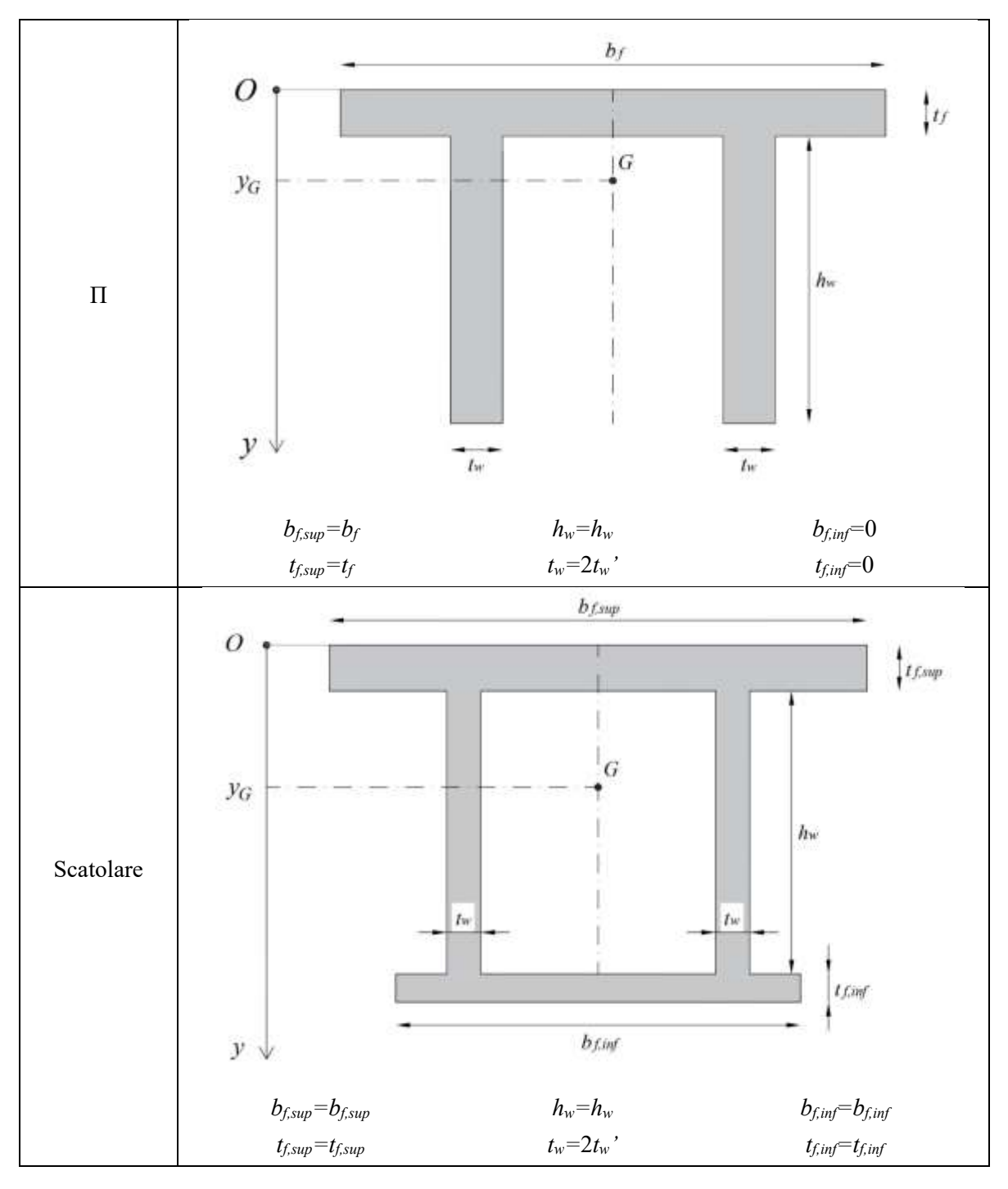

(Tabella 5.1) Equivalenza tra le varie sezioni e quella di riferimento

Sempre a riguardo, osserviamo che in un profilo scatolare non vi è necessità per le due anime di essere verticali e parallele, bensì possono essere inclinate (come ad esempio avviene nei cassoni da ponte). Infatti se ad un tale profilo se ne fa corrispondere uno analogo adesso con le anime verticali (aventi medesima altezza e spessore, quest'ultimo misurato in direzione orizzontale), l'inerzia rispetto all'asse forte risulta la stessa (Figura 5.3). Concludiamo quindi che pure ai profili scatolari aventi le anime inclinate è possibile applicare il programma, a patto di ricondurli ad un equivalente profilo avente le anime verticali. Ad ogni modo, sebbene i due profili scatolari così definiti possiedono lo stesso comportamento alla presso-flessione retta attorno all'asse forte, diversa è la loro resistenza alla flessione attorno all'altro asse, così come al taglio o alla torsione.

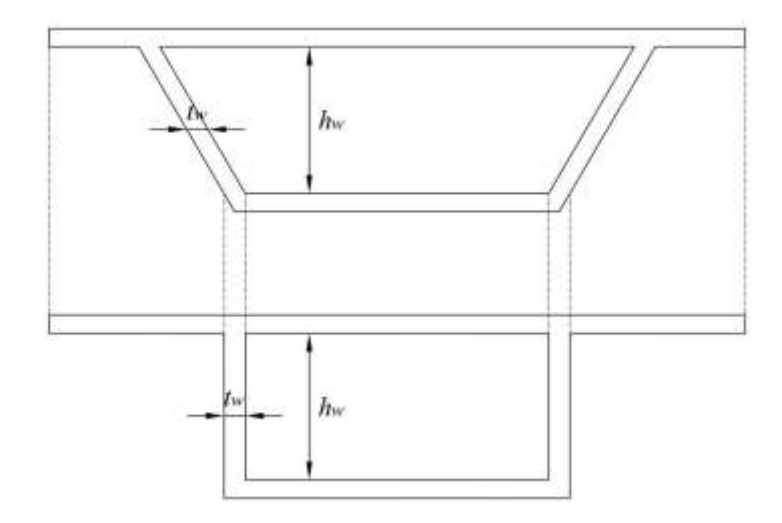

(Figura 5.3) Equivalenza tra i due profili scatolari.

Sebbene non sia necessario ripeterlo, il sdr adottato nel programma è lo stesso utilizzato nei capitoli precedenti, costituito da un solo asse *y* avente l'origine *O* coincidente con l'estradosso della sezione. Inoltre all'interno del codice si adottano come unità di misura per le lunghezze i mm, mentre per le forze i N. Tuttavia nelle sezioni in c.a. le grandezze in gioco sono dell'ordine dei kN per gli sforzi normali, e di kNm per i momento flettenti. Si vogliono dunque esprimere i risultati (i valori dei parametri N e M) con quest'ultime unità di misura. Allora al termine del codice viene effettuata la conversione da N a kN (dividendo per 10<sup>3</sup>) e da Nmm a kNm (dividendo per 10<sup>6</sup>).

# **5.2- LA STRUTTURA DEL PROGRAMMA**

Siccome nell'ambito del dominio di resistenza per una sezione in c.a. le tre principali entità che compaiono sono la sezione (con la sua geometria e la disposizione dell'armatura), unitamente ai materiali (acciaio e cls), si è deciso di definire per ciascuno di essi una classe, la quale racchiude parametri e funzionalità strettamente inerenti all'oggetto a cui fa riferimento. Invece alla determinazione dei punti appartenenti alla frontiera del dominio sono delle funzioni, ciascuna relativa ad uno o più campi di rottura. In particolare se ne sono definite cinque: quattro per le sezioni armate (poiché i campi 3, 4 e 4a sono simili, sono stati inglobati in un'unica funzione), mentre la quinta è dedicata alle sezioni non armate (che, come abbiamo visto, sono più semplici). Queste cinque funzioni, unitamente alle tre classi, costituiscono il nocciolo del programma. È poi presente un'altra funzione dedicata alla sezioni armate la quale restituisce tutti i punti della frontiera del dominio (pur mantenendo la suddivisione per campi). Infine, uno script acquisisce in input tutti i dati necessari e, richiamando le funzioni precedenti, plotta in un grafico restituito all'utente il dominio di resistenza (Figura 5.4).

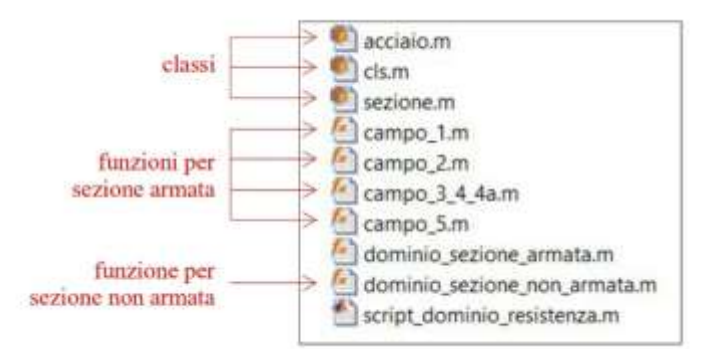

(Figura 5.4) Struttura del programma.

# **5.3- LE CLASSI**

## **5.3.1- SEZIONE**

```
classdef sezione
    % caratteristiche geometriche di una sezione in c.a. a doppia T
    properties
        % parametri geometrici della sezione (1)
                     % larghezza dell'ala superiore [mm]
        tf_sup % spessore dell'ala superiore [mm]<br>hw % altezza dell'anima [mm]
        hw % altezza dell'anima [mm]<br>tw % spessore dell'anima [mm
        tw % spessore dell'anima [mm]<br>bf inf % larghezza dell'ala
                     % larghezza dell'ala inferiore [mm]
        tf_inf % spessore dell'ala inferiore [mm]<br>h % altezza della sezione [mm]
                 % altezza della sezione [mm]
        yG % posizione del baricentro della sezione [mm]
        % caratteristiche dell'armatura longitudinale
        y_s % posizioni di armatura [mm]
        As % area delle posizioni di armatura [mm^2]
        n_s % numero di posizioni di armatura
                  % bracci delle varie posizioni rispetto al baricentro
                   % della sezione [mm]
        d % altezza utile della sezione [mm]
                  % copriferro superiore [mm]
        go % flag variable per specificare se il cls è gettato in opera
        % oppure meno. go=0: cls non gettato in opera.
        % go=1: cls gettato in opera
        rid_sup % coefficiente di riduzione della resistenza di
        % progetto a compressione del cls dell'ala superiore (pari a 0.80fcd)
        % per elementi piani gettati in opera con calcestruzzi ordinari
        rid_inf % coefficiente di riduzione dell'ala inferiore
    end
    methods
        function obj = sezione(bf, sup,tf, sup,hw,tw,bf inf,tf inf, y s,A s, qo)% costruttore
            obj.bf_sup=bf_sup;
            obj.tf_sup=tf_sup;
            obj.hw=hw;
            obj.tw=tw;
            obj.bf_inf=bf_inf;
            obj.tf_inf=tf_inf;
            obj.h=\overline{tf\_sup+nw+tf\_inf};obj.yG=obj.posizione_baricentro();
```

```
obj.y_s=y_s;
            obj.A_s=A_s;
            obj.n_s=length(y_s);
            obj.b_s=obj.yG-obj.y_s;
            obj.d s=min(y s);obj.d=max(y s);
            obj.go=go;
            % definizione di rid sup
            if obj.tf_sup<=50 && obj.go==1 % se l'ala superiore ha uno
                % spessore inferiore a 50 mm ed il cls è gettato in opera
                obj.rid_sup=0.8;
            else
                obj.rid_sup=1;
            end
            % definizione di rid_inf
            if obj.tf_inf<=50 && obj.go==1
               obj.r\bar{id} inf=0.8;
            else
               obj.rid_inf=1;
            end
            % esclusivamente per le sezioni armate
            % controllo sulla validità dei dati relativi all'armatura
            if any(obj.A s) % se la sezione è armata
                % se i vettori y s e A s hanno lunghezze diverse
                if length(obj.y_s)~=length(obj.A_s)
                    error('numero di posizioni di armatura dichiarate diverso a
quello delle aree')
                end
                % se la posizione di armatura più alta ricade al di fuori
                % della sezione
                if obj.d_s<0
                    error('la posizione di armatura più alta ricade al di fuori
della sezione')
                end
                % se la posizione di armatura più bassa ricade al di fuori
                % della sezione
                if obj.d>obj.h
                    error('la posizione di armatura più bassa ricade al di fuori
della sezione')
                end
            end
        end
        function yG = positive baricentro(obj)
           % ricerca della posizione del baricentro della sezione
            % ala superiore
            Af_sup=obj.bf_sup*obj.tf_sup; % area dell'ala superiore [mm^2]
            yGf sup=obj.tf sup/2; \frac{1}{8} posizione del baricentro dell'ala
            % superiore [mm]
            % anima
            Aw=obj.hw*obj.tw; % area dell'anima [mm^2]
            yGw=obj.tf sup+obj.hw/2; % posizione del baricentro
            % dell'anima [mm]
            % ala inferiore
            Af_inf=obj.bf_inf*obj.tf_inf; % area dell'ala inferiore [mm^2]
            yGf_inf=obj.h-obj.tf_inf/2; % posizione del baricentro
            % dell'ala inferiore [mm]
```

```
% posizione del baricentro della sezione [mm]
            yG=(yGf_sup*Af_sup+yGw*Aw+yGf_inf*Af_inf)/(Af_sup+Aw+Af_inf);
        end
        function 1 = \text{largehezza}(\text{obj}, y)% calcolo della larghezza della sezione in corrispondenza della
            % coordinata y (y distanza dal lembo superiore della sezione)
            % y può essere un vettore<br>% contestualmente si appl
            % contestualmente si applica il coefficiente di riduzione
               della resistenza a compressione del cls (2)
            n=length(y); % lunghezza del vettore y
            l=zeros(n,1); % preallocazione del vettore l
            for i=1:n
                % se la coordinata y ricade al di sopra dell'ala superiore
                if y(i) >=0 && y(i) <=obj.tf sup
                   l(i)=obj.rid sup*obj.bf sup; % larghezza dell'ala
                    % superiore
                end
                % se la coordinata y ricade al di sopra dell'anima
                if y(i)>obj.tf_sup && y(i)<obj.tf_sup+obj.hw
                    l(i)=obj.tw; % spessore dell'anima
                end
                % se la coordinata y ricade al di sopra dell'ala inferiore
                if y(i)>=obj.tf_sup+obj.hw && y(i)<=obj.h
                    l(i)=obj.rid inf*obj.bf inf; % larghezza dell'ala
                    % inferiore
                end
                % se la coordinata y ricade all'esterno della sezione si
                % assegna alla larghezza il valore nullo, pari a quello con
                % cui è stata inizializzata (3)
            end
        end
    end
end
```
- (1) I parametri geometrici fanno riferimento alla Figura 5.2
- (2) Siccome nelle funzioni la larghezza della sezione *l*(*y*) compare sempre moltiplicata per lo sforzo normale di compressione nel cls, si tiene conto della riduzione di resistenza a compressione di tale materiale (che a rigore andrebbe applicata direttamente alla tensione di compressione) mediante una riduzione fittizia della larghezza *l*(*y*), al solo fine di facilitare l'implementazione del codice.
- (3) Sebbene non dovesse mai accadere nell'esecuzione del codice, qualora la coordinata *y* presso cui si valuta la larghezza della sezione ricade all'esterno della stessa, si pone *l*(*y*)*=*0. In questo modo, quando si va a calcolare il contributo alla resistenza sviluppato dalla striscia di cls avente coordinata *y*, esso risulta nullo.

# **5.3.2- ACCIAIO**

```
classdef acciaio
    % diagramma di progetto tensione-deformazione per l'acciaio
    properties
         fyk=450 % tensione caratteristica allo snervamento [N/mm^2]<br>gamma s=1.15 % coefficiente parziale di sicurezza relativo
                              % coefficiente parziale di sicurezza relativo
         % all'acciaio
         fyd % resistenza di progetto allo snervamento [N/mm^2]
         eyd % deformazione allo snervamento<br>eud=0.0675 % deformazione a rottura
                           % deformazione a rottura
```

```
Es=200000 % modulo elastico dell'acciaio [N/mm^2]
    end
    methods
        function obj = acciaio()% costruttore
            obj.fyd=obj.fyk/obj.gamma_s; % definizione di fyd
            obj.eyd=obj.fyd/obj.Es; % definizione di eyd
        end
        function sigma = sigma_s(obj,e)Calcolo della tensione nell'acciaio in funzione della
            % deformazione attraverso il legame costitutivo<br>% elastico-perfettamente plastico. (1)
            % elastico-perfettamente plastico. (1)
                La variabile e può essere un vettore
            n =length(e);<br>sigma=zeros(n,1);
                                    % preallocazione del vettore delle tensioni
            for i=1:n<br>if abs(e(i)) < obj.eyd% se l'acciaio si trova in campo
                     % elastico (indifferentemente sia teso o compresso)
                     sigma(i)=obj.Es*e(i);
                 else % se l'acciaio si trova in campo plastico
                     % (indifferentemente sia teso o compresso)
                     sigma(i)=sign(e(i))*obj.fyd;
                 end
            end
        end
    end
end
```
(1) Per essere rigorosi, dovremmo considerare pure il terzo caso *ε>εud*, nel quale *σs=*0. Però non lo si contempla poiché un tale stato deformativo è irraggiungibile (ad un simile valore di deformazione l'acciaio è già rotto).

# **5.3.3- CLS**

```
classdef cls
   % diagramma di progetto tensione-deformazione per il cls
   properties
       fck % resistenza caratteristica
       % cilindrica a compressione [N/mm^2]
       alfa cc=0.85 % coefficiente riduttivo
       % per le resistenze di lunga durata
       gamma_c=1.5 % coefficiente parziale di sicurezza relativo al cls
       fcd % resistenza di progetto a compressione [N/mm^2]
       ec2 % deformazione al passaggio
       % tra comportamento elastico e plastico
       ecu % deformazione a rottura
   end
   methods
       function obj = cls(fck)% costruttore
           obj.fck=fck;
           obj.fcd=obj.alfa_cc*fck/obj.gamma_c;
           if obj.fck<=50 % per classi di resistenza inferiori a C50/60
```

```
obj.ec2=0.002;
                obj.ecu=0.0035;
            else % per classi di resistenza superiori a C50/60
                obj.ec2=0.002+0.000085*(obj.fck-50)^0.53;
                obj.ecu=0.0026+0.035*((90-obj.fck)/100)^4;
            end
        end
        function sigma = sigma_cls(obj,e)
               Calcolo della tensione sigma nel cls in funzione della
            % deformazione e attraverso il legame costitutivo
            % parabola-rettangolo.
            % La variabile e può essere un vettore.
            n = length(e);<br>sigma=zeros(n,1);
                                    % preallocazione del vettore delle tensioni
            for i=1:n
                if e(i) > 0 & e(i) < 0bj.ec2 % se il cls è compresso e
                    % si trova in campo elastico
                    sigma(i)=2*(obj.fcd/obj.ec2)*e(i)*(1-e(i)/(2*obj.ec2));
                else
                    if e(i)>=obj.ec2 && e(i)<=obj.ecu % se il cls è
                        % compresso e si trova in campo plastico
                        sigma(i)=obj.fcd;
                    end
                end
                % nei restanti casi, ovvero quando il cls è teso
                % oppure viene superata la deformazione di rottura, la
                % tensione da esso sviluppata è nulla, e quindi si mantiene
                % il valore con cui è stata inizializzata (valore 0)
            end
        end
    end
end
```
# **5.4- LE FUNZIONI**

Prima di passare in rassegna le varie funzioni, diamone un inquadramento generale del loro funzionamento. Come già detto, ciascuna funzione costruisce il tratto della frontiera del dominio relativo ad uno specifico campo di rottura. Più nel dettaglio, in tale tratto determina un certo numero di punti, quest'ultimo deciso dall'utente mediante la definizione della variabile *n0*. Ovviamente tanto maggiore sarà *n0* tanto più la frontiera del dominio apparirà continua, ma al contempo aumenta dello stesso ordine di grandezza il numero di operazioni svolte dal programma la complessità computazione è un  $O(n_0)$ ).

Come già detto, ogni punto viene ricavato a partire da una posizione y<sub>0</sub> dell'asse neutro. Allora se si vogliono determinare  $n_0$  punti, si devono considerare  $n_0$  posizioni diverse dell'asse neutro nell'intervallo di variazione [*y0,inf*, *y0,sup*] di quest'ultimo nel campo di rottura in esame. Per semplicità esse vengono prese equamente distribuite. Ricordando che *y0,inf < y0,sup*. al fine di restituire un insieme di punti ordinati per valori crescenti dello sforzo normale (e che quindi sul grafico si muovono da sinistra verso destra), se si sta trattando il momento positivo si fa variare *y0* da *y0,inf* a *y0,sup* (graficamente l'asse neutro trasla dall'alto verso il basso), mentre se il momento è negativo si fa variare *y0* da *y0,sup* a *y0,inf* (l'asse neutro trasla dal basso verso l'alto) (Figura 5.5).

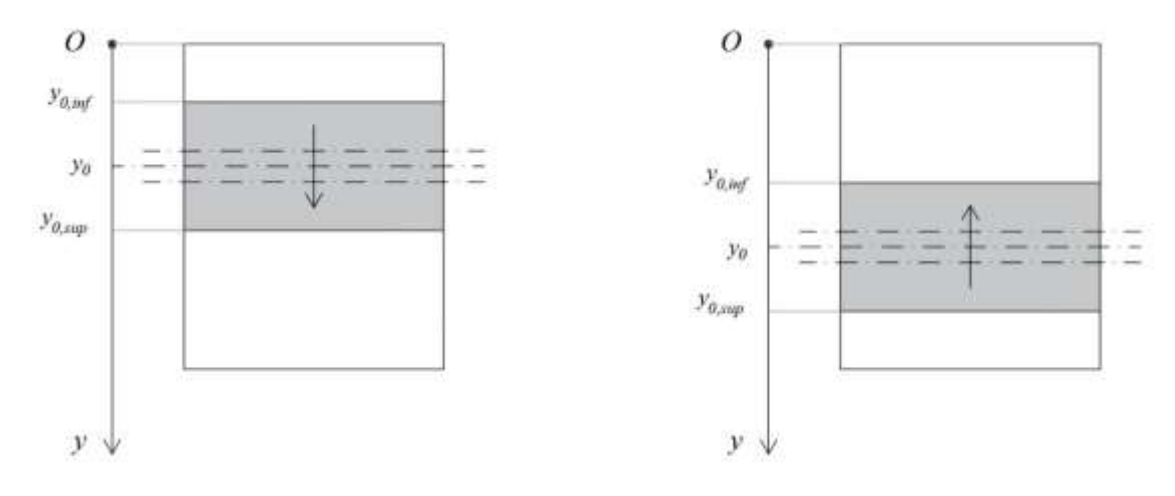

Momento positivo Momento negativo

(Figura 5.5) Direzione di traslazione dell'asse neutro.

Lo sforzo normale *Nc* ed il momento *Mc* sviluppati dal cls sono entrambi il risultato di un integrale al di sopra della porzione di sezione compressa (quindi laddove il cls reagisce). Seppure l'andamento della larghezza della sezione *l*=*l*(*y*) e degli sforzi normali *σc*= *σc*(*y*) possano essere rappresentati mediante delle funzioni analitiche definite a tratti, non risulta comunque agevole risolvere analiticamente l'integrale (lo è solamente nel caso della sezione rettangolare, mediante la definizione di due coefficienti *β<sup>1</sup>* e *β2*). L'integrazione è dunque stata eseguita numericamente, e ciò risulta indispensabile qualora si considerassero sezioni di geometria più complessa, oppure si tratti il caso più generale della presso-flessione deviata. Il numero di intervalli in cui viene suddiviso l'intervallo di integrazione, ovvero il numero di strisce di cls compresso nella quale viene "affettata" la sezione, è definito dall'utente mediante la variabile  $n_{\text{strisce}}$ . All'interno di ogni striscia lo sforzo normale viene considerato costante, pari al valore che assume all'estremo dell'intervallino. La formula di integrazione che ne risulta è dunque quella dei rettangoli. Sebbene si tratti del metodo di integrazione più semplice in assoluto, e quindi anche il più approssimato, l'errore commesso è ad ogni modo trascurabile, soprattutto se si imposta un valore sufficientemente elevato per *nstrisce*.

## **5.4.1- CAMPO 1**

```
function [N1 p, M1 p, N1 n, M1 n] = campo 1(sezione, acciaio,n0)
% Definizione dei punti della frontiera del dominio di resistenza
% appartenenti al campo di rottura 1 (sezione interamente tesa).
if sezione.n_s==1
   % SEZIONE CON UNA SOLA POSIZIONE DELL'ARMATURA
   % Il campo 1 si riduce al solo caso in cui tale posizione è snervata.
   % Quindi nel dominio di resistenza il campo 1 è rappresentato da un
    % solo punto. I due casi di momento positivo e negativo coincidono.
   N1_p=-acciaio.fyd*sezione.A_s/1e3; % sforzo normale sviluppato
    % dall'unica posizione di armatura (senrvata)
   N1<sup>n=N1</sup>p;
   M1_p=N1_p*sezione.b_s/1e3; % momento flettente sviluppato
    % dall'unica posizione di armatura (senrvata)
   M1_n=M1_p;
else
   % SEZIONE CON PIU' POSIZIONI DELL'ARMATURA
    % Allora ha senso distinguere momento positivo da negativo.
    % MOMENTO POSITIVO
```

```
% Posizione dell'asse neutro per cui tutta l'armatura longitudinale
    % risulta snervata
    y0_lim=(acciaio.eud*sezione.d_s-acciaio.eyd*sezione.d)/(acciaio.eud-
acciaio.eyd);
    if y0_lim>=0 % caso in cui in campo 1 tutta l'armatura
        % è sempre snervata
        n0_new=1; \frac{1}{8} il campo 1 si riduce ad un solo punto.<br>y0=0; \frac{1}{8} unica posizione dell'asse neutro in ca
                   % unica posizione dell'asse neutro in campo 1
    else % caso in cui in campo 1 non sempre tutta l'armatura
       % è snervata
       n0_new=n0;
        y0=linspace(y0_lim,0,n0_new); % posizioni dell'asse neutro
        % in campo 1 dalle quali ricavare i corrispondenti punti sulla
        % frontiera del dominio
    end
    N1 p=zeros(n0 new, 1); % preallocazione del vettore
    % degli sforzi normali<br>M1 p=zeros(n0 new,1);
                               % preallocazione del vettore
    % dei momenti flettenti
    for i=1:n0_new % fissiamo la posizione dell'asse neutro, pari a y0(i)
        % deformazione al di sopra delle posizioni di armatura
        e_s=(sezione.y_s-y0(i))*(-acciaio.eud)/(sezione.d-y0(i));
        % tensione sviluppata dalle posizioni di armatura [N/mm^2]
        sigma s=acciaio.sigma s(e s);
        % sforzi normali sviluppati dalle posizioni di armatura [N]
        N s=sigma s.*sezione.A s;
        % momenti sviluppati dalle posizioni di armatura [Nmm]
        M_s=N_s.*sezione.b_s;
        N1_p(i)=sum(N_s)/1e3; % sforzo normale [KN]
       M1 p(i)=sum(M s)/1e6; % momento flettente [KNm]
    end
    % MOMENTO NEGATIVO
    % posizione dell'asse neutro per cui tutta l'armatura longitudinale
    % risulta snervata
    y0_lim=(acciaio.eud*sezione.d-acciaio.eyd*sezione.d_s)/(acciaio.eud-
acciaio.eyd);
    if y0 lim<=sezione.h % caso in cui in campo 1 tutta l'armatura
        % è sempre snervata
        n0_new=1; % il campo 1 si riduce ad un solo punto
        y0=sezione.h; % unica posizione dell'asse neutro in campo 1
    else % caso in cui in campo 1 non sempre tutta l'armatura
       % è snervata
       n0_new=n0;
        y0=linspace(y0_lim,sezione.h,n0_new); % posizioni dell'asse
        % neutro in campo 1 dalle quali ricavare i corrispondenti punti
        % sulla frontiera del dominio
    end
   N1_n=zeros(n0_new,1); % preallocazione del vettore
```

```
48
```

```
% degli sforzi normali<br>M1 n=zeros(n0 new,1);
                                % preallocazione del vettore
    % dei momenti flettenti
    for i=1:n0 new \frac{1}{8} fissiamo la posizione dell'asse neutro, pari a y0(i)
        % deformazione al di sopra delle posizioni di armatura
        e_s=(y0(i)-sezione.y_s)*(-acciaio.eud)/(y0(i)-sezione.d_s);
        % tensione sviluppata dalle posizioni di armatura [N/mm^2]
        sigma s=acciaio.sigma s(e s);
        % sforzi normali sviluppati dalle posizioni di armatura [N]
        N s=sigma s.*sezione.A s;
        % momenti sviluppati dalle posizioni di armatura [Nmm]
        M_s=N_s.*sezione.b_s;
        N1 n(i)=sum(N s)/1e3; % sforzo normale [KN]
        M_{n}(i)=sum(M_{s})/1e6; % momento flettente [KNm]
    end
end
end
```
## **5.4.2- CAMPO 2**

```
function [N2 p, M2 p, N2 n, M2 n] = campo 2(sezione, acciaio, cls,n0,n striscie)
% Definizione dei punti della frontiera del dominio di resistenza
% appartenenti al campo di rottura 2 (sezione parzialmente compressa, ma
% rottura provocata dall'acciaio teso).
% MOMENTO POSITIVO
% definizione delle posizioni estreme assunte dall'asse neutro in campo 2
y0_inf=0;
y0_sup=cls.ecu*sezione.d/(cls.ecu+acciaio.eud);
y0=linspace(y0 inf,y0 sup,n0); % posizioni dell'asse neutro in campo 2
% dalle quali ricavare i corrispondenti punti sulla frontiera del dominio
N2 p=zeros(n0,1); % preallocazione del vettore degli sforzi normali
M2_p=zeros(n0,1); % preallocazione del vettore dei momenti flettenti
% il caso i=1 viene escluso dal ciclo for, e viene trattato successivamente
\frac{1}{6} a parte (1)<br>for i=2:n0
              % fissiamo la posizione dell'asse neutro, pari a y0(i)
    % ACCIAIO
    % deformazione al di sopra delle posizioni di armatura
    e_s=(sezione.y_s-y0(i))*(-acciaio.eud)/(sezione.d-y0(i));
    % tensione sviluppata dalle posizioni di armatura [N/mm^2]
    sigma s=acciaio.sigma s(e s);
    % sforzi normali sviluppati dalle posizioni di armatura [N]
   N_s=sigma_s.*sezione.A_s;
    % momenti sviluppati dalle posizioni di armatura [Nmm]
   M_s=N_s.*sezione.b_s;
    % CLS
    % massima deformazione di compressione nel cls
    e c max=y0(i)/(sezione.d-y0(i))*acciaio.eud;
    % posizione delle strisce di cls compresso
   y_c=linspace(0,y0(i),n_striscie)';
```

```
% spessore delle strisce [mm]
    h_{\text{striscia}=y_{c}(2)-y_{c}(1);% deformazione al di sopra delle strisce
    e c=(1-y/c/y0(i))^*e^-c max;
    % tensione sviluppata dalle strisce [N/mm^2]
    sigma_c=cls.sigma_cls(e_c);
    % larghezza della sezione in corrispondenza delle striscie [mm]
    l=sezione.larghezza(y_c);
    % sforzo normale al di sopra delle strisce [N/mm^2]
    dN c=sigma c.*l*h striscia;
    % bracci delle strisce rispetto al baricentro della sezione [mm]
    b_c=sezione.yG-y_c;
    % momento sviluppato dalle strisce [Nmm]
    dM_c=dN_c.*b_c;
    % somma dei contrtibuti di acciaio e cls
    N2_p(i)=(sum(N_s)+sum(dN_c))/1e3; % sforzo normale [KN]
    M2_p(i)=(sum(M_s)+sum(dM_c))/1e6; % momento flettente [KNm]
end
% MOMENTO NEGATIVO
% definizione delle posizioni estreme assunte dall'asse neutro in campo 2
y0_inf=(acciaio.eud*sezione.h+cls.ecu*sezione.d_s)/(acciaio.eud+cls.ecu);
y0_sup=sezione.h;
y0=linspace(y0_sup,y0_inf,n0); % posizioni dell'asse neutro in campo 2
% dalle quali ricavare i corrispondenti punti sulla frontiera del dominio
N2 n=zeros(n0,1); % preallocazione del vettore degli sforzi normali
M2<sup>n</sup>=zeros(n0,1); % preallocazione del vettore dei momenti flettenti
% il caso i=1 viene escluso dal ciclo for, e viene trattato successivamente
\frac{2}{3} a parte (2)<br>for i=2:n0
              % fissiamo la posizione dell'asse neutro, pari a y0(i)
    % ACCIAIO
    % deformazione al di sopra delle posizioni di armatura
    e s=(y0(i)-sezione.y s)*(-acciaio.eud)/(y0(i)-sezione.d s);% tensione sviluppata dalle posizioni di armatura [N/mm^2]
    sigma s=acciaio.sigma s(e s);
    % sforzi normali sviluppati dalle posizioni di armatura [N]
    N_s=sigma_s.*sezione.A_s;
    % momenti sviluppati dalle posizioni di armatura [Nmm]
    M_s=N_s.*sezione.b_s;
    % CLS
    % massima deformazione di compressione nel cls
    e c max=(sezione.h-y0(i))*acciaio.eud/(y0(i)-sezione.d s);
    % posizione delle strisce di cls compresso
    y c=linspace(y0(i), sezione.h,n striscie)';
    % spessore delle strisce [mm]
    h striscia=y c(2)-y c(1);
    % deformazione al di sopra delle strisce
```

```
50
```

```
e c=(y c-y0(i))^*e c max/(sezione.h-y0(i));% tensione sviluppata dalle strisce [N/mm^2]
   sigma_c=cls.sigma_cls(e_c);
    % larghezza della sezione in corrispondenza delle striscie [mm]
   l=sezione.larghezza(y_c);
    % sforzo normale al di sopra delle strisce [N/mm^2]
   dN c=sigma c.*l*h striscia;
    % bracci delle strisce rispetto al baricentro della sezione [mm]
   b_c=sezione.yG-y_c;
    % momento sviluppato dalle strisce [Nmm]
   dM_c=dN_c.*b_c;
    % sovrapposizione dei contrtibuti di acciaio e cls
    N2_n(i)=(sum(N_s)+sum(dN_c))/1e3; % sforzo normale [KN]
    M2_n(i)=(sum(M_s)+sum(dM_c))/1e6; % momento flettente [KNm]
end
```
(1) Infatti per  $i=1$ ,  $y_0(1)=y_0$ <sub>inf</sub>=0. Allora non si riesce a calcolare  $\varepsilon_c$  (deformazione al di sopra del cls), in quanto nella sua espressione  $y_0(i)$  compare al denominatore. Però siccome per *i=*1 l'asse neutro si trova nella posizione limite che demarca passaggio tra i campi 1 e 2, il primo punto del campo 2 coincide con l'ultimo del campo 1. Di conseguenza, nella funzione più generale dominio\_sezione\_armata, dove vengono richiamate entrambe le funzioni campo\_1 e campo\_2, si determinano gli elementi in posizione 1 dei vettori *N2,p* e *M2,p* semplicemente copiando gli elementi in ultima posizione dei vettori *N1,p* e *M1,p*. In termini di codice,

```
% ricostruzione dei primi punti appartenenti al campo 2
N2p(1)=N1 p(length(N1 p));M2-p(1) = M1-p(length(M1-p));N2n(1)=N1n(length(N1 n));M2n(1)=M1n(length(M1 n));
```
(2) Stesso motivo di (1), solo che ora per *i*=1 è  $y_0(1)=y_{0, \text{sup}}=h$ .

#### **5.4.3- CAMPI 3, 4 E 4a**

end

I campi 3, 4 e 4a sono accomunati dalla rottura provocata per compressione del cls nei bordi estremi della sezione, sebbene quest'ultima risulti ancora parzialmente tesa. Siccome le equazioni nei tre campi sono simili, all'interno del programma sono stati inglobati in un'unica funzione. Una flag variable che può assumere i valori alfanumerici '3', '4, o '4a' viene passata in input alla funzione, in maniera che essa possa comprendere relativamente a quale campo costruire la porzione di frontiera del dominio. Dal momento che il codice risulta analogo a quello del campo 2 (e pure a quello del campo 5, presentato nel prossimo paragrafo), a patto di aggiornarlo con le espressioni ricavate nel § 4.4.3, al fine di non allungare eccessivamente la tesi, si è deciso di ometterlo.

# **5.4.4- CAMPO 5**

```
function [N5_p,M5_p,N5_n,M5_n] = campo_5(sezione,acciaio,cls,n0,n_striscie)
% definizione dei punti della frontiera del dominio di resistenza
% appartenenti al campo di rottura 5 (rottura provocata per compressione
% del cls, con sezione interamente compressa)
```

```
% definizione di variabili relative alla compressione nel cls (1)
% posizione delle strisce di cls compresso
y_c=linspace(0,sezione.h,n_striscie)';
% spessore delle strisce [mm]
h striscia=y c(2) - y c(1);
% larghezza della sezione in corrispondenza delle striscie [mm]
l=sezione.larghezza(y_c);
% bracci delle strisce rispetto al baricentro della sezione [mm]
b_c=sezione.yG-y_c;
% MOMENTO POSITIVO
% definizione delle posizioni estreme assunte dall'asse neutro in campo 5
y0_inf=sezione.h;
y0_lim_s=cls.ecu*sezione.d/(cls.ecu-acciaio.eyd);
y0_lim_c=cls.ecu*sezione.h/(cls.ecu-cls.ec2);
y0 sup=max(y0 lim s,y0 lim c);
y0=linspace(y0 inf,y0 sup,n0); % posizioni dell'asse neutro in campo 5
% dalle quali ricavare i corrispondenti punti sulla frontiera del dominio
N5 p=zeros(n0,1); % preallocazione del vettore degli sforzi normali
M5 p=zeros(n0,1); % preallocazione del vettore dei momenti flettenti
for i=1:n0 % fissiamo la posizione dell'asse neutro, pari a y0(i)
    % ACCIAIO
    % deformazione al di sopra delle posizioni di armatura
    e_s = (y0(i) - \text{sezione.y_s}) * \text{cls.cu}/y0(i);% tensione sviluppata dalle posizioni di armatura [N/mm^2]
    sigma s=acciaio.sigma s(e s);
    % sforzi normali sviluppati dalle posizioni di armatura [N]
    N_s=sigma_s.*sezione.A_s;
    % momenti sviluppati dalle posizioni di armatura [Nmm]
    M_s=N_s.*sezione.b_s;
    $CLS% deformazione al di sopra delle strisce
    e c=(1-y/c/y0(i))*cls.ccu;% tensione sviluppata dalle strisce [N/mm^2]
    sigma c=cls.sigma cls(e c);
    % sforzo normale al di sopra delle strisce [N/mm^2]
    dN c=sigma c.*l*h striscia;
    % momento sviluppato dalle strisce [Nmm]
    dM_c=dN_c.*b_c;
    % somma dei contrtibuti di acciaio e cls
     N5_p(i)=(sum(N_s)+sum(dN_c))/1e3; % sforzo normale [KN]
     M5_p(i)=(sum(M_s)+sum(dM_c))/1e6; % momento flettente [KNm]
end
% MOMENTO NEGATIVO
% definizione delle posizioni estreme assunte dall'asse neutro in campo 5
y0_lim_s=(acciaio.eyd*sezione.h-cls.ecu*sezione.d_s)/(acciaio.eyd-cls.ecu);
y0_lim_c=cls.ec2*sezione.h/(cls.ec2-cls.ecu);
y0_inf=min(y0_lim_s,y0_lim_c);
```

```
y0_sup=0;
```

```
y0=linspace(y0 sup,y0 inf,n0); % posizioni dell'asse neutro in campo 5
% dalle quali ricavare i corrispondenti punti sulla frontiera del dominio
N5 n=zeros(n0,1); % preallocazione del vettore degli sforzi normali
M5<sup>n=zeros(n0,1); % preallocazione del vettore dei momenti flettenti</sup>
for i=1:n0 % fissiamo la posizione dell'asse neutro, pari a y0(i)
    % ACCIAIO
    % deformazione al di sopra delle posizioni di armatura
    e s=(sezione.y s-y0(i))*cls.ecu/(sezione.h-y0(i));
    % tensione sviluppata dalle posizioni di armatura [N/mm^2]
    sigma s=acciaio.sigma s(e s);
    % sforzi normali sviluppati dalle posizioni di armatura [N]
   N s=sigma s.*sezione.A s;
    % momenti sviluppati dalle posizioni di armatura [Nmm]
   M_s=N_s.*sezione.b_s;
    % CLS
    % deformazione al di sopra delle strisce
    e c=(y c-y0(i))*cls.ecu/(sezione.h-y0(i));% tensione sviluppata dalle strisce [N/mm^2]
   sigma c=cls.sigma cls(e c);
    % sforzo normale al di sopra delle strisce [N/mm^2]
    dN c=sigma c.*l*h striscia;
    % momento sviluppato dalle strisce [Nmm]
    dM_c=dN_c.*b_c;
    % somma dei contrtibuti di acciaio e cls
    N5_n(i)=(sum(N_s)+sum(dN_c))/1e3; % sforzo normale [KN]
    M5_n(i)=(sum(M_s)+sum(dM_c))/1e6; % momento flettente [KNm]
end
```

```
end
```
(1) Nelle altre funzioni le quattro variabili definite nel seguito risiedevano all'interno del ciclo for, in quanto variavano al variare della posizione dell'asse neutro. Infatti esse si riferiscono al cls, e nei campi precedenti la sezione non risultava interamente compressa. Ora invece lo è, per qualsiasi sia il valore di *y0*. Allora la regione su cui integrare le tensioni di compressione nel cls è fissa, e coincide con l'intera sezione. Di conseguenza queste variabili possono essere estratte dal ciclo for, in quanto costanti. Per di più non dipendono dal segno del momento (positivo o negativo), e quindi è sufficiente definirle una volta sola.

# **5.4.5- SEZIONE NON ARMATA**

```
function [N1 p, M1 p, N1 n, M1 n, N2 p, M2 p, N2 n, M2 n] =
dominio sezione non armata(sezione, cls,n0,n striscie)
% definizione dei punti della frontiera del dominio di resistenza per una
% sezione non armata
% CAMPO DI ROTTURA 1 (sezione parzialmente tesa)
% MOMENTO POSITIVO
% definizione delle posizioni estreme assunte dall'asse neutro in campo 1
```

```
y0_inf=0;
y0_sup=sezione.h;
y0=linspace(y0_inf,y0_sup,n0); % posizioni dell'asse neutro in campo
% 1 dalle quali ricavare i corrispondenti punti sulla frontiera del dominio
N1_p=zeros(n0,1); % preallocazione del vettore degli sforzi normali M1 p=zeros(n0,1); % preallocazione del vettore dei momenti flettent
                   % preallocazione del vettore dei momenti flettenti
% il caso i=1 viene escluso dal ciclo for. Siccome N1_p(1)=M1_p(1)=0, si
% mantengono i valori con cui sono stati inizializzati i due vettori (1)
for i=2:n0 % fissiamo la posizione dell'asse neutro, pari a y0(i)
    % CLS
    % posizione delle strisce di cls compresso
    y c=linspace(0,y0(i),n striscie)';
    % spessore delle strisce [mm]
    h striscia=y c(2)-y(c(1);% deformazione al di sopra delle strisce
    e_{c} = (1 - y_{c}/y0(i)) * cls.cu;% tensione sviluppata dalle strisce [N/mm^2]
    sigma_c=cls.sigma_cls(e_c);
    % larghezza della sezione in corrispondenza delle striscie [mm]
    l=sezione.larghezza(y_c);
    % sforzo normale al di sopra delle strisce [N/mm^2]
    dN_c=sigma_c.*l*h_striscia;
    % bracci delle strisce rispetto al baricentro della sezione [mm]
    b_c=sezione.yG-y_c;
    % momento sviluppato dalle strisce [Nmm]
    dM_c=dN_c.*b_c;
    % somma dei contrtibuti di acciaio e cls
    N1_p(i)=sum(dN_c)/1e3; % sforzo normale [KN]
    M1_p(i)=sum(dM_c)/1e6; % momento flettente [KNm]
end
% MOMENTO NEGATIVO
% y0_inf e y0_sup definiti come per momento positivo
y0=linspace(y0_sup,y0_inf,n0); % posizioni dell'asse neutro in campo
% 1 dalle quali ricavare i corrispondenti punti sulla frontiera del dominio
N1_n=zeros(n0,1); % preallocazione del vettore degli sforzi normali<br>M1_n=zeros(n0,1); % preallocazione del vettore dei momenti flettent
                   % preallocazione del vettore dei momenti flettenti
% il caso i=1 viene escluso dal ciclo for. Siccome N1 o(1)=M1 o(1)=0, si
% mantengono i valori con cui sono stati inizializzati i due vettori (2)
for i=2:n0 % fissiamo la posizione dell'asse neutro, pari a y0(i)
    % CLS
    % posizione delle strisce di cls compresso
    y_c=linspace(y0(i),sezione.h,n_striscie)';
    % spessore delle strisce [mm]
    h striscia=y c(2) - y c(1);
    % deformazione al di sopra delle strisce
    e c=(y c-y0(i))/(sezione.h-y0(i)))*cls.ccu;
```

```
% tensione sviluppata dalle strisce [N/mm^2]
    sigma c=cls.sigma cls(e c);
    % larghezza della sezione in corrispondenza delle striscie [mm]
    l=sezione.larghezza(y_c);
    % sforzo normale al di sopra delle strisce [N/mm^2]
    dN_c=sigma_c.*l*h_striscia;
    % bracci delle strisce rispetto al baricentro della sezione [mm]
   b_c=sezione.yG-y_c;
    % momento sviluppato dalle strisce [Nmm]
    dM_c=dN_c.*b_c;
    % somma dei contrtibuti di acciaio e cls
    N1_n(i)=sum(dN_c)/1e3; % sforzo normale [KN]
    M1_n(i)=sum(dM_c)/1e6; % momento flettente [KNm]
end
% CAMPO DI ROTTURA 2 (sezione interamente compressa)
% definizione di variabili relative alla compressione nel cls (3)
% posizione delle strisce di cls compresso
y_c=linspace(0,sezione.h,n_striscie)';
% spessore delle strisce [mm]
h striscia=y c(2)-y(c(1);% larghezza della sezione in corrispondenza delle striscie [mm]
l=sezione.larghezza(y_c);
% bracci delle strisce rispetto al baricentro della sezione [mm]
b_c=sezione.yG-y_c;
% MOMENTO POSITIVO
% definizione delle posizioni estreme assunte dall'asse neutro in campo 2
y0_inf=sezione.h;
y0_sup=cls.ecu*sezione.h/(cls.ecu-cls.ec2);
y0=linspace(y0 inf,y0 sup,n0); % posizioni dell'asse neutro in campo
% 2 dalle quali ricavare i corrispondenti punti sulla frontiera del dominio
N2 p=zeros(n0,1); % preallocazione del vettore degli sforzi normali
M^2p=zeros(n0,1); % preallocazione del vettore dei momenti flettenti
for i=1:n0 % fissiamo la posizione dell'asse neutro, pari a y0(i)
    % CLS
    % deformazione al di sopra delle strisce
    e_c = (1 - y_c / y0(i)) * cls.ccu;% tensione sviluppata dalle strisce [N/mm^2]
    sigma c=cls.sigma cls(e c);
    % sforzo normale al di sopra delle strisce [N/mm^2]
    dN c=sigma c.*l*h striscia;
    % momento sviluppato dalle strisce [Nmm]
    dM_c=dN_c.*b_c;
    % somma dei contrtibuti di acciaio e cls
    N2_p(i)=sum(dN_c)/1e3; % sforzo normale [KN]
    M2_p(i)=+sum(dM_c)/1e6; % momento flettente [KNm]
```

```
end
```

```
% MOMENTO NEGATIVO
% definizione delle posizioni estreme assunte dall'asse neutro in campo 2
y0 inf=cls.ec2*sezione.h/(cls.ec2-cls.ecu);
y0_sup=0;
y0=linspace(y0_sup,y0_inf,n0); % posizioni dell'asse neutro in campo
% 2 dalle quali ricavare i corrispondenti punti sulla frontiera del dominio
N2 n=zeros(n0,1); % preallocazione del vettore degli sforzi normali
M2_n=zeros(n0,1); % preallocazione del vettore dei momenti flettenti
for i=1:n0 % fissiamo la posizione dell'asse neutro, pari a y0(i)
    % CLS
    % deformazione al di sopra delle strisce
    e c=((y c-y0(i))/(sezione.h-y0(i)))*cls.ecu;% tensione sviluppata dalle strisce [N/mm^2]
    sigma c=cls.sigma cls(e c);
    % sforzo normale al di sopra delle strisce [N/mm^2]
   dN c=sigma c.*l*h striscia;
    % momento sviluppato dalle strisce [Nmm]
    dM_c=dN_c.*b_c;
    % somma dei contrtibuti di acciaio e cls
    N2_n(i)=sum(dN_c)/1e3; % sforzo normale [KN]
    M2_n(i)=sum(dM_c)/1e6; % momento flettente [KNm]
end
end
```
- (1) Infatti per  $i=1$ ,  $y_0(1)=y_0$ <sub>inf</sub>=0. Allora non si riesce a calcolare  $\varepsilon_c$  (deformazione al di sopra del cls), in quanto nella sua espressione  $y_0(i)$  compare al denominatore. Siccome per  $i=1$ la sezione risulta interamente tesa (è un caso limite), al di sopra di essa non si sviluppa alcuno sforzo. Di conseguenza i parametri *N* e *M* assumono valore nullo, pari a quello con cui sono stati inizializzati nelle righe di codice precedenti.
- (2) Stesso motivo di (1), solo che ora per *i*=1 è  $y_0(1) = y_{0, \text{sup}} = h$ .
- (3) Motivo simile a (1) in § 5.4.4.

# **CAPITOLO 6**

# **CONCLUSIONI**

# **6.1- L'INTERAZIONE TRA** *M* **E** *N* **NEL C.A.**

Come già accennato in § 1.7, la verifica allo SLU di resistenza flessionale avviene nel seguente modo: determinato innanzitutto lo sforzo normale agente *NEd* (che dipenderà dai carichi gravanti sulla struttura), si ricava, attraverso il dominio di resistenza, il corrispondente momento flettente resistente *MRd=MRd* (*NEd*). Se quindi risulta *MEd ≤MRd* (*MEd* momento agente), la verifica è soddisfatta. Allora, sugli assi del dominio, gli sforzi normali sono da intendersi come sforzi agenti, mentre i momenti flettenti come momenti resistenti, proprio come riportato nei grafici prodotti dal programma.

Focalizziamoci quindi sull'andamento di *MRd* in funzione di *NEd*. Prendiamo come esempio il dominio di resistenza relativo ad una sezione 30 cm x 30 cm armata come in Figura 6.1a. Sia ben chiaro che, qualora considerassimo una sezione diversa, i risultati sarebbero i medesimi, essendo essi validi in generale per tutte le sezioni in c.a.

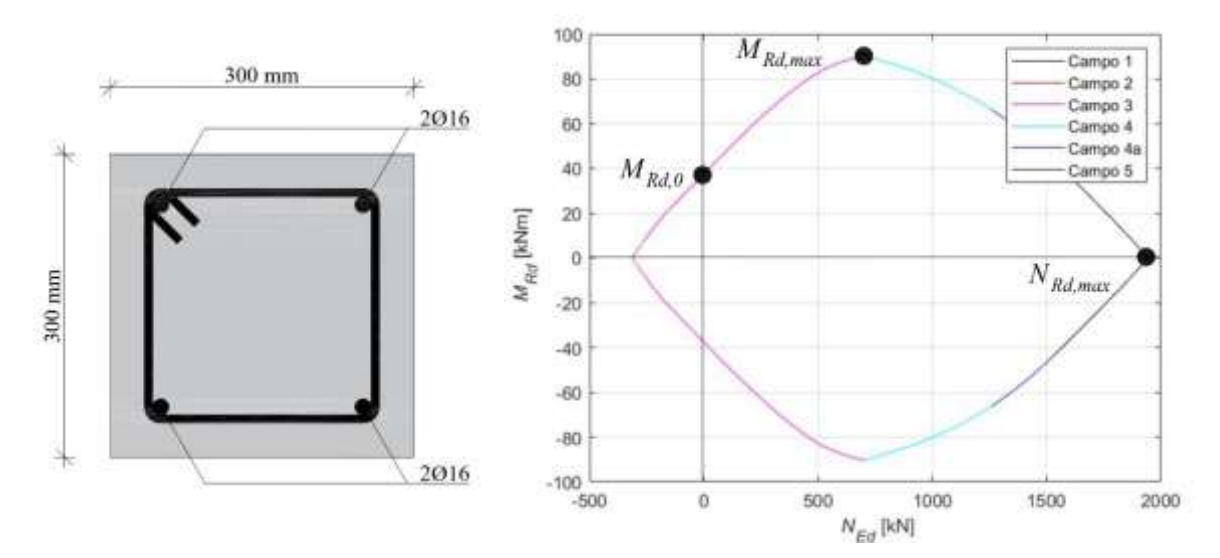

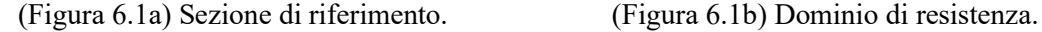

Come prima cosa osserviamo che il dominio si sviluppa prevalentemente nel semipiano degli sforzi normali positivi (sforzi di compressione). Questo ci dice che la sezione resiste prevalentemente a compressione, mentre presenta una scarsa resistenza alla trazione. Tale fatto rispecchia il comportamento del cls, il quale, secondo l'ipotesi giustificata in § 2.3, non possiede alcuna resistenza a trazione. Infatti la capacità da parte della sezione di supportare tali sforzi deriva esclusivamente dalla presenza dell'armatura. Non a caso il dominio relativo ad una sezione non armata si sviluppa esclusivamente nel semipiano *NEd>*0.

Osserviamo dunque l'andamento di *MRd* in funzione di *NEd*. Se la sezione è armata, e quindi come appena detto il dominio si sviluppa pure nel semipiano *NEd<*0, in quest'ultimo, al crescere in modulo di *NEd* (sforzo di trazione sempre maggiore), *MRd* si riduce: l'interazione tra *NEd* e *MRd* è distruttiva: se si vuole accrescere un parametro, bisogna ridurre l'altro, e viceversa. Invece, nel semipiano degli sforzi di compressione (*NEd >*0), in un primo tratto, nonostante

l'aumentare di *NEd*, *MRd* aumenta pure esso. Questo vuol dire che, tanto più la sezione viene sollecitata (*NEd* crescente), tanto più la sua resistenza alla flessione aumenta. Tale comportamento si mantiene fino a che non si raggiunge il massimo momento resistente *MRd,max*. Proseguendo oltre, ora il momento resistente decresce all'aumentare dello sforzo normale, e dunque l'interazione tra i due è negativa (distruttiva). Il vertice destro del dominio coincide con la massima resistenza a compressione della sezione *NRd,max* (a cui può corrispondere un momento resistente nullo oppure no, a seconda che la sezione sia simmetrica o meno). Consideriamo dunque un elemento inflesso (non soggetto a sforzo normale), quale una trave di piano. Il suo momento resistente è  $M_{Rd,0}$ , corrispondente a *NEd=0*. Eppure tale momento resistente non è il massimo che la trave riesce a sviluppare. Infatti *MRd,max>MRd,0*.

A differenza del cls, nelle membrature in acciaio l'interazione tra *M* e *N* risulta più semplice, ed in particolare sempre distruttiva. La trave sviluppa la massima resistenza a flessione quando lo sforzo normale è nullo, e viceversa la massima resistenza a trazione/compressione per momento flettente nullo. Allora, qualora volessimo costruire un ipotetico dominio di resistenza per una sezione in acciaio, esso sarebbe sempre caratterizzato da una tipica forma "a rombo" (quale quella che si ha nelle sezioni in c.a.), ma ora tutti e quattro i vertici si troverebbero al di sopra degli assi coordinati. Per di più, se la sezione è doppiamente simmetrica (profili HE, IPE, ecc), pure il dominio lo è (uguale comportamento nei confronti della flessione positiva o negativa). Questa sostanziale differenza tra acciaio e cls è dovuta al diverso comportamento dei due materiali: contrariamente al cls, l'acciaio possiede ugual comportamento a trazione e compressione.

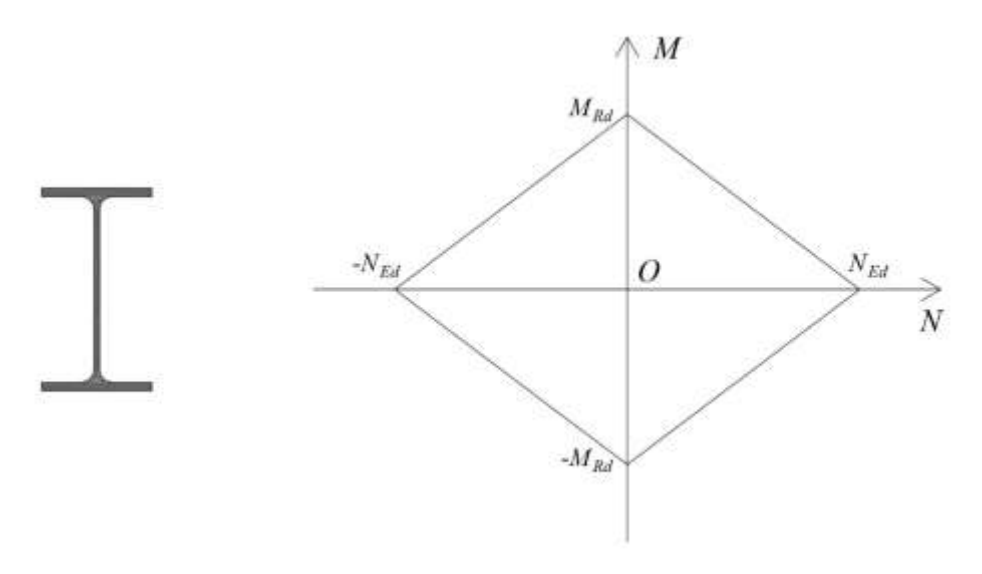

(Figura 6.2) Ipotetico dominio di interazione *M-N* per un profilo in acciaio.

Allora nell'acciaio, in virtù di questa "monotonia" del legame *M-N* è possibile individuare delle valide formule che esprimono la verifica combinata a flessone retta e sforzo normale. Ne sono un esempio quelle offerte dalla normativa.

Viceversa nel cls, visto il complesso andamento di *MRd* in funzione di *NEd* (dapprima crescente, poi decrescente), e soprattutto la sua stretta dipendenza dalla geometria della sezione, oltre che dalla diposizione dell'armatura, tutto ciò non rende possibile l'individuazione di formule analitiche generali per la verifica a presso-flessione. È dunque indispensabile l'impiego del dominio di resistenza, andando quindi a confermare la sua utilità nell'ambito della progettazione strutturale.

# **6.2- MODIFICA DEL DOMINIO ALL'AUMENTARE DEL QUANTITATIVO DI ARMATURA**

Ora che il programma è stato implementato, sfruttiamolo per studiare come si modifica il dominio di resistenza al variare del quantitativo di armatura longitudinale presente nella trave. Per fare ciò utilizziamo una sezione quadrata 30 cm x 30 cm in cls di classe C32/40 armata con quattro tondini di diametro variabile disposti ai vertici come in Figura 6.3 (caso frequente anche in edilizia residenziale).

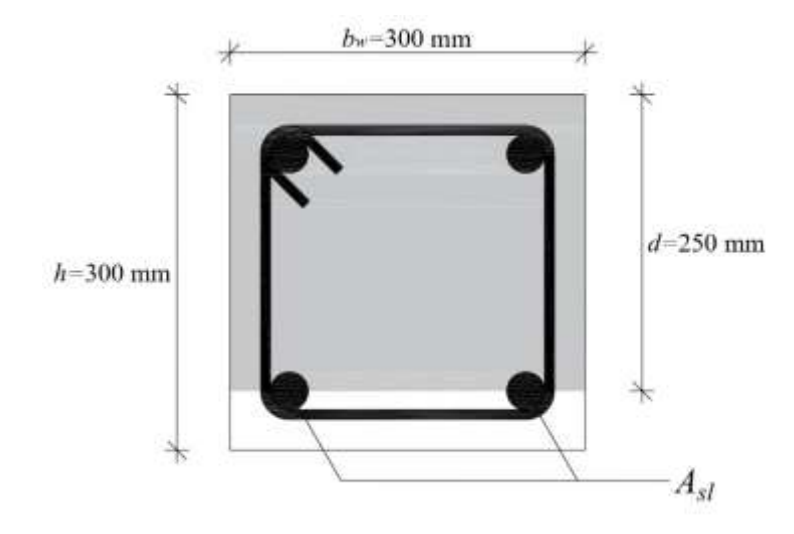

(Figura 6.3) Sezione geometrica di riferimento.

Al fine di estendere i risultati, e quindi renderli il più generali possibile, introduciamo il rapporto geometrico di armatura longitudinale tesa *ρl=Asl* /(*bw‧d*), dove *Asl* è appunto l'area dell'armatura longitudinale tesa (nel nostro caso quella dei due ferri in feriori, se consideriamo il momento flettente positivo), *bw* la larghezza della sezione (300 mm) e *d* l'altezza utile (250 mm).

Partiamo dunque dal caso della sezione non armata  $(\rho_l=0)$ , e facciamo aumentare progressivamente il diametro dei ferri d'armatura (e di conseguenza il parametro *ρl*). Per ogni valore assunto da *ρl*, valutiamo la massima resistenza a compressione *NRd,max* e la massima resistenza a flessione *MRd,max*, definite come in § 6.1. Similmente a quanto fatto con *ρl*, riferiamo tali parametri ai rispettivi valori che assumo nella sezione non armata (*NRd,max,0* e *MRd,max,0*), definendo quindi le grandezze adimensionalizzate *nRd,max=NRd,max /NRd,max,0* e *mRd,max=MRd,max /MRd,max,0*. I risultati sono i seguenti. I domini che compaiono in Figura 6.4a sono relativi, oltre che alla sezione non armata, ad armatura composta progressivamente da 4ϕ8 (*ρl*=0.0013), 4ϕ16 (*ρl*=0.0054), 4ϕ24 (*ρl*=0.0121) e 4ϕ32 (*ρl*=0.0214).

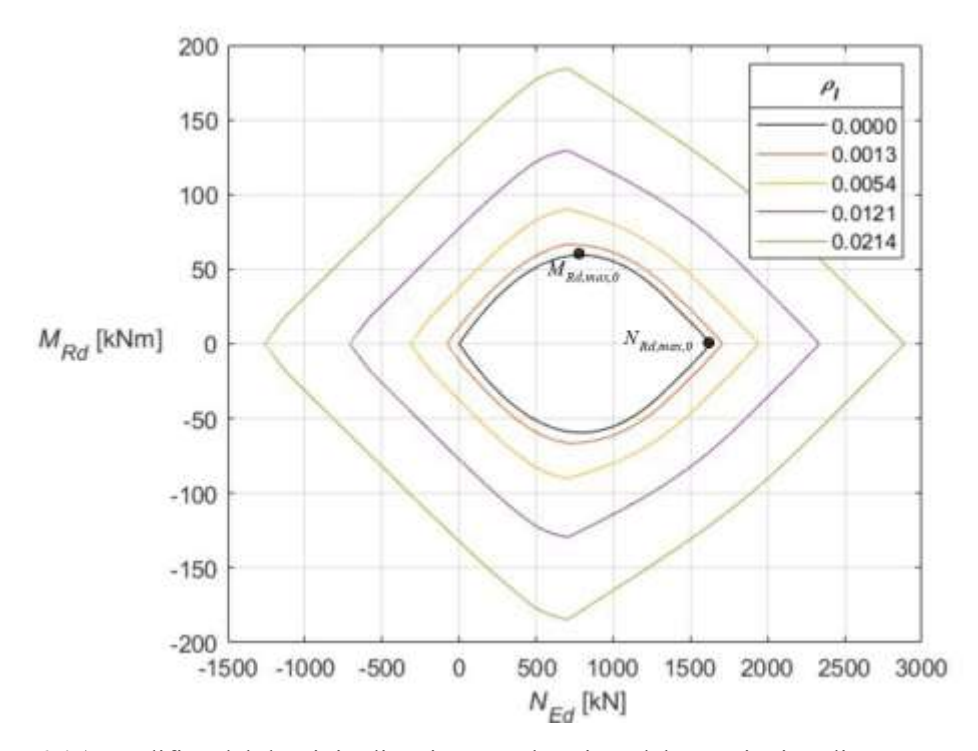

(Figura 6.4a) Modifica del dominio di resistenza al variare del quantitativo di armatura presente.

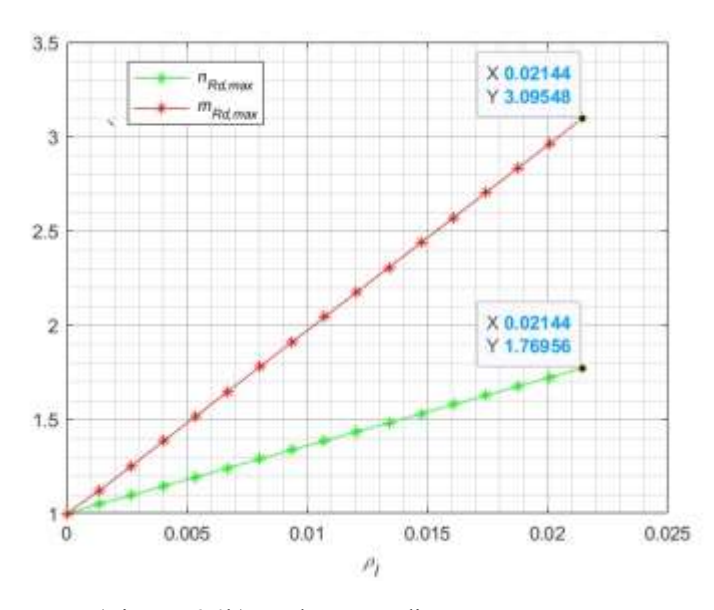

(Figura 6.4b) Andamento di *nRd,max* e *mRd,max*.

Dalla Figura 6.4b appare evidente come, all'aumentare del quantitativo di armatura presente, la resistenza a flessone della sezione (espressa da *mRd,max*) cresca più velocemente dell'analoga resistenza a compressione (espressa da  $n_{Rd,max}$ ): l'effetto prevalente dell'incremento di armatura è dunque aumentare la prima delle due resistenze, piuttosto che la seconda (per *ρ<sup>l</sup>* =0.0214, corrispondente ad un'armatura composta da 4ϕ32, *nRd,max*=1.77, mentre *mRd,max*=3.10, quasi il doppio!). Frequentemente negli elementi inflessi le dimensioni geometriche della sezione sono imposte da vincoli di natura architettonica (lo spessore del solaio, ad esempio). Di conseguenza la resistenza a flessione è generata proprio dall'armatura longitudinale. Viceversa l'incremento di resistenza dei pilastri (soggetti invece prevalentemente a compressione) viene

perseguito mediante l'aumento delle dimensioni della sezione stessa, piuttosto che del quantitativo di armatura.

In Figura 6.4a si osserva come i vertici superiori dei vari domini (punti nei quali si manifesta la massima resistenza a flessione) siano allineati verticalmente, ovvero sono caratterizzati dallo stesso valore dello sforzo normale. Si tratta di un fatto peculiare, derivante dalla simmetria sezione (e pure dell'armatura in essa presente). Il motivo di ciò è semplice da spiegare. Innanzitutto, sfruttando la suddivisione del dominio tra i vari campi di rottura, che il punto di massimo coincide in buona approssimazione al passaggio tra i campi 3 e 4, ovvero quando la rottura è bilanciata. Allora, se consideriamo il corrispondente diagramma delle deformazioni al di sopra della nostra sezione (vedi § 4.4.3), deduciamo che, oltre ovviamente all'armatura inferiore, pure quella superiore è snervata (Figura 6.5). Di conseguenza, essendo gli sforzi normali sviluppati dall'acciaio nelle due posizioni uguali (ma opposti in segno), e pari in modulo alla tensione di snervamento (*σs,1=-σs,2=fyd*), così come uguali sono le aree delle due posizioni  $(A_{s,l}=A_{s,l}=A_s)$ , le risultanti degli sforzi sviluppati dall'acciaio  $(N_{s,i}=\sigma_{s,i}A_{s,i})$  formano una coppia. Quindi, se incrementiamo il quantitativo di armatura (*As*), gli sforzi da essa sviluppati aumentano proporzionalmente, ma avendo risultante nulla, non generano alcun contributo allo sforzo normale *NEd*. Quest'ultimo è dato dunque dal solo cls, e siccome la porzione di sezione compressa non varia (l'asse neutro si trova sempre nella stessa posizione  $y_0$ , indipendentemente dal quantitativo di armatura presente), *NEd=Nc* è sempre lo stesso, mentre invece *MRd* aumenta (in quanto aumentano le forze della coppia).

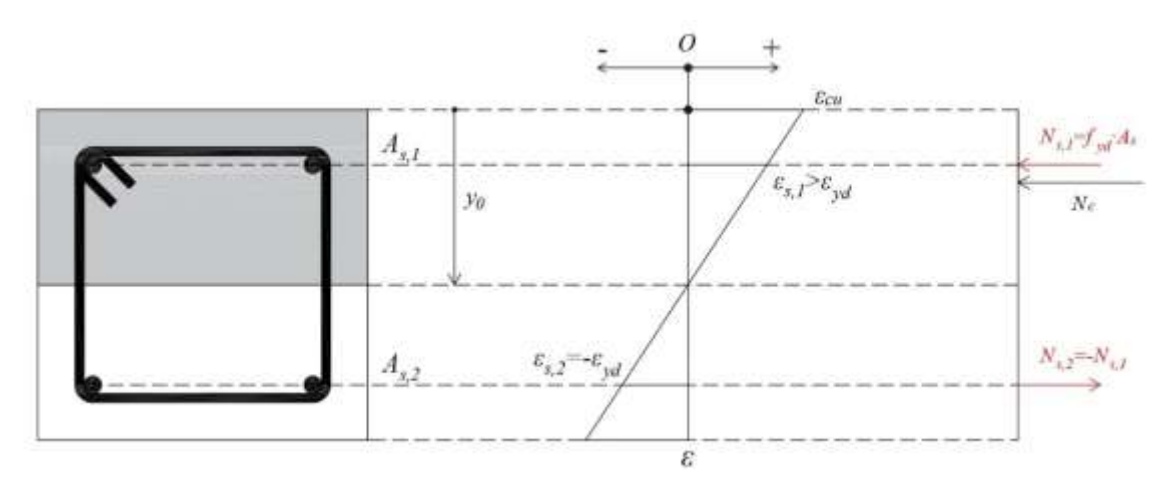

(Figura 6.5) Meccanismo di rottura per  $M_{Rd} = M_{Rd}m_q$ .

# **6.3- CENNO ALLA COSTRUZIONE DEL DOMINIO DI RESISTENZA ALLA PRESSO-FLESSIONE DEVIATA**

Alla luce di tutto quanto detto finora, possiamo descrivere il principio di costruzione del dominio di resistenza alla presso-flessione deviata per una sezione di forma generica. Adesso per forza di cose si deve abbandonare l'ipotesi di parallelismo tra asse neutro e asse del momento flettente, così come l'armatura longitudinale deve essere descritta puntualmente (posizione di ogni tondo, unitamente al suo diametro). Si fissa dunque una generica posizione dell'asse neutro (che può essere incidente ad entrambi gli assi *x* e *y*), e si determinano al di sopra della sezione i due diagrammi di deformazione (per ipotesi sempre lineari) che comportano la rottura della sezione (sono due poiché uno avrà pendenza positiva, mentre l'altro negativa) (Figura 6.6 ). Attraverso i legami costitutivi si ricavano gli sforzi al di sopra di cls e acciaio, e quindi per integrazione si ottengono le due terne di parametri della sollecitazione  $(N, M_x, M_y)^+$  e  $(N, M_x, M_y)$ .

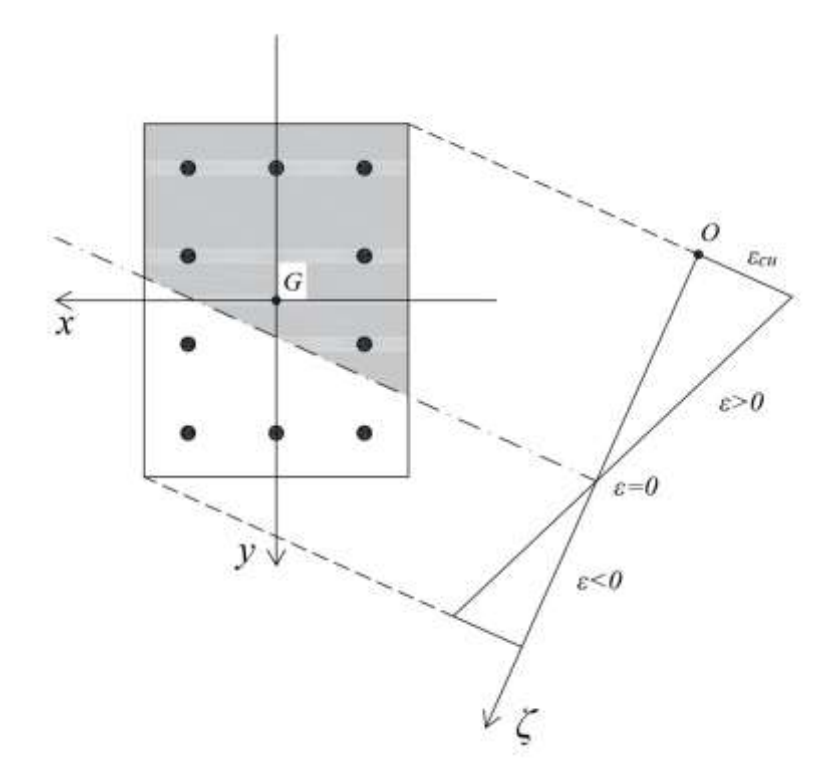

(Figura 6.6) Sezione in c.a. soggetta a presso-flessione deviata. Diagramma delle deformazioni.

Per ricostruire tutta la frontiera si deve ripetere tale operazione con tutte le possibili posizioni dell'asse neutro. Conviene allora fissare una direzione nel piano della sezione, e far traslare l'asse neutro lungo essa. Quindi per ogni posizione di determinano i due punti (*N*, *Mx*, *My*) <sup>+</sup> e (*N*, *Mx*, *M<sub>y</sub>*) che entrano a far parte della frontiera, la quale diviene una superficie chiusa. Se si vuole ricavare il dominio di resistenza alla presso-flessione retta attorno ad uno dei due assi d'inerzia, basta considerare l'intersezione tra il dominio tridimensionale e il piano coordinato *Mx=*0 (*My=*0).

# **UNIVERSITÀ DEGLI STUDI DI PADOVA** DIPARTIMENTO DI INGEGNERIA CIVILE, EDILE E AMBIENTALE *Department Of Civil, Environmental and Architectural Engineering*

Corso di Laurea in Ingegneria Civile

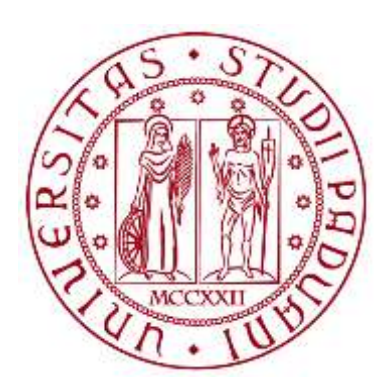

**TESI DI LAUREA**

**COSTRUZIONE DEL DOMINIO DI RESISTENZA PER UNA SEZIONE IN C.A.**

# **MANUALE PER L'UTILIZZO DEL PROGRAMMA**

**Laureando: ALESSANDRO BARZI**

Il codice MATLAB provvede alla costruzione del dominio di resistenza (detto anche dominio di interazione *M*-*N*) alla presso-flessione retta attorno all'asse forte d'inerzia per le sezioni in c.a. a forma di T, doppia T, Π ed i profili scatolari, da utilizzarsi ai fini delle verifiche allo SLU di resistenza flessionale delle travi aventi tale geometria. I modelli e le ipotesi di base impiegati fanno riferimento alle attuali Norme Tecniche per le Costruzioni (D.M. 17/01/2018).

L'inserimento da parte dell'utente dei dati relativi alla sezione ed ai materiali avviene tramite un apposito foglio Excel. Esso si presenta formato da tre tabelle ("geometria sezione equivalente", "armatura longitudinale" e "calcestruzzo") unitamente ad una quarta tabella di calcolo ("funzioni ausiliarie"). Il loro utilizzo viene appunto illustrato in questo manuale.

# **1- LE SEZIONI (utilizzo delle tabelle "geometria sezione equivalente" e "armatura longitudinale")**

Le sezioni precedentemente elencate risultano accomunate dal fatto di essere simmetriche rispetto all'asse verticale (asse debole d'inerzia), oltre che composte da una o due anime e dalle ali (in alcuni casi assenti). Tale regolarità geometrica, unitamente al fatto che in questa sede si considera esclusivamente la flessione attorno all'asse forte d'inerzia, fa sì che sia possibile ricondurre le varie sezioni ad una sezione a doppia T equivalente (alla quale può eventualmente mancare l'ala superiore, l'ala inferiore, od entrambe). Proprio per questo nella tabella "geometria sezione equivalente" le caratteristiche geometriche fanno riferimento ad una sezione a doppia T, che corrisponde all'equivalente di quella posseduta dall'utente. Allora i parametri geometrici di quest'ultima (qualora non si tratti già di una sezione a doppia T) devono essere ricondotti a quelli della sezione a doppia T equivalente, come illustrato nella tabella seguente (in rosso viene evidenziato l'asse forte d'inerzia, ovvero l'asse attorno a cui deve agire il momento flettente).

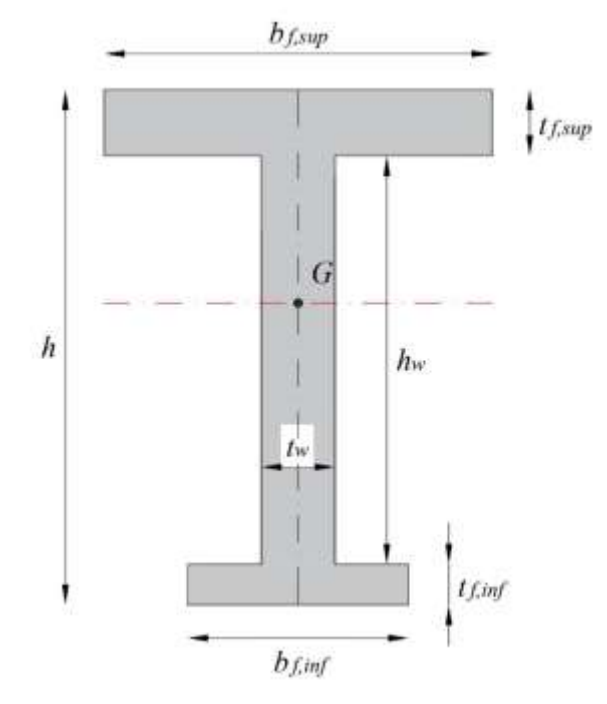

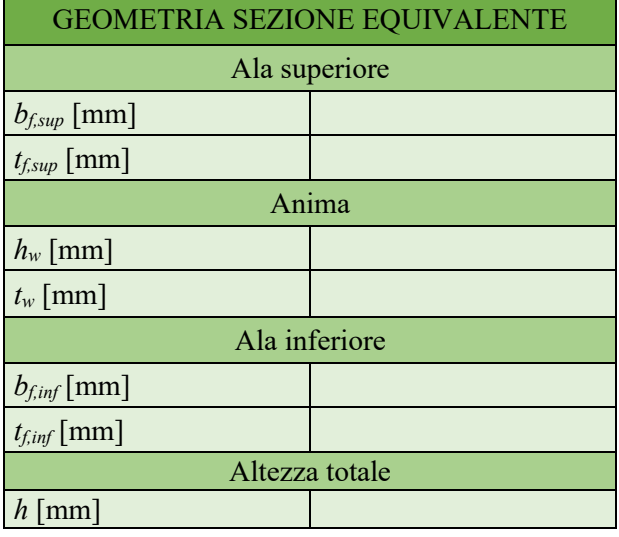

Sezione di riferimento a doppia T

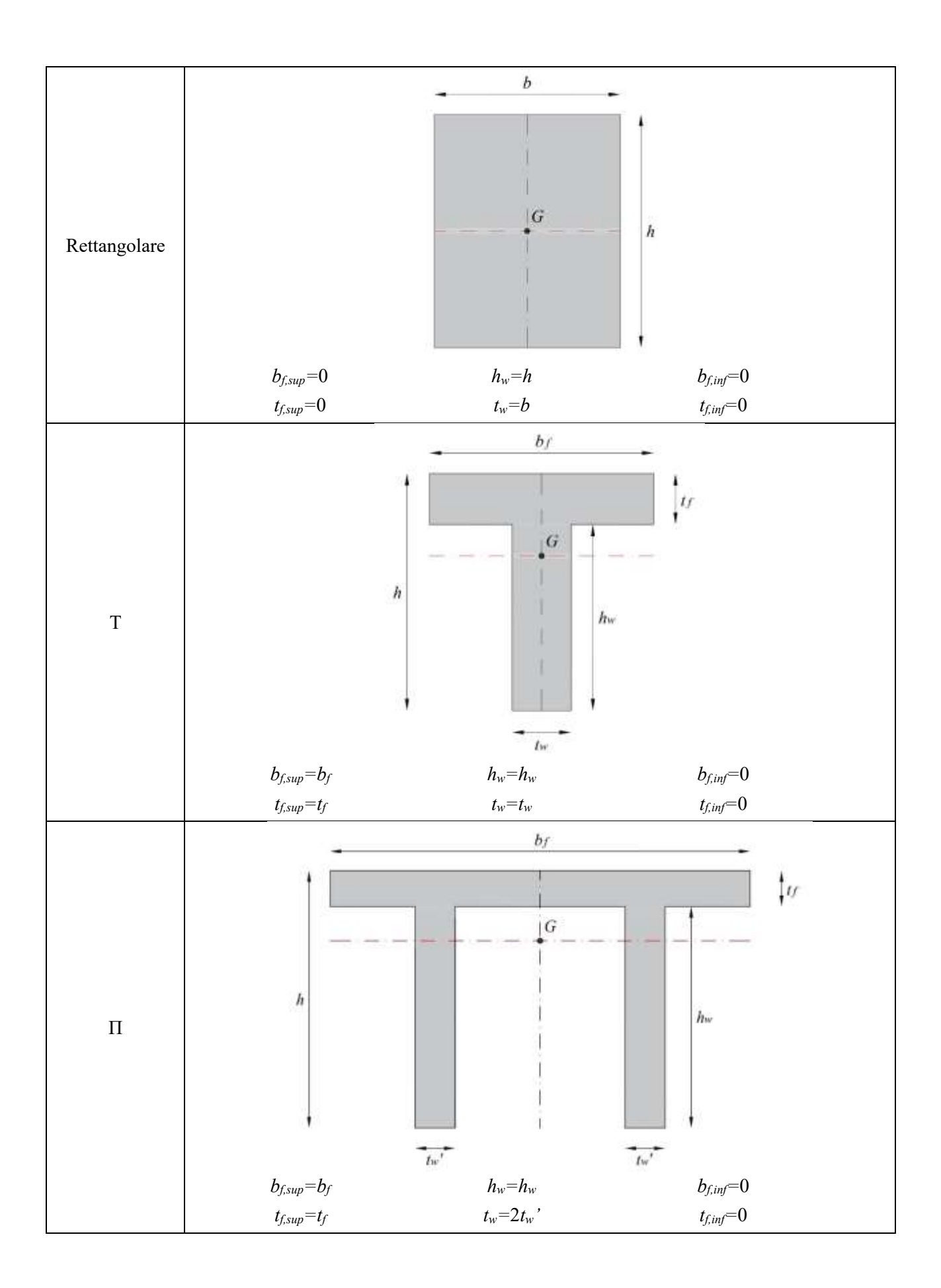

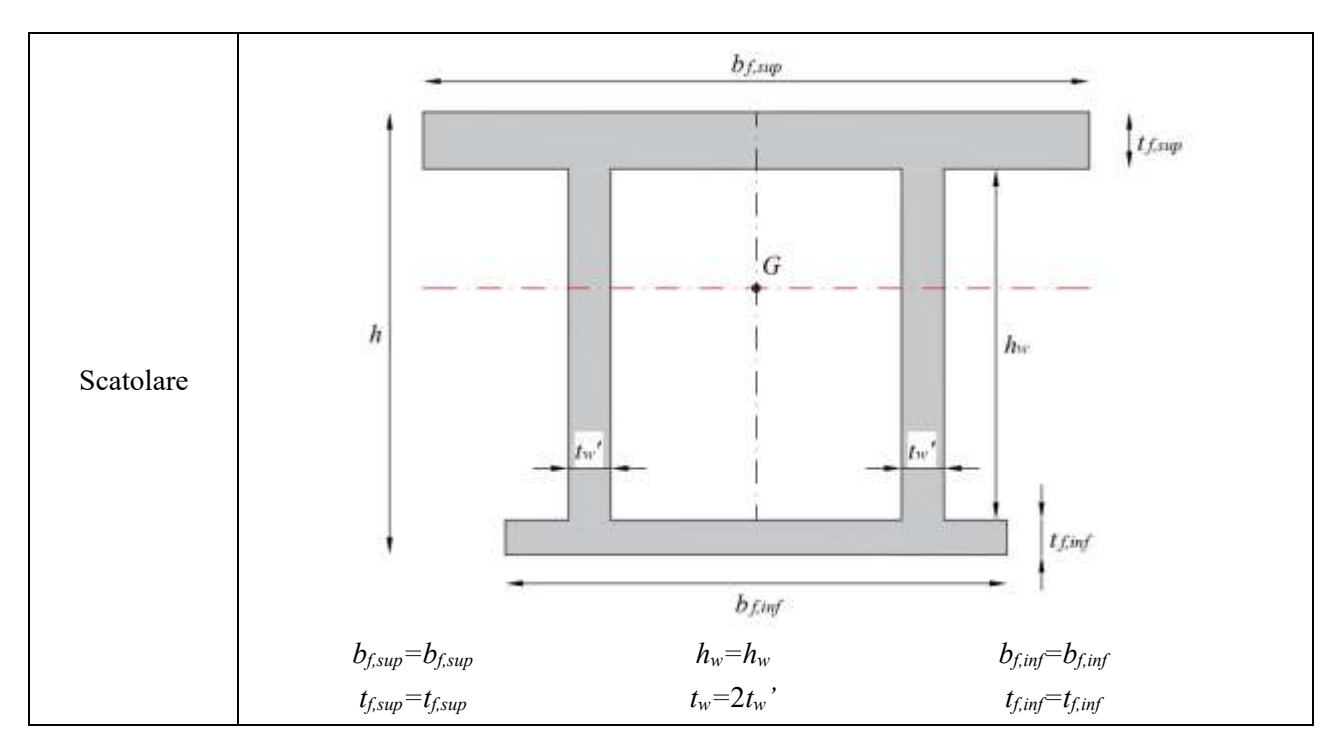

Equivalenza tra le varie sezioni e quella di riferimento.

Inoltre i profili scatolari non necessariamente devono possedere le anime verticali e parallele, ma bensì possono essere inclinate (pur rimanendo simmetriche rispetto all'asse verticale). Per poter applicare la costruzione del dominio ad un tale profilo è sufficiente farne corrispondere uno analogo con le anime verticali, aventi medesima altezza e spessore (quest'ultimo misurato in direzione orizzontale).

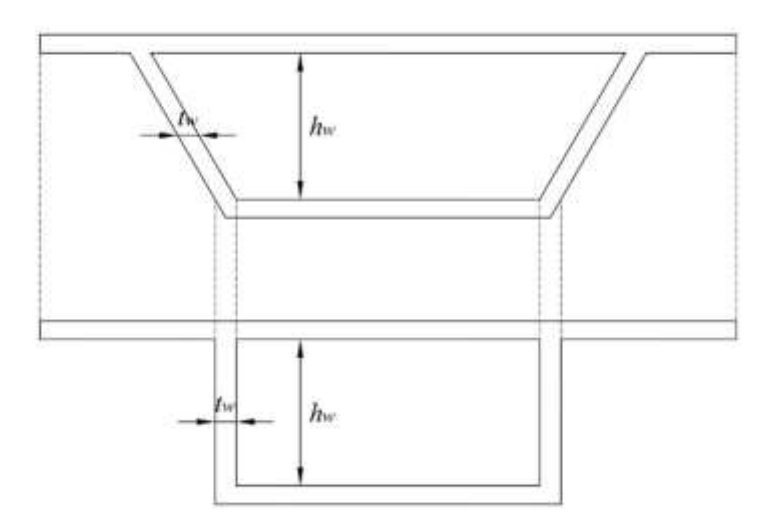

Equivalenza tra i due profili scatolari.

Unitamente alle caratteristiche geometriche della sezione, deve essere specificata pure la disposizione dell'armatura longitudinale, che deve necessariamente essere simmetrica rispetto all'asse verticale della sezione. Di conseguenza è possibile raggrupparla in posizioni, ciascuna caratterizzata da una precisa distanza *ys,i* dall'estradosso della sezione e da un'area *As,i*, (quest'ultima pari alla somma delle aree dei ferri che compongono tale posizione). L'inserimento dei dati nella tabella "caratteristiche dell'armatura" deve avvenire in questo modo.

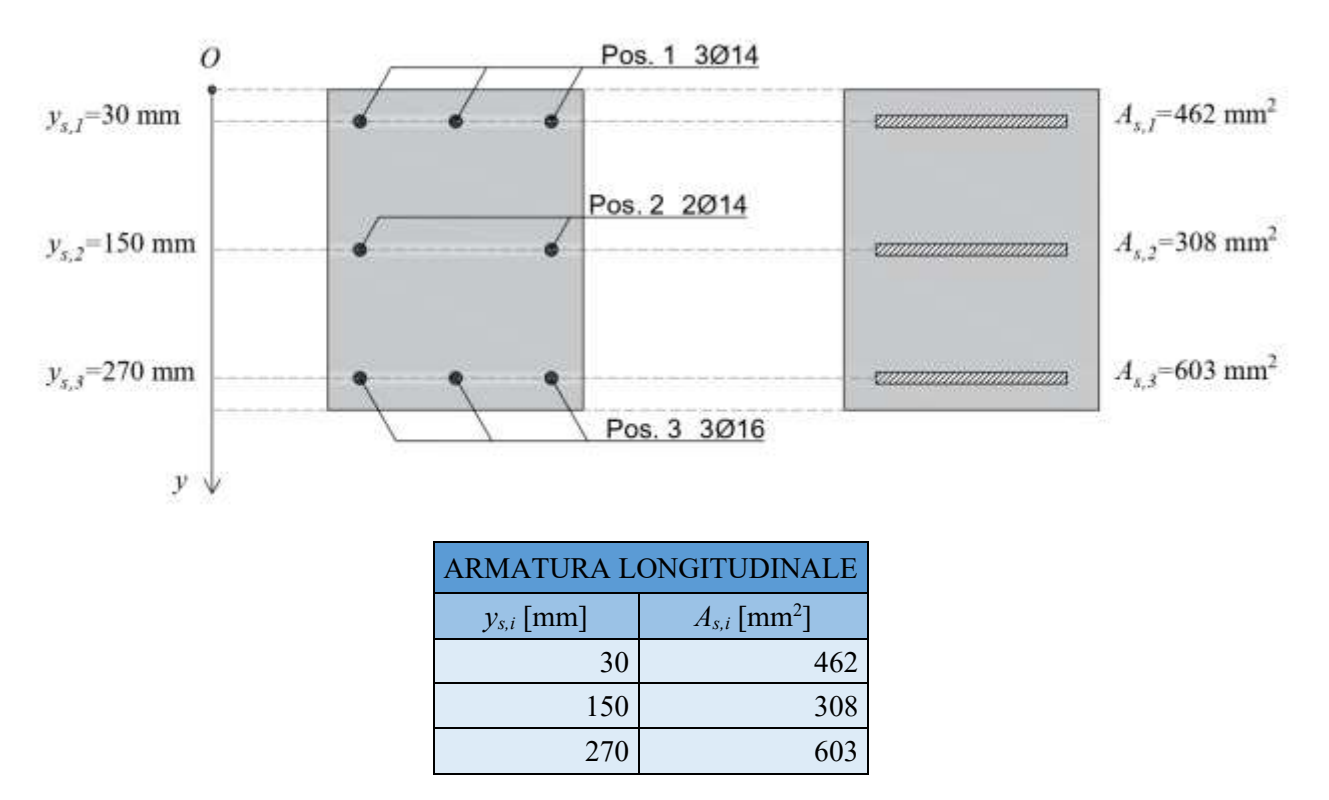

Inserimento delle caratteristiche dell'armatura

Per facilitare la determinazione delle varie aree *As,i*, all'interno della tabella di calcolo "funzioni ausiliarie" è possibile calcolare tale parametro, fornendo in input il numero di barre unitamente al loro diametro.

# **2- I MATERIALI (utilizzo della tabella "calcestruzzo")**

L'acciaio per calcestruzzo armato considerato è del tipo B450C. Inoltre, il modello *σ-ε* ad esso associato è quello elastico-perfettamente plastico, caratterizzato dai valori:

*fyd=*391 N/mm2 , valore di progetto della tensione di snervamento;

*εyd=*0.2%, deformazione allo snervamento;

*εud=*6.75%, deformazione ultima di progetto.

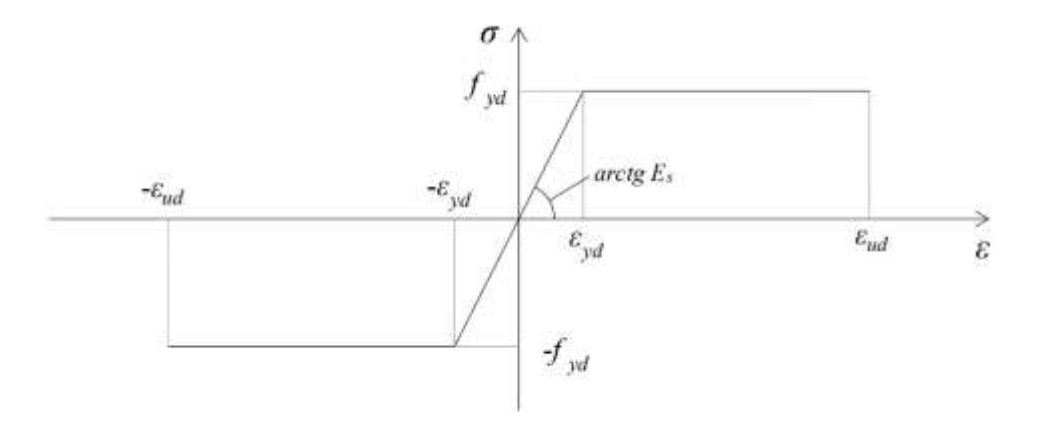

Modello *σ*-*ε* per l'acciaio.

Siccome questi valori sono costanti, non si rende necessario inserirli manualmente, ma bensì sono già contenuti nel programma.

Viceversa, le caratteristiche del cls, espresse mediante la sua classe di resistenza, possono cambiare. Per questo nella tabella "calcestruzzo" si richiede l'inserimento del valore della resistenza caratteristica cilindrica a compressione a 28 giorni (*fck*). Per il cls si adotta un modello *σ-ε* parabola-rettangolo, nel quale i parametri che compaiono valgono:

*fcd*=*αccfck*/<sup>g</sup>*<sup>c</sup>* resistenza di progetto;

*εc2*=0.2% per classi di resistenza inferiori a C50/60, *εc2*=0.2%+0.0085%(*fck*-50)0.53 per classi superiori;

*εcu*=0.35% per classi di resistenza inferiori a C50/60, *εcu*=0.26%+3.5%[(90-*fck*)/100]4 per classi superiori, resistenza ultima di progetto;

dove

*αcc*=0.85 è il coefficiente riduttivo per le resistenze di lunga durata;

 $\chi$ =1.15 è il coefficiente parziale di sicurezza relativo al calcestruzzo.

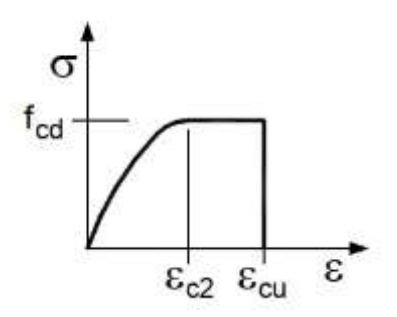

Modello *σ*-*ε* per il calcestruzzo.

In accordo con la normativa, si considera nulla la resistenza a trazione del cls. Inoltre, siccome nel caso di elementi piani gettati in opera con calcestruzzi ordinari e aventi spessori inferiori a 50 mm (quali le ali delle travi), la normativa impone di ridurre la resistenza di progetto a compressione a 0,80 *fcd*, è pure necessario specificare mediante una variabile logica se il cls è gettato in opera oppure no (1 in caso affermativo, 0 altrimenti).

Sempre nella tabella di calcolo "funzioni ausiliarie" è possibile passare dalla resistenza cubica a quella cilindrica mediante l'espressione fornita dalla normativa *fck=*0.83*Rck*

# **3- ESECUZIONE DEL CODICE**

Una volta inseriti i dati attraverso il foglio Excel, è possibile eseguire il codice, ottenendo quindi il grafico del dominio di resistenza, unitamente ai vettori contenenti le coordinate dei punti appartenenti alla sua frontiera (ovvero i punti utilizzati per graficare il dominio). La frontiera appare suddivisa per tratti, corrispondenti ai diversi campi di rottura.

Relativamente ai parametri della sollecitazione *NEd* e *MRd*, si sono adottate le seguenti convenzioni sui segni: *NEd>*0 per sforzi di compressione, *MRd >*0 per momenti flettenti antiorari (che tendono a comprimere le fibre superiori).

I valori delle variabili *n0* e *nstrisce*, rispettivamente pari al numero di punti sulla frontiera determinati per ogni campo di rottura (oltre che per segno del momento), e al numero di strisce in cui viene suddivisa la sezione ai fini dell'integrazione numerica degli sforzi normali al di sopra di essa, risultano definiti all'interno del programma, e quindi per modificarli è necessario accedere al codice.